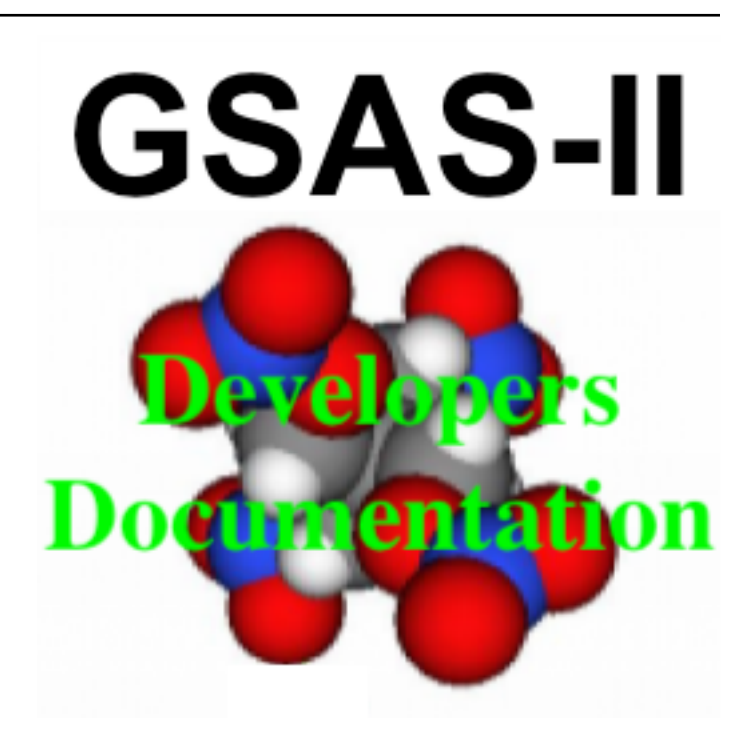

# **GSAS-II Scripting Documentation**

*Release bfae21 17-May-2024 21:54 (#5786)*

**Robert B. Von Dreele and Brian H. Toby**

**May 18, 2024**

# **CONTENTS**

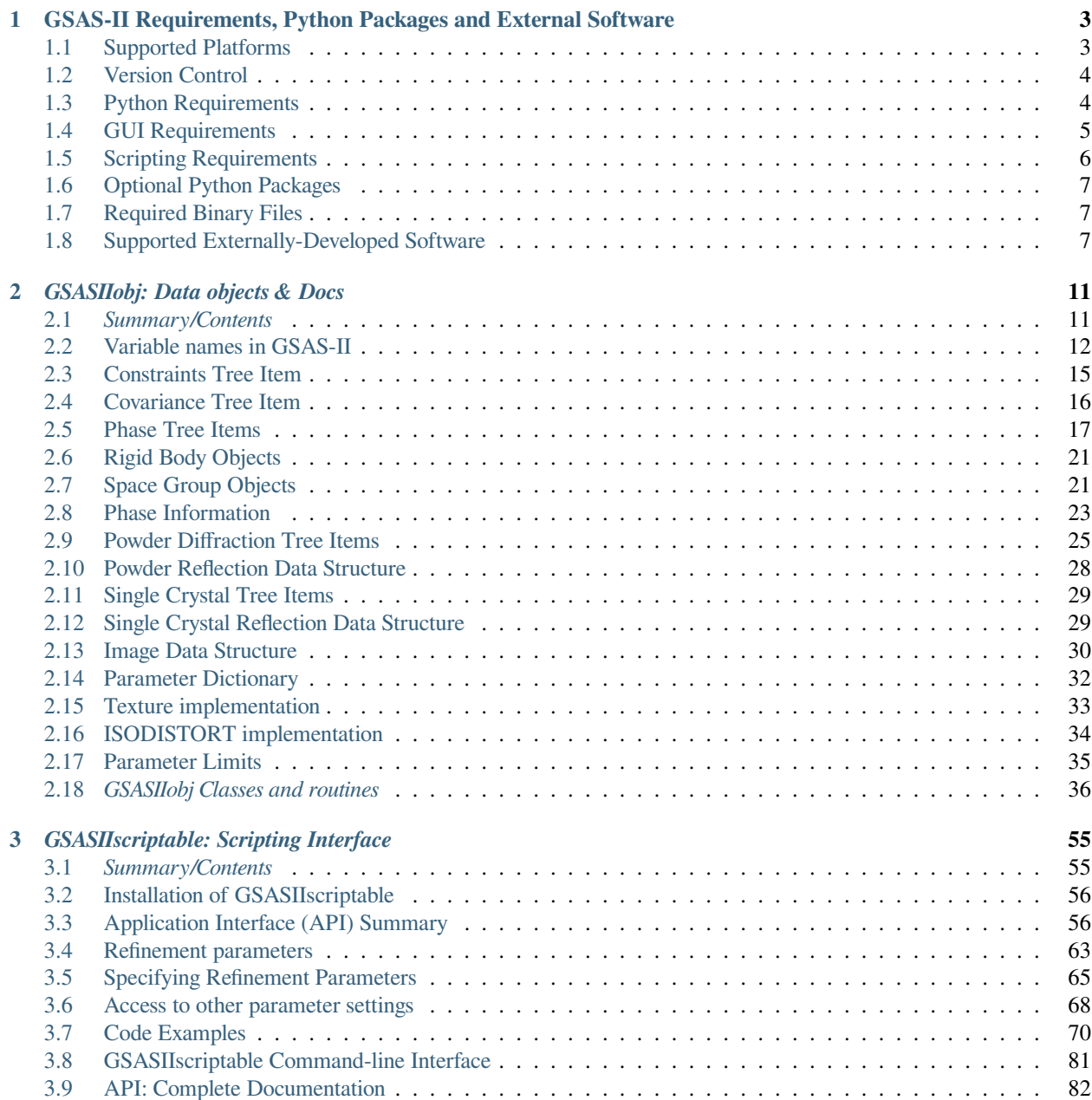

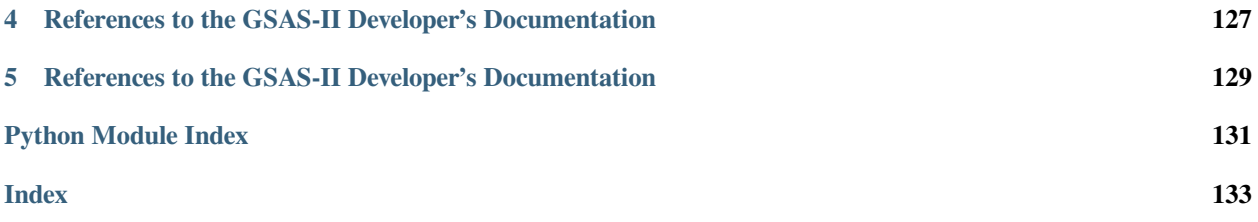

This is a subset of the [Developer's Documentation](https://gsas-ii.readthedocs.io/en/latest/) covering the *[GSASIIscriptable](#page-85-0)* package, used to create Python scripts for running GSAS-II. Note that most data structures used in GSAS-II are defined in module *[GSASIIobj](#page-39-0)*, also included here.

## **CHAPTER**

**ONE**

# <span id="page-6-0"></span>**GSAS-II REQUIREMENTS, PYTHON PACKAGES AND EXTERNAL SOFTWARE**

# <span id="page-6-1"></span>**1.1 Supported Platforms**

It should be possible to run GSAS-II on any computer where Python 3.7+ and the appropriate required packages are available, as discussed below, but GSAS-II also requires that some code must be compiled. For the following platforms, binary images for this compiled code are currently provided:

- Windows-10: 64-bit Intel-compatible processors
- MacOS: Intel processors
- MacOS: ARM processors, aka Apple Silicon (M1, etc)
- Linux: 64-bit Intel-compatible processors
- Linux: ARM processors (64-bit Raspberry Pi OS only)

Details for GSAS-II use on these specific platforms follows below:

• **Windows**: self-Installation kits are provided for 64-bit Windows-10 and -11 [here](https://github.com/AdvancedPhotonSource/GSAS-II-buildtools/releases/latest). Less testing has been done with Windows-11, but both appear to working interchangeably with respect to GSAS-II.

In theory it should be possible to run GSAS-II on older versions of Windows, including 32-bit OS versions, but no current installation kit can be provided. Installing GSAS-II will require locating a compatible version (or compiling) Python and the required packages. It may be necessary to recompile the GSAS-II binaries.

• **MacOS**: GSAS-II can run natively on Intel (or ARM ("M1"-"M3" aka "Apple Silicon") processors with relatively current versions of MacOS, with self-installers that can be run from the command-line available for download [here.](https://github.com/AdvancedPhotonSource/GSAS-II-buildtools/releases/latest) The Intel version will run on both types of Mac processors, but the native ARM versions offer the highest GSAS-II performance we see on any platform.

It appears that this installer can be used with MacOS versions 11.0 and later. Macs older than Catalina (10.15) will likely require older distributions of Python.

- **Intel Linux**: Note that GSAS-II does not get a lot of testing in Linux by us, but is used fairly widely on this platform nonetheless. We provide an installer [here](https://github.com/AdvancedPhotonSource/GSAS-II-buildtools/releases/latest) that includes Python and needed packages for Intel-compatible Linuxes, but compatibility with older and very new versions of Linux can sometimes be tricky as compatibility libraries may be needed – not always easy to do. It may be better to use your Linux distribution's versions of Python and packages (typically done with a software tool such as apt or yum or pip. See [https://advancedphotonsource.github.](https://advancedphotonsource.github.io/GSAS-II-tutorials/install-pip.html) [io/GSAS-II-tutorials/install-pip.html](https://advancedphotonsource.github.io/GSAS-II-tutorials/install-pip.html) for more information.
- **Non-Intel Linux**: Will GSAS-II run on Linux with other types of CPUs? That will mostly depend on support for Python and wxPython on that CPU. If those can be used, you can likely build the GSAS-II binaries with gcc & gfortran. Expect to modify the SConstruct file.

**Raspberry Pi** (ARM) Linux: GSAS-II has been installed on both 32-bit and the 64-bit version of the Raspberry Pi OS (formerly called Raspbian) and compiled binaries are provided at present for both, but the 32-bit support may not continue. It is expected that these binaries will also function on Ubuntu Linux for Raspberry Pi, but this has not been tried. The performance of GSAS-II on a Raspberry Pi is not blindingly fast, but one can indeed run GSAS-II on a motherboard that costs only \$15 (perhaps even one that costs \$5) and uses <5 Watts!

Note that the 64-bit OS is preferred on the models where it can be run (currently including models 3A+, 3B, 3B+, 4, 400, CM3, CM3+, CM4, and Zero 2 W) . With the 32-bit Raspberry Pi OS, which does run on all Raspberry Pi models, it is necessary to use the OS distribution's versions of Python and its packages, [see here for more](https://advancedphotonsource.github.io/GSAS-II-tutorials/install-pip.html) [information.](https://advancedphotonsource.github.io/GSAS-II-tutorials/install-pip.html) With 64-bit Pi OS it may be possible for us to provide a GSAS2FULL installer (which will need to include a custom-supplied wxPython wheel, since that is not available in conda-forge) or else pip must be used to download and build wx. Please let us know if you are intending to use GSAS-II on a Raspberry Pi for a classroom, etc and would need this.

## <span id="page-7-0"></span>**1.2 Version Control**

The master version of the source code for GSAS-II resides on GitHub at URL and the git version control system (VCS) is usually used to install the files needed by GSAS-II. When GSAS-II is installed in this manner, the software can be easily updated, as git commands can download only the changed sections of files that need to be updated. It is likewise possible to use git to regress to an older version of GSAS-II, though there are some limitations on how far back older versions of GSAS-II will be with current versions of Python. While git is not required for use of GSAS-II, special procedures must be used to install GSAS-II without it and once installed without git, updates of GSAS-II must be done manually.

We are currently in a transition period to GitHub from a previous subversion server. As we migrate to GitHub, updates will be made in parallel to both servers.

## <span id="page-7-1"></span>**1.3 Python Requirements**

GSAS-II requires a standard Python interpreter to be installed, as well as several separately-developed packages that are not supplied with Python, as are described below. While for some packages, we have not seen much dependence on versions, for others we do find significant differences; this is also discussed further below. The GSAS-II GUI will warn about Python and packages versions that are believed to be problematic, as defined in variable GSASIIdataGUI. versionDict, but for new installations we are currently recommending the following interpreter/package versions:

- Python 3.11 is recommended. GSAS-II should run with any Python version from 3.7 or later, but you will need to locate (from the old subversion server) or locate binaries to match that Python version.
- wxPython 4.2 or later is recommended, but with Python  $\leq$  = 3.9 any wx4.x version should be OK. However, there may be problems with newer sections of the GUI with wx <4.0.
- NumPy 1.26 recommended, but anything from 1.17 on is likely fine, but does need to approximately match the GSAS-II binaries.
- matplotlib 3.6 is recommended, but 3.4 or later is preferred.
- pyOpenGL: no version-related problems have been seen.
- SciPy: no version-related problems have been seen, but in at least one case multiple imports are tried to account for where function names have changed.

For more details on problems noted with specific versions of Python and Python packages, see comments below and details here: GSASIIdataGUI.versionDict,

Note that GSAS-II is currently being developed using Python 3.11. We are seeing compilation problems with Python 3.12 that will be addressed later via the build migration to meson. We are no longer supporting Python 2.7 and  $\leq 3.6$ , and strongly encourage that systems running GSAS-II under these older Python versions reinstall Python. Typically this is done by reinstalling GSAS-II from a current self-installer.

There are a number of ways to install Python plus the packages needed by GSAS-II. See [https://advancedphotonsource.](https://advancedphotonsource.github.io/GSAS-II-tutorials/install.html) [github.io/GSAS-II-tutorials/install.html](https://advancedphotonsource.github.io/GSAS-II-tutorials/install.html) and links therein for a discussion of installation.

Python package requirements depend on how GSAS-II will be run, as will be discussed in the next section. In order to run the GUI for GSAS-II, a much larger number of packages are required. Several more packages are optional, but some functionally will not be available without those optional packages. Far fewer packages are required to run GSAS-II on a compute server via the scripting interface and without a GUI.

## <span id="page-8-0"></span>**1.4 GUI Requirements**

When using the GSAS-II graphical user interface (GUI), the following Python extension packages are required:

- wxPython(<http://wxpython.org/docs/api/>). Note that GSAS-II has been tested with various wxPython versions over the years. We encourage use of 4.x with Python 3.x, but with Py>=3.10 you must use wxPython 4.2.0 or later.
- NumPy [\(http://docs.scipy.org/doc/numpy/reference/](http://docs.scipy.org/doc/numpy/reference/)),
- •SciPy (<http://docs.scipy.org/doc/scipy/reference/>),
- •matplotlib (<http://matplotlib.org/contents.html>) and
- PyOpenGL(<http://pyopengl.sourceforge.net/documentation>).

GSAS-II will not start if the above packages are not available. In addition, several Python packages are referenced in sections of the GUI code, but are not required. If these packages are not present, warning messages may be generated if they would be needed, or menu items may be omitted, but the vast bulk of GSAS-II will function normally. These optional packages are:

- gitpython:(<https://gitpython.readthedocs.io> and <https://github.com/gitpython-developers/GitPython>). This this package provides a bridge between the git version control system and Python. It is required for the standard GSAS-II installation process and for GSAS-II to update itself from GitHub. If your computer does not already have git in the path, also include the git package to obtain that binary (if you are not sure, it does not hurt to do this anyway).
- requests: this package simplifies http access([https://requests.readthedocs.io/\)](https://requests.readthedocs.io/). It is used for access to webpages such as ISODISTORT and for some internal software downloads. It is required for support of git updating and installation.
- Pillow [\(https://pillow.readthedocs.org\)](https://pillow.readthedocs.org)or PIL ([http://www.pythonware.com/products/pil/\)](http://www.pythonware.com/products/pil/). This is used to read and save certain types of images.
- h5py is the HDF5 interface and hdf5 is the support package. These packages are (not surprisingly) required to import images from HDF5 files. If these libraries are not present, the HDF5 importer(s) will not appear in the import menu and a warning message appears on GSAS-II startup.
- imageio is used to make movies. This is optional and is offered for plotting superspace (modulated) structures.
- win32com (windows only): this module is used to install GSAS-II on windows machines. GSAS-II can be used on Windows without this, but the installation will offer less integration into Windows. Conda provides this under the name pywin32.
- conda: the conda package allows access to package installation, etc. features from inside Python. It is not required but is helpful to have, as it allows GSAS-II to install some packages that are not supplied initially. The conda package is included by default in the base miniconda and anaconda installations, but if you create an environment for GSAS-II (*conda create -n <env> package-list…*), it will not be added to that environment unless you request it specifically.

#### *Conda command***:**

Should you wish to install Python and the desired packages yourself, this is certainly possible. For Linux, apt or yum is an option, as is homebrew. Homebrew is a good option on MacOS. However, we recommend use of the miniforge self-installers from conda-forge. Here is a typical conda command used to install a GSAS-II compatible Python interpreter after miniforge has been installed:

conda install python=3.11 numpy=1.26 wxpython scipy matplotlib pyopengl pillow<sub>-</sub> *,→*h5py imageio requests git gitpython -c conda-forge

for development environments, it is useful to have build and debugging tools available, so here is a more extensive list of useful packages:

```
conda create -n py311 python=3.11 numpy=1.26 matplotlib scipy wxpython pyopengl_
,→imageio h5py hdf5 pillow requests ipython conda spyder-kernels scons sphinx␣
,→sphinx-rtd-theme jupyter git gitpython -c conda-forge
```
To find out what packages have been directly installed in a conda environment this command can be used:

conda env export --from-history -n <env>

# <span id="page-9-0"></span>**1.5 Scripting Requirements**

The GSAS-II scripting interface (*[GSASIIscriptable](#page-85-0)*) will not run without two Python extension packages:

- NumPy [\(http://docs.scipy.org/doc/numpy/reference/](http://docs.scipy.org/doc/numpy/reference/)),
- •SciPy (<http://docs.scipy.org/doc/scipy/reference/>).

These fortunately are common and are easy to install. There are some relatively minor scripting capabilities that will only run when a few additional packages are installed:

- matplotlib(<http://matplotlib.org/contents.html>),
- •Pillow (<https://pillow.readthedocs.org>) and/or
- h5py and hdf5

but none of these are required to run scripts and the vast majority of scripts will not need these packages.

## **Installing a minimal Python configuration**:

There are many ways to install a minimal Python configuration. Below, I show some example commands used to install using the the free miniconda installer from Anaconda, Inc., but I now tend to use the Conda-Forge miniforge distributions instead. However, there are also plenty of other ways to install Python, Numpy and Scipy, depending on if they will be used on Linux, Windows and MacOS. For Linux, the standard Linux distributions provide these using yum or apt-qet etc., but these often supply package versions that are so new that they probably have not been tested with GSAS-II.

```
bash ~/Downloads/Miniconda3-latest-<platform>-x86_64.sh -b -p /loc/pyg2script
source /loc/pyg2script/bin/activate
conda install numpy scipy matplotlib pillow h5py hdf5
```
Some discussion on these commands follows:

- the 1st command (bash) assumes that the appropriate version of Miniconda has been downloaded from [https:](https://docs.conda.io/en/latest/miniconda.html) [//docs.conda.io/en/latest/miniconda.html](https://docs.conda.io/en/latest/miniconda.html) and /loc/pyg2script is where I have selected for python to be installed. You might want to use something like  $\sim$ /pyq2script.
- the 2nd command (source) is needed to access Python with miniconda.

• the 3rd command (conda) installs all possible packages that might be used by scripting, but matplotlib, pillow, and hdf5 are not commonly needed and could be omitted.

Once Python has been installed and is in the path, use these commands to install GSAS-II:

```
git clone https://github.com/AdvancedPhotonSource/GSAS-II.git /loc/GSAS-II
python /loc/GSAS-II/GSASII/GSASIIscriptable.py
```
Notes on these commands:

- the 1st command (git) is used to download the GSAS-II software.  $/10c /$ GSASII is the location where I decided to install the software. You can select something different.
- the 2nd command (python) is used to invoke GSAS-II scriptable for the first time, which is needed to load the binary files from the server.

# <span id="page-10-0"></span>**1.6 Optional Python Packages**

- Sphinx(<https://www.sphinx-doc.org>) is used to generate the documentation you are currently reading. Generation of this documentation is not generally something needed by users or even most code developers, since the prepared documentation on <https://gsas-ii.readthedocs.io> is usually reasonably up to date.
- •**SCons** ([https://scons.org/\)](https://scons.org/) is used to compile the relatively small amount of Fortran code that is included with GSAS-II. Use of this is discussed in the next section of this chapter.

# <span id="page-10-1"></span>**1.7 Required Binary Files**

As noted before, GSAS-II also requires that some code be compiled. For the following platforms, binary images are provided at <https://github.com/AdvancedPhotonSource/GSAS-II-buildtools/releases/latest> for Python 3.11 and NumPy 1.26:

- Windows-10: 64-bit Intel-compatible processors.
- MacOS: Intel processors.
- MacOS: ARM processors, aka Apple Silicon (M1, etc).
- Linux: 64-bit Intel-compatible processors.
- Linux: ARM processors (64-bit and 32-bit Raspberry Pi OS and Ubuntu for Raspberry Pi).

Note that these binaries must match the major versions of both Python and NumPy; Should one wish to run GSAS-II where binary files are not supplied (such as 32-bit Windows or Linux) or with other combinations of Python/NumPy, compilation will be need to be done by the user. See the [compilation information](https://advancedphotonsource.github.io/GSAS-II-tutorials/compile.html) for more information.

# <span id="page-10-2"></span>**1.8 Supported Externally-Developed Software**

GSAS-II provides interfaces to use a number of programs developed by others. Some are included with GSAS-II and others must be installed separately. When these programs are accessed, citation information is provided as we hope that users will recognize the contribution made by the authors of these programs and will honor those efforts by citing that work in addition to GSAS-II.

GSAS-II includes copies of the following programs. No additional steps beyond a standard installation are needed to access their functionality.

## **DIFFaX**

Simulate layered structures with faulting. <https://www.public.asu.edu/~mtreacy/DIFFaX.html>

## **PyCifRW**

A software library that reads and writes files using the IUCr's Crystallographic Information Framework (CIF). [https://bitbucket.org/jamesrhester/pycifrw.](https://bitbucket.org/jamesrhester/pycifrw) GSAS-II uses this to read data and structures from CIF files,

### **Shapes**

Derives the shapes of particles from small angle scattering data.

## **NIST FPA**

Use Fundamental Parameters to determine GSAS-II profile function

### **NIST\*LATTICE**

Searches for higher symmetry unit cells and possible relationships between unit cells. An API has been written and this will be integrated into the GSAS-II GUI.

### **pybaselines**

Determines a background for a powder pattern in the "autobackground" option. See [https://pybaselines.](https://pybaselines.readthedocs.io) [readthedocs.io](https://pybaselines.readthedocs.io) for more information.

The following web services can also be accessed from computers that have internet access. All software needed for this access is included with GSAS-II.

## **Bilbao Crystallographic Server [\(https://www.cryst.ehu.es](https://www.cryst.ehu.es)):**

GSAS-II can directly access the Bilbao Crystallographic Server to utilize the k-SUBGROUPSMAG, k-SUBGROUPS and PseudoLattice web utilities for computation of space group subgroups, color (magnetic) subgroups & lattice search.

## **BYU ISOTROPY Software Suite(<https://stokes.byu.edu/iso/isotropy.php>):**

GSAS-II directly accesses capabilities in the ISOTROPY Software Suite from Brigham Young University for representational analysis and magnetism analysis.

At the request of the program authors, other programs that can be accessed within GSAS-II are not included as part of the GSAS-II distribution and must be installed separately:

#### **Dysnomia**

Computes enhanced Fourier maps with Maximum Entropy estimated extension of the reflection sphere. See [https://jp-minerals.org/dysnomia/en/.](https://jp-minerals.org/dysnomia/en/)

#### **RMCProfile**

Provides large-box PDF & S(Q) fitting. The GSAS-II interface was originally written for use with release 6.7.7 of RMCProfile, but updates have been made for compatible with 6.7.9 as well. RM-CProfile must be downloaded by the user from <http://rmcprofile.org/Downloads> or [https://rmcprofile.](https://rmcprofile.pages.ornl.gov/nav_pages/download/) [pages.ornl.gov/nav\\_pages/download/](https://rmcprofile.pages.ornl.gov/nav_pages/download/)

#### **fullrmc**

A modern software framework for large-box PDF & S(Q) fitting. Note that the GSAS-II implementation is not compatible with the last open-source version of fullrmc, but rather the version 5.0 must be used, which is distributed only as compiled versions and only for 64-bit Intel-compatible processors running Windows, Linux and MacOS. Download this as a single executable from website <https://github.com/bachiraoun/fullrmc/tree/master/standalones>. GSAS-II will offer to install this software into the binary directory when the fullrmc option is selected on the Phase/RMC tab.

#### **PDFfit2**

For small-box fitting of PDFs; see [https://github.com/diffpy/diffpy.pdffit2#pdffit2.](https://github.com/diffpy/diffpy.pdffit2#pdffit2) This code is no longer being updated by the authors, but is still quite useful. It is supplied within GSAS-II for Python 3.7. It is likely best to install a separate Python interpreter specifically for PDFfit2. When GSAS-II is run from a Python installation that includes the conda package manager (the usual installation practice), the GUI will offer an option to install PDFfit2 via a separate environment when the PDFfit2 option is selected on the Phase/RMC tab.

## **CHAPTER**

**TWO**

# *GSASIIOBJ: DATA OBJECTS & DOCS*

## <span id="page-14-1"></span><span id="page-14-0"></span>**2.1** *Summary/Contents*

This module defines and/or documents the data structures used in GSAS-II, as well as provides misc. support routines.

## **Section Contents**

- [GSASIIobj: Data objects & Docs](#page-14-0)
	- **–** [Summary/Contents](#page-14-1)
	- **–** *[Variable names in GSAS-II](#page-15-0)*
	- **–** *[Constraints Tree Item](#page-18-0)*
	- **–** *[Covariance Tree Item](#page-19-0)*
	- **–** *[Phase Tree Items](#page-20-0)*
	- **–** *[Rigid Body Objects](#page-24-0)*
	- **–** *[Space Group Objects](#page-24-1)*
	- **–** *[Phase Information](#page-26-0)*
		- ∗ *[Atom Records](#page-26-1)*
		- ∗ *[Drawing Atom Records](#page-27-0)*
		- ∗ *[Rigid Body Insertions](#page-27-1)*
	- **–** *[Powder Diffraction Tree Items](#page-28-0)*
		- ∗ *[CW Instrument Parameters](#page-30-0)*
		- ∗ *[TOF Instrument Parameters](#page-30-1)*
	- **–** *[Powder Reflection Data Structure](#page-31-0)*
	- **–** *[Single Crystal Tree Items](#page-32-0)*
	- **–** *[Single Crystal Reflection Data Structure](#page-32-1)*
	- **–** *[Image Data Structure](#page-33-0)*
	- **–** *[Parameter Dictionary](#page-35-0)*
	- **–** *[Texture implementation](#page-36-0)*
	- **–** *[ISODISTORT implementation](#page-37-0)*
- ∗ *[Displacive modes](#page-37-1)*
- ∗ *[Occupancy modes](#page-38-1)*
- ∗ *[Mode Computations](#page-38-2)*
- **–** *[Parameter Limits](#page-38-0)*
- **–** [GSASIIobj Classes and routines](#page-39-0)

## <span id="page-15-0"></span>**2.2 Variable names in GSAS-II**

Parameter are named using the following pattern,  $p:h:\forall var\rangle:n$ , where  $\langle var\rangle$  is a variable name, as shown in the following table. Also,  $p$  is the phase number, h is the histogram number, and n is the atom parameter number If a parameter does not depend on a histogram, phase or atom, h, p and/or n will be omitted, so p:: <var>:n, :h: <var> and  $p: h: \langle \text{var} \rangle$  are all valid names.

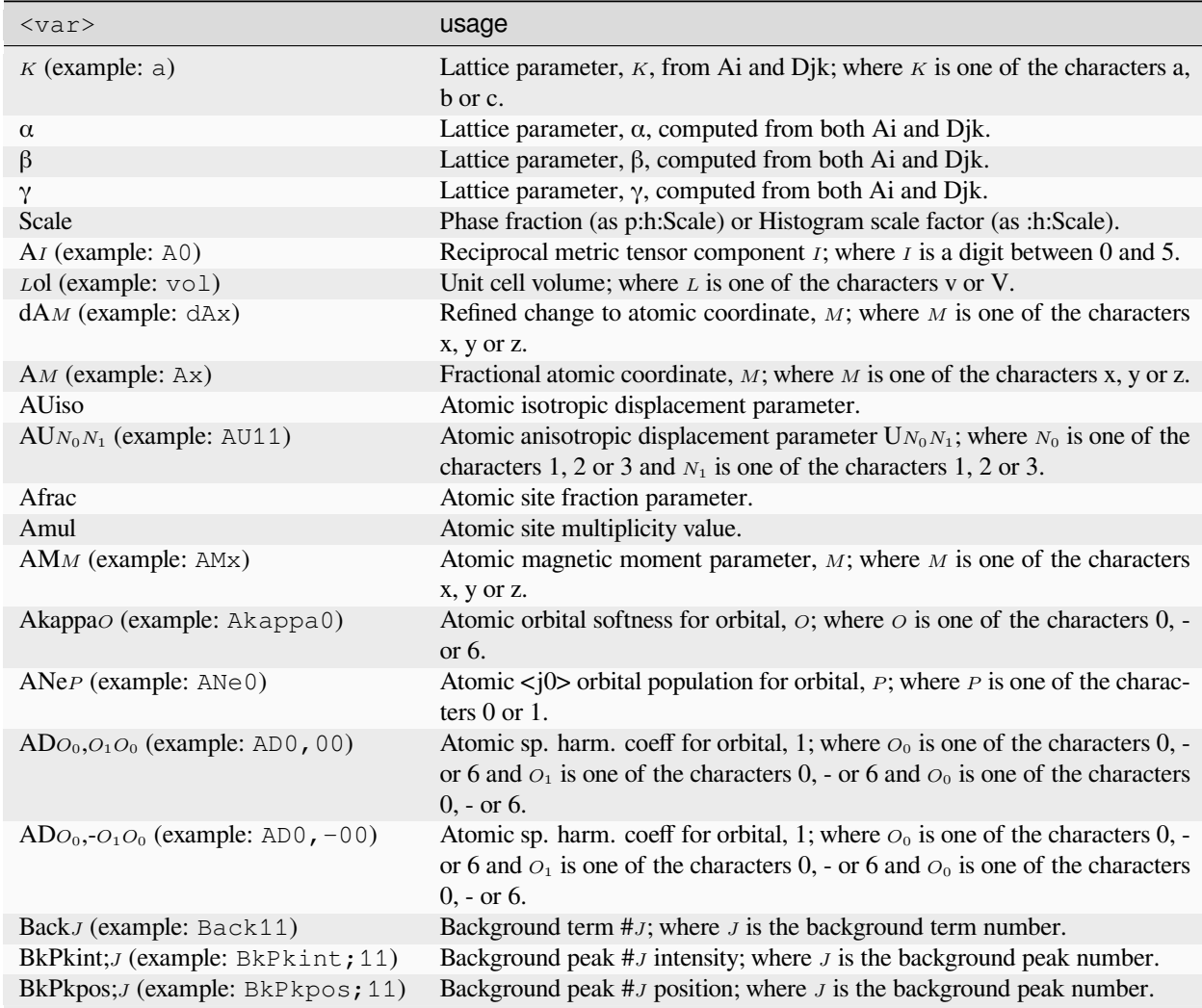

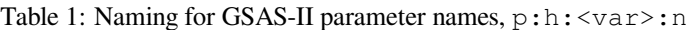

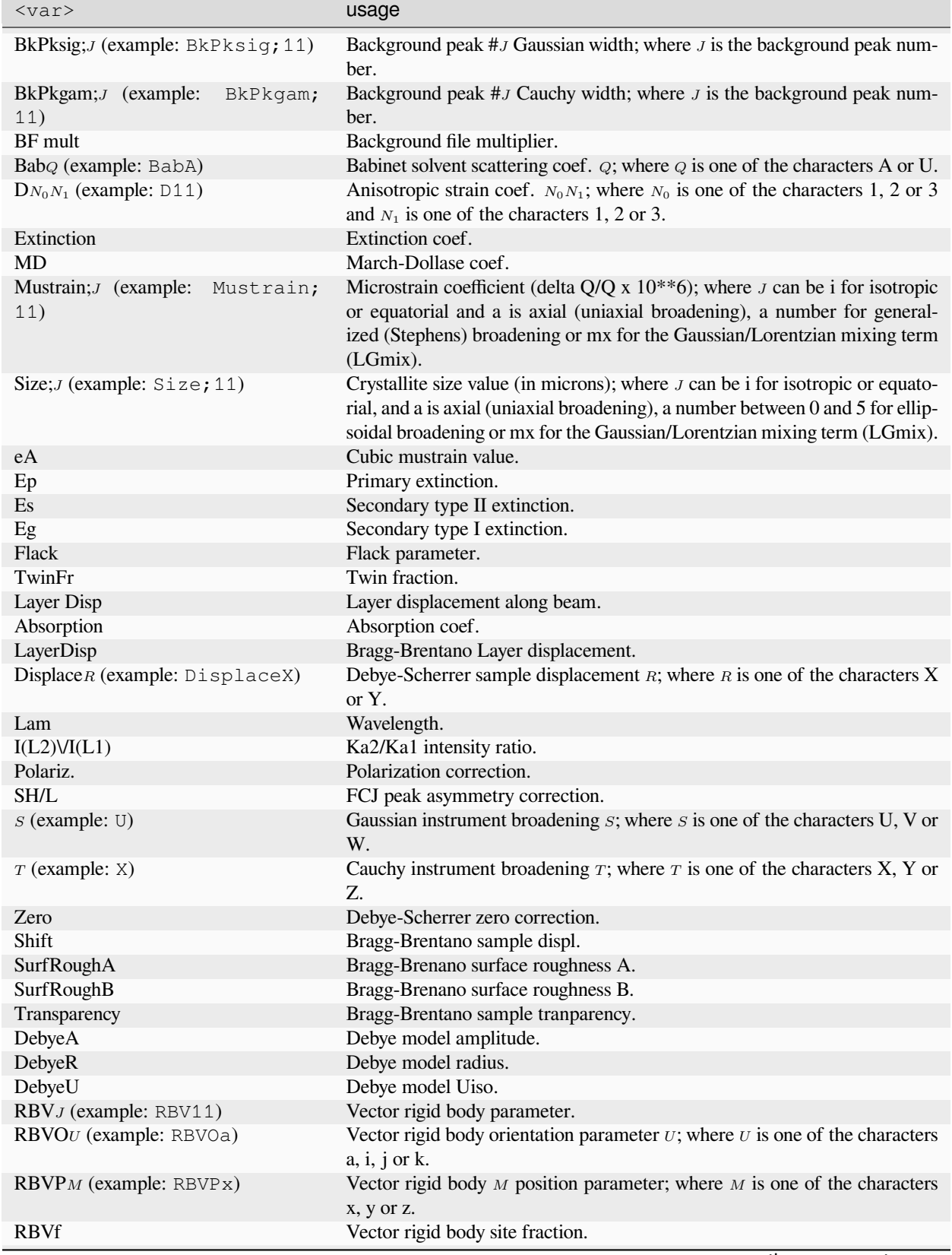

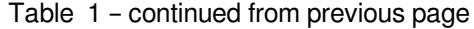

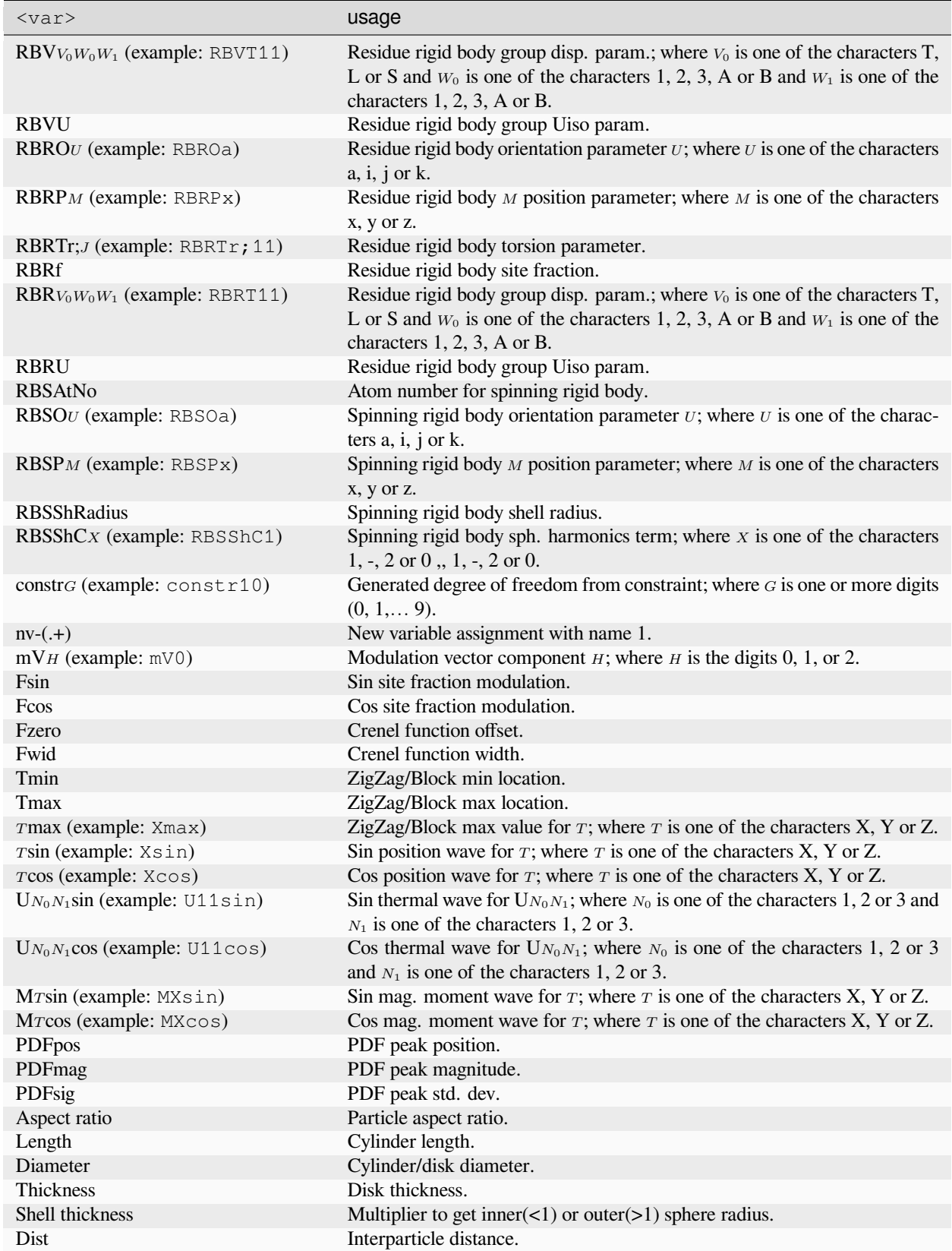

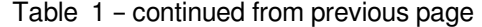

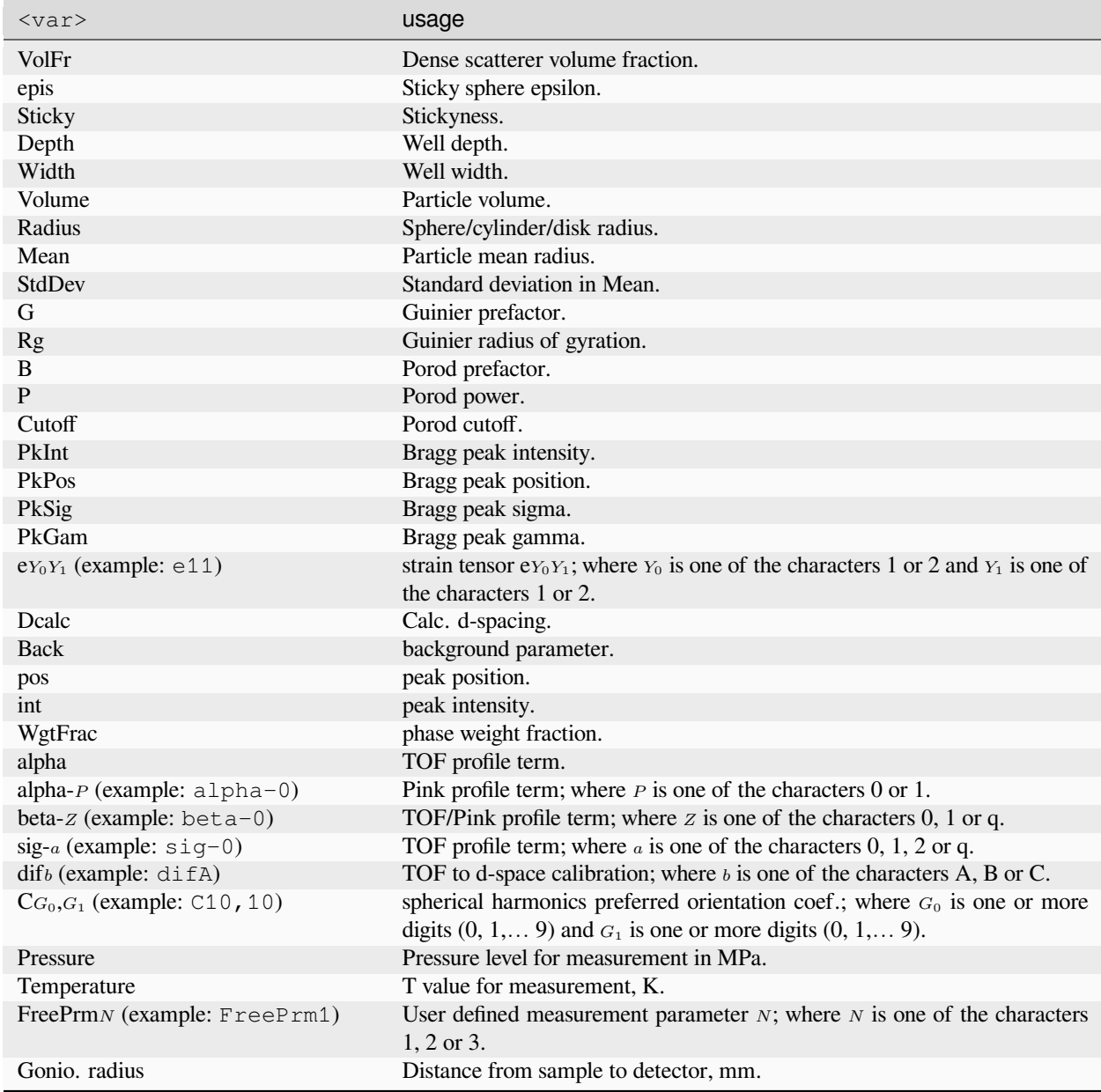

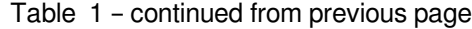

# <span id="page-18-0"></span>**2.3 Constraints Tree Item**

Constraints are stored in a dict, separated into groups. Note that parameter are named in the following pattern, p:h:<var>:n, where p is the phase number, h is the histogram number <var> is a variable name and n is the parameter number. If a parameter does not depend on a histogram or phase or is unnumbered, that number is omitted. Note that the contents of each dict item is a List where each element in the list is a *[constraint definition objects](#page-19-1)*. The constraints in this form are converted in GSASIImapvars.ProcessConstraints() to the form used in GSASIImapvars

The keys in the Constraints dict are:

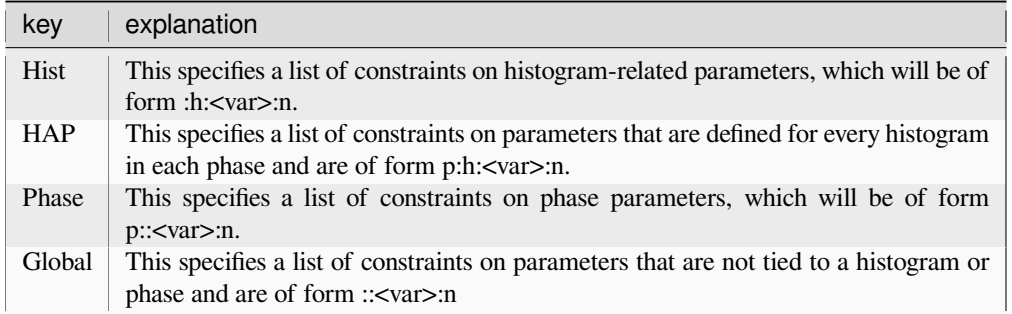

<span id="page-19-1"></span>Each constraint is defined as an item in a list. Each constraint is of form:

[[<mult1>, <var1>], [<mult2>, <var2>],..., <fixedval>, <varyflag>, <constype>]

Where the variable pair list item containing two values  $\vert\langle \text{mult}\rangle, \langle \text{var}\rangle\vert$ , where:

- <mult> is a multiplier for the constraint (float)
- $\langle \text{var} \rangle$  a G2VarObj object. (Note that in very old .gpx files this might be a str with a variable name of form 'p:h:name[:at]')

Note that the last three items in the list play a special role:

- <fixedval> is the fixed value for a *constant equation* (constype=c) constraint or is None. For a *New variable* (constype=f) constraint, a variable name can be specified as a str (used for externally generated constraints)
- <varyflag> is True or False for *New variable* (constype=f) constraints or is None. This indicates if this variable should be refined.
- <constype> is one of four letters, 'e', 'c', 'h', 'f' that determines the type of constraint:
	- **–** 'e' defines a set of equivalent variables. Only the first variable is refined (if the appropriate refine flag is set) and and all other equivalent variables in the list are generated from that variable, using the appropriate multipliers.
	- **–** 'c' defines a constraint equation of form,  $m_1 \times var_1 + m_2 \times var_2 + ... = c$
	- **–** 'h' defines a variable to hold (not vary). Any variable on this list is not varied, even if its refinement flag is set. Only one [mult,var] pair is allowed in a hold constraint and the mult value is ignored. This is of particular value when needing to hold one or more variables where a single flag controls a set of variables such as, coordinates, the reciprocal metric tensor or anisotropic displacement parameter.
	- **–** 'f' defines a new variable (function) according to relationship  $newvar = m_1 \times var_1 + m_2 \times var_2 + ...$

## <span id="page-19-0"></span>**2.4 Covariance Tree Item**

The Covariance tree item has results from the last least-squares run. They are stored in a dict with these keys:

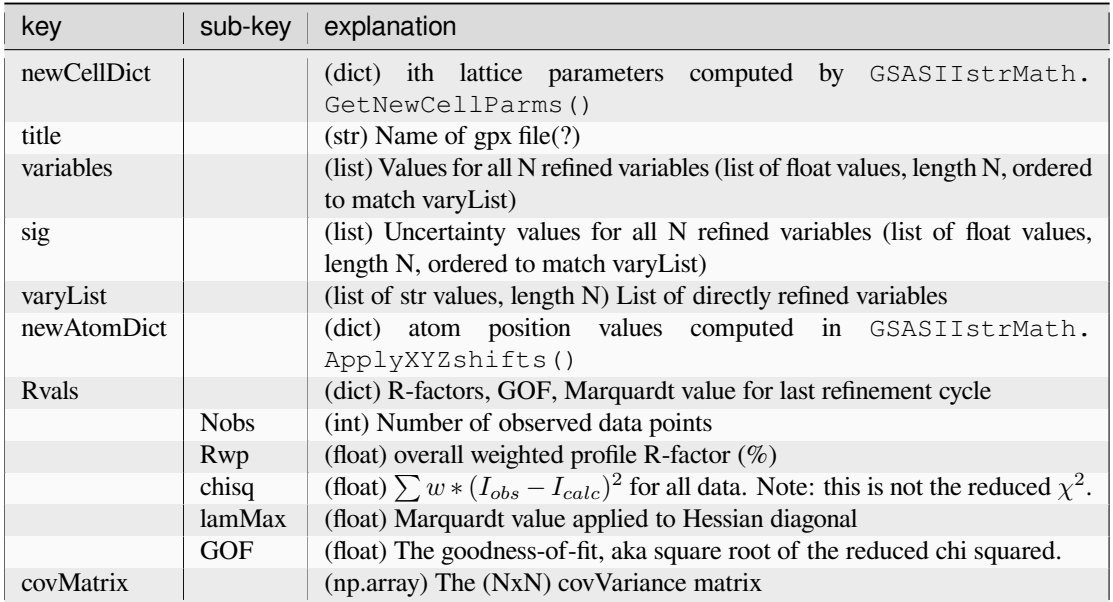

# <span id="page-20-0"></span>**2.5 Phase Tree Items**

Phase information is stored in the GSAS-II data tree as children of the Phases item in a dict with keys:

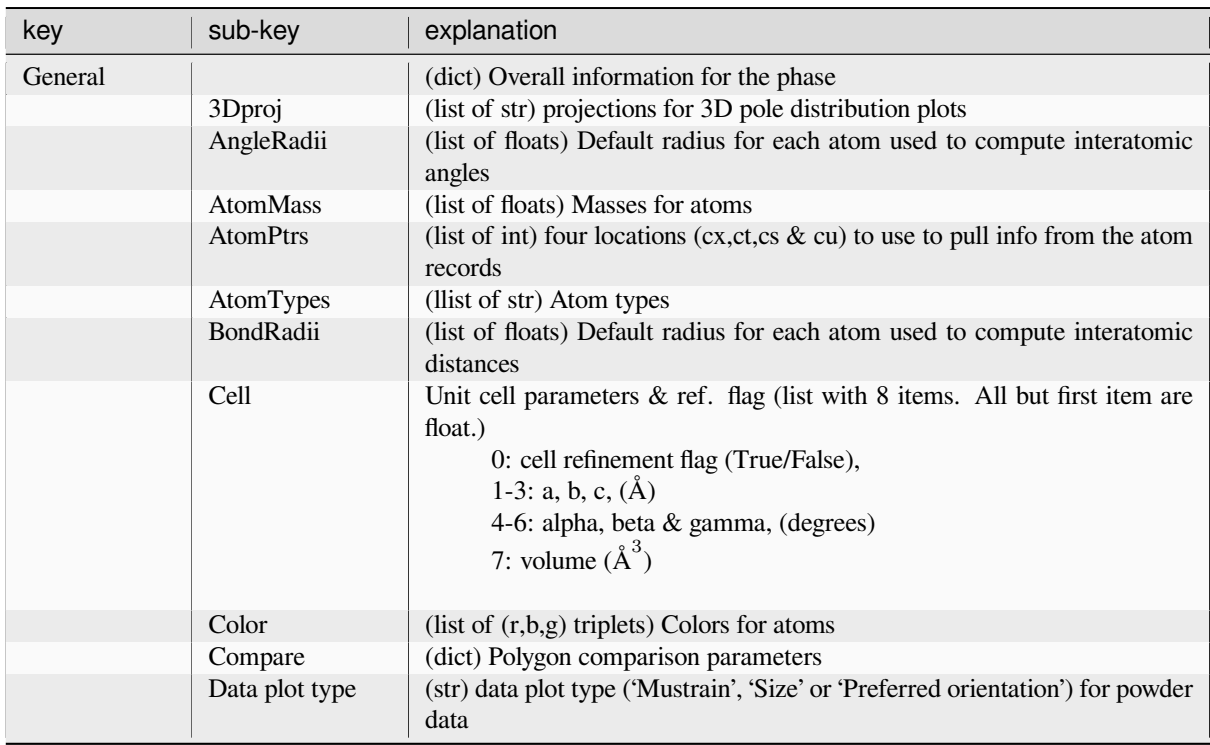

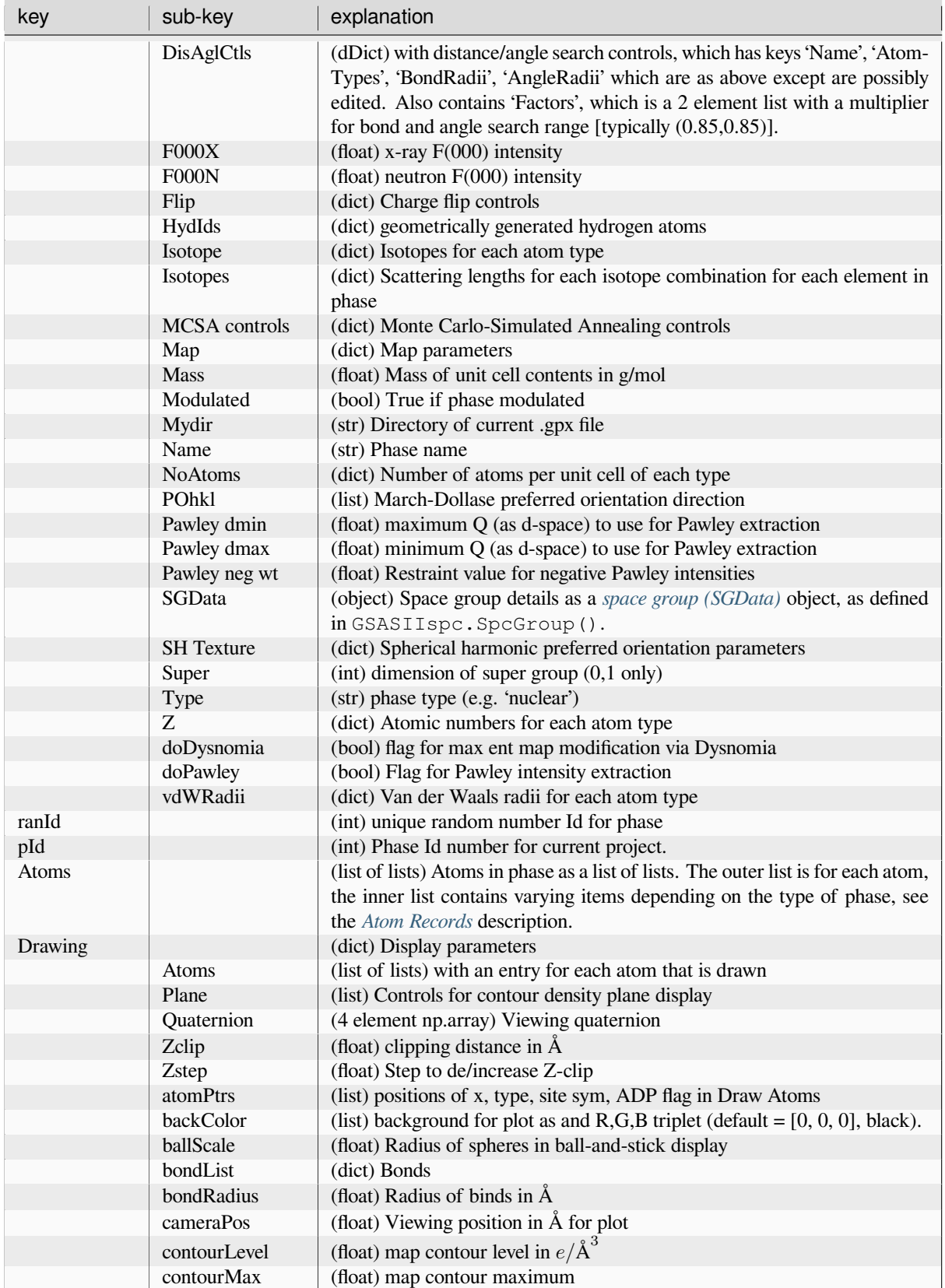

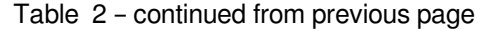

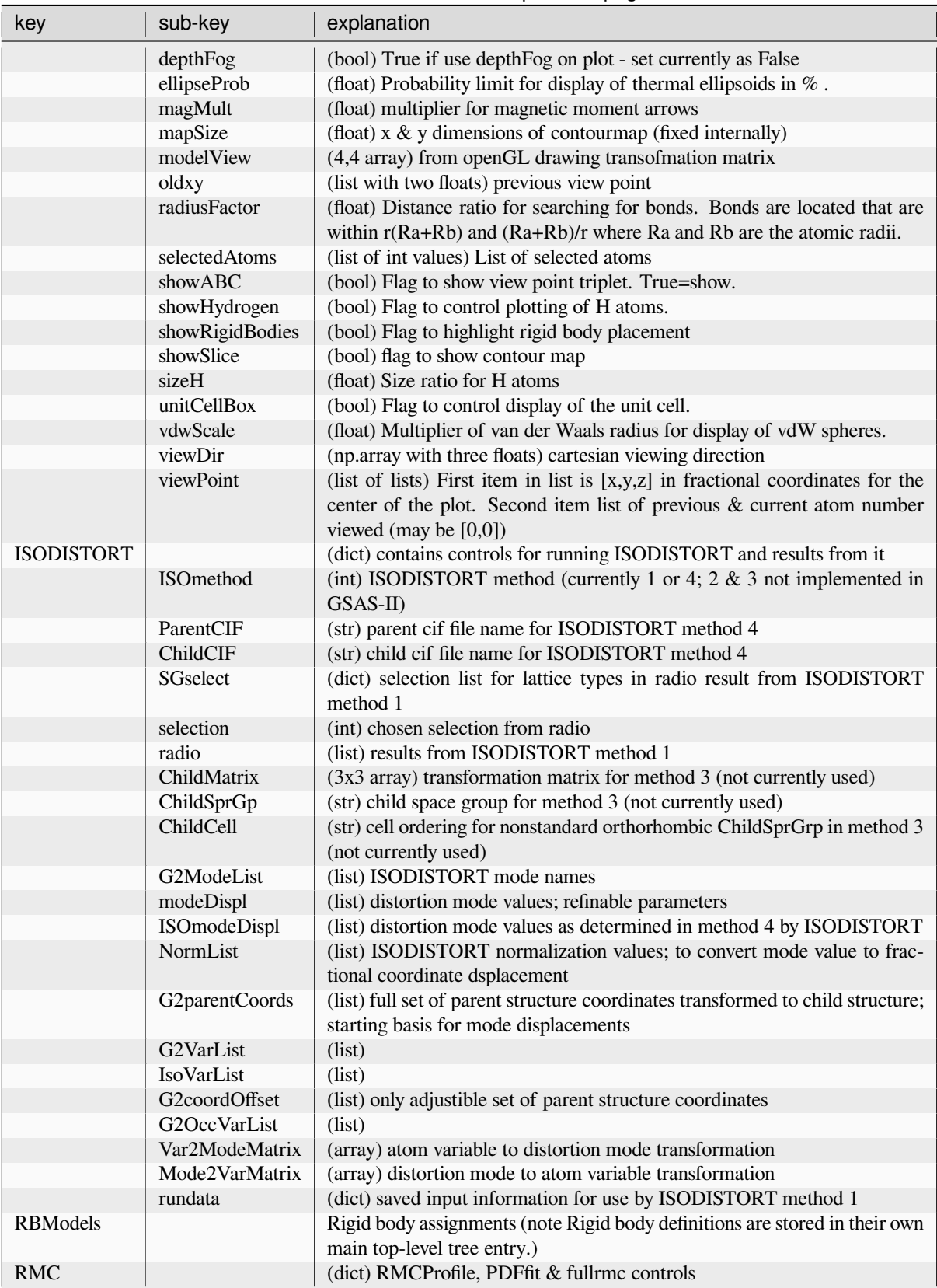

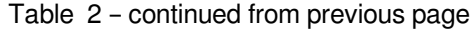

| key                      | sub-key        | explanation                                                                                                    |
|--------------------------|----------------|----------------------------------------------------------------------------------------------------|
| Pawley ref<br>Histograms |                | (list) Pawley reflections<br>(dict of dicts) The key for the outer dict is the histograms tied to this phase.<br>The inner dict contains the combined phase/histogram parameters for items<br>such as scale factors, size and strain parameters. The following are the keys<br>to the inner dict. (dict)                                                                                                    |
|                          | <b>Babinet</b> | (dict) For protein crystallography. Dictionary with two entries, 'BabA',<br>'BabU'                                                                                                    |
|                          | Extinction     | (list of float, bool) Extinction parameter                                                                                                    |
|                          | Flack          | (list of [float, bool]) Flack parameter & refine flag                                                                                                    |
|                          | <b>HStrain</b> | (list of two lists) Hydrostatic strain. The first is a list of the HStrain param-<br>eters $(1, 2, 3, 4, or 6$ depending on unit cell), the second is a list of boolean<br>refinement parameters (same length)                                                                                                    |
|                          | Histogram      | (str) The name of the associated histogram                                                                                                    |
|                          | Layer Disp     | (list of [float, bool]) Layer displacement in beam direction & refine flag                                                                                                    |
|                          | LeBail         | (bool) Flag for LeBail extraction                                                                                                    |
|                          | Mustrain       | (list) Microstrain parameters, in order:<br>0. Type, one of u'isotropic', u'uniaxial', u'generalized'<br>1. Isotropic/uniaxial parameters - list of 3 floats<br>2. Refinement flags - list of 3 bools<br>3. Microstrain axis - list of 3 ints, [h, k, 1]<br>4. Generalized mustrain parameters - list of 2-6 floats, depending on<br>space group<br>5. Generalized refinement flags - list of bools, corresponding to the pa-<br>rameters of $(4)$      |
|                          | Pref.Ori.      | (list) Preferred Orientation. List of eight parameters. Items marked SH<br>are only used for Spherical Harmonics.<br>0. (str) Type, 'MD' for March-Dollase or 'SH' for Spherical Harmonics<br>1. (float) Value<br>2. (bool) Refinement flag<br>3. (list) Preferred direction, list of ints, [h, k, 1]<br>4. (int) SH - number of terms<br>5. (dict) SH -<br>$6.$ (list) SH<br>7. (float) SH                                                             |
|                          | Scale          | (list of [float, bool]) Phase fraction & refine flag                                                                                                    |
|                          | Size           | List of crystallite size parameters, in order:<br>0. (str) Type, one of u'isotropic', u'uniaxial', u'ellipsoidal'<br>1. (list) Isotropic/uniaxial parameters - list of 3 floats<br>2. (list) Refinement flags - list of 3 bools<br>3. (list) Size axis - list of $3$ ints, $[h, k, l]$<br>4. (list) Ellipsoidal size parameters - list of 6 floats<br>5. (list) Ellipsoidal refinement flags - list of bools, corresponding to the<br>parameters of (4) |
|                          | Use            | (bool) True if this histogram is to be used in refinement                                                                                                    |
| <b>MCSA</b>              |                | (dict) Monte-Carlo simulated annealing parameters                                                                                                    |

Table 2 – continued from previous page

# <span id="page-24-0"></span>**2.6 Rigid Body Objects**

Rigid body descriptions are available for two types of rigid bodies: 'Vector' and 'Residue'. Vector rigid bodies are developed by a sequence of translations each with a refinable magnitude and Residue rigid bodies are described as Cartesian coordinates with defined refinable torsion angles.

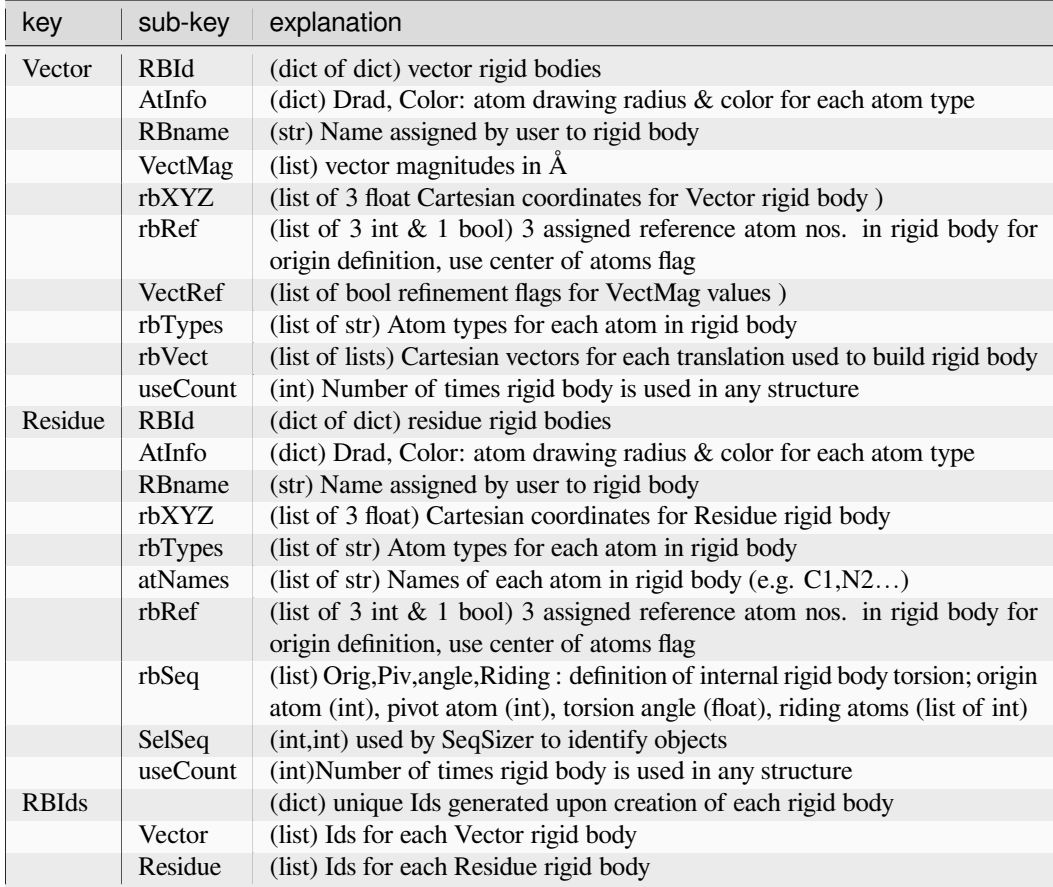

# <span id="page-24-1"></span>**2.7 Space Group Objects**

Space groups are interpreted by GSASIIspc.SpcGroup() and the information is placed in a SGdata object which is a dict with these keys. Magnetic ones are marked "mag"

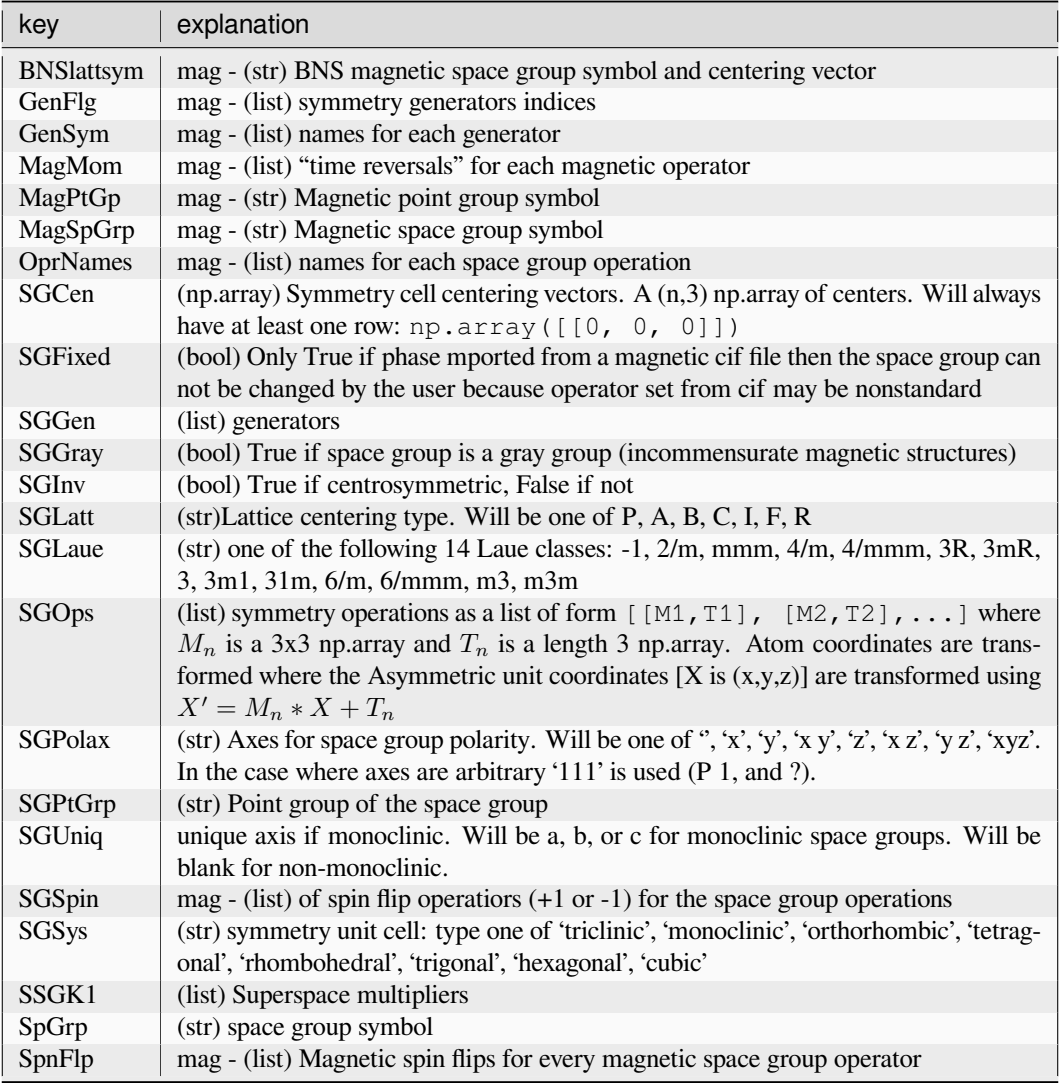

Superspace groups [3+1] are interpreted by GSASIIspc.SSpcGroup() and the information is placed in a SSGdata object which is a dict with these keys:

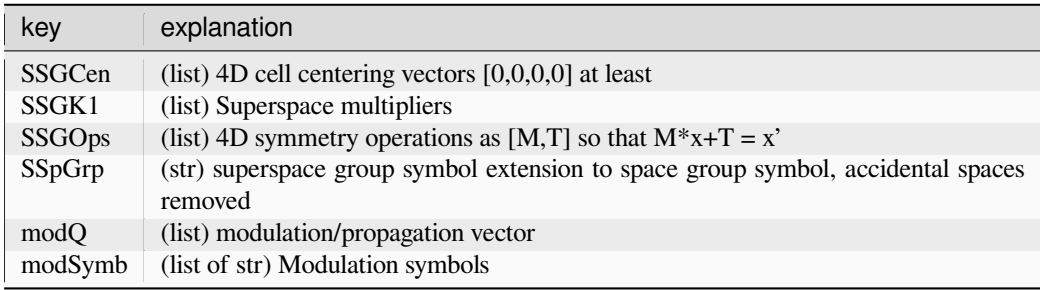

# <span id="page-26-0"></span>**2.8 Phase Information**

Phase information is placed in one of the following keys:

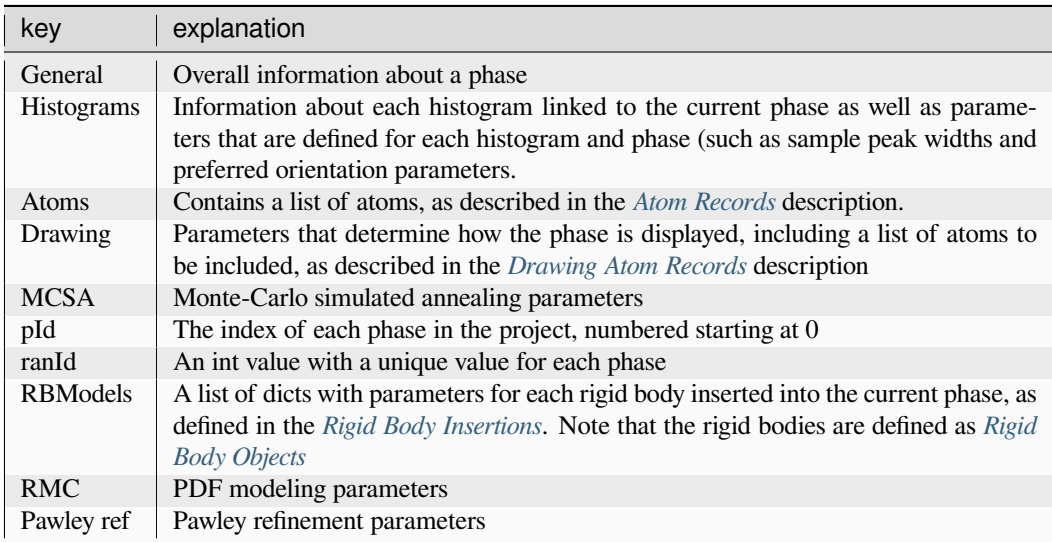

## <span id="page-26-1"></span>**2.8.1 Atom Records**

If phasedict points to the phase information in the data tree, then atoms are contained in a list of atom records (list) in phasedict ['Atoms']. Also needed to read atom information are four pointers,  $cx$ ,  $ct$ ,  $cs$ ,  $cis$  = phasedict['General']['AtomPtrs'], which define locations in the atom record, as shown below. Items shown are always present; additional ones for macromolecular phases are marked 'mm', and those for magnetic structures are marked 'mg'

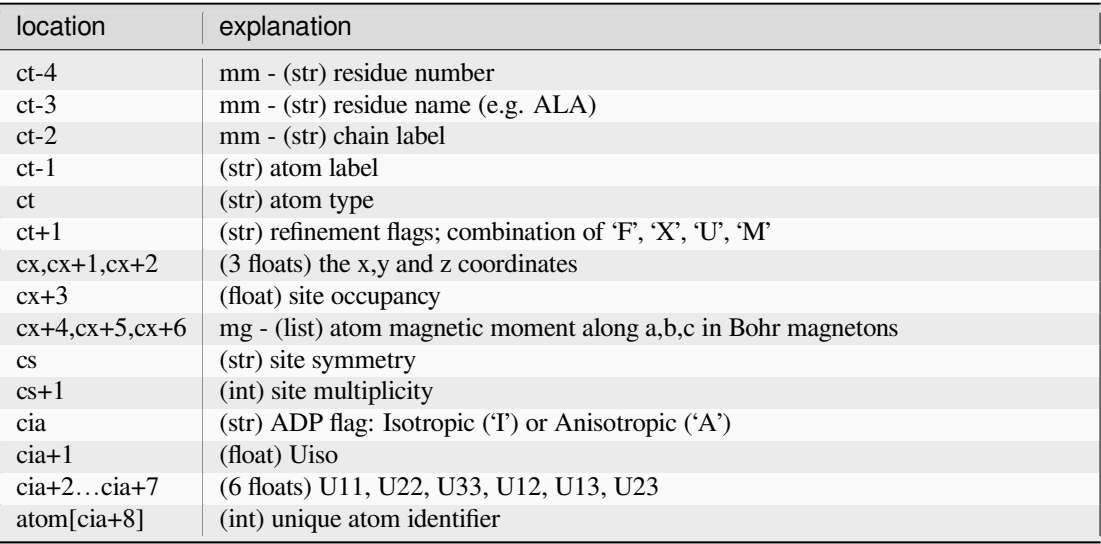

## <span id="page-27-0"></span>**2.8.2 Drawing Atom Records**

If phasedict points to the phase information in the data tree, then drawing atoms are contained in a list of drawing atom records (list) in phasedict ['Drawing']['Atoms']. Also needed to read atom information are four pointers, cx,ct,cs,ci = phasedict['Drawing']['AtomPtrs'], which define locations in the atom record, as shown below. Items shown are always present; additional ones for macromolecular phases are marked 'mm', and those for magnetic structures are marked 'mg'

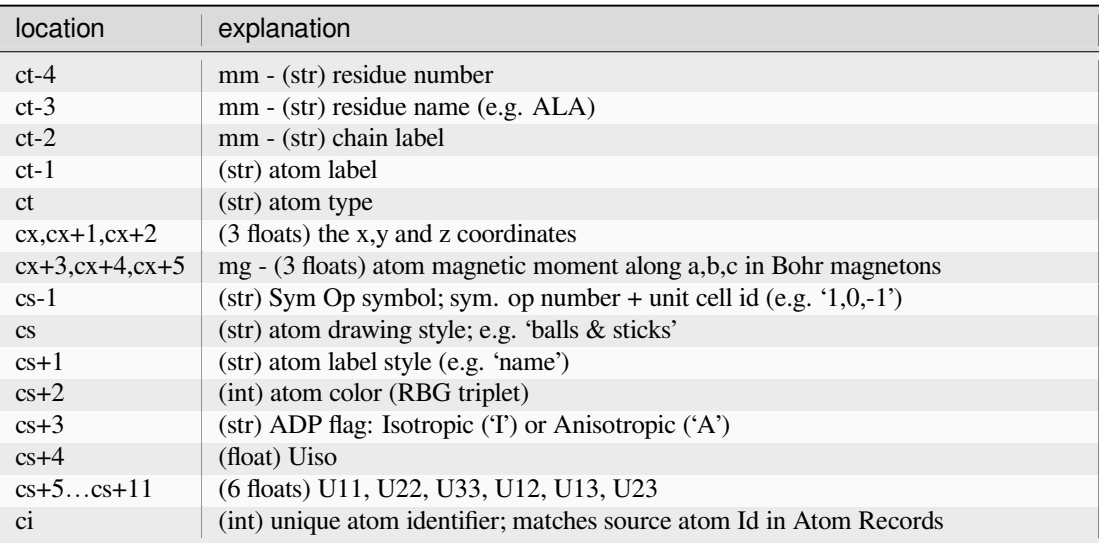

## <span id="page-27-1"></span>**2.8.3 Rigid Body Insertions**

If phasedict points to the phase information in the data tree, then rigid body information is contained in list(s) in phasedict['RBModels']['Residue'] and/or phasedict['RBModels']['Vector'] for each rigid body inserted into the current phase.

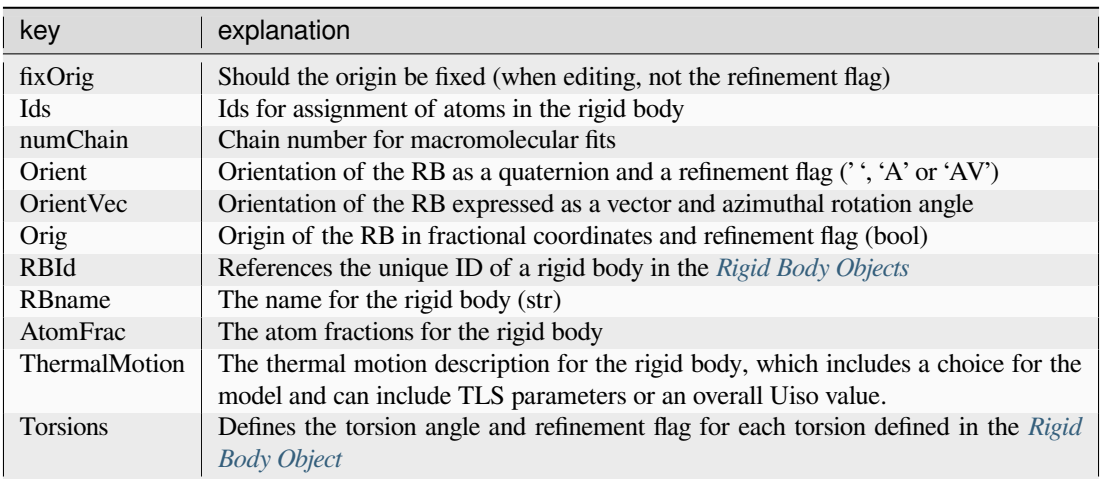

## <span id="page-28-0"></span>**2.9 Powder Diffraction Tree Items**

Every powder diffraction histogram is stored in the GSAS-II data tree with a top-level entry named beginning with the string "PWDR ". The diffraction data for that information are directly associated with that tree item and there are a series of children to that item. The routines GSASIIdataGUI.GSASII.GetUsedHistogramsAndPhasesfromTree() and GSASIIstrIO. GetUsedHistogramsAndPhases() will load this information into a dictionary where the child tree name is used as a key, and the information in the main entry is assigned a key of Data, as outlined below.

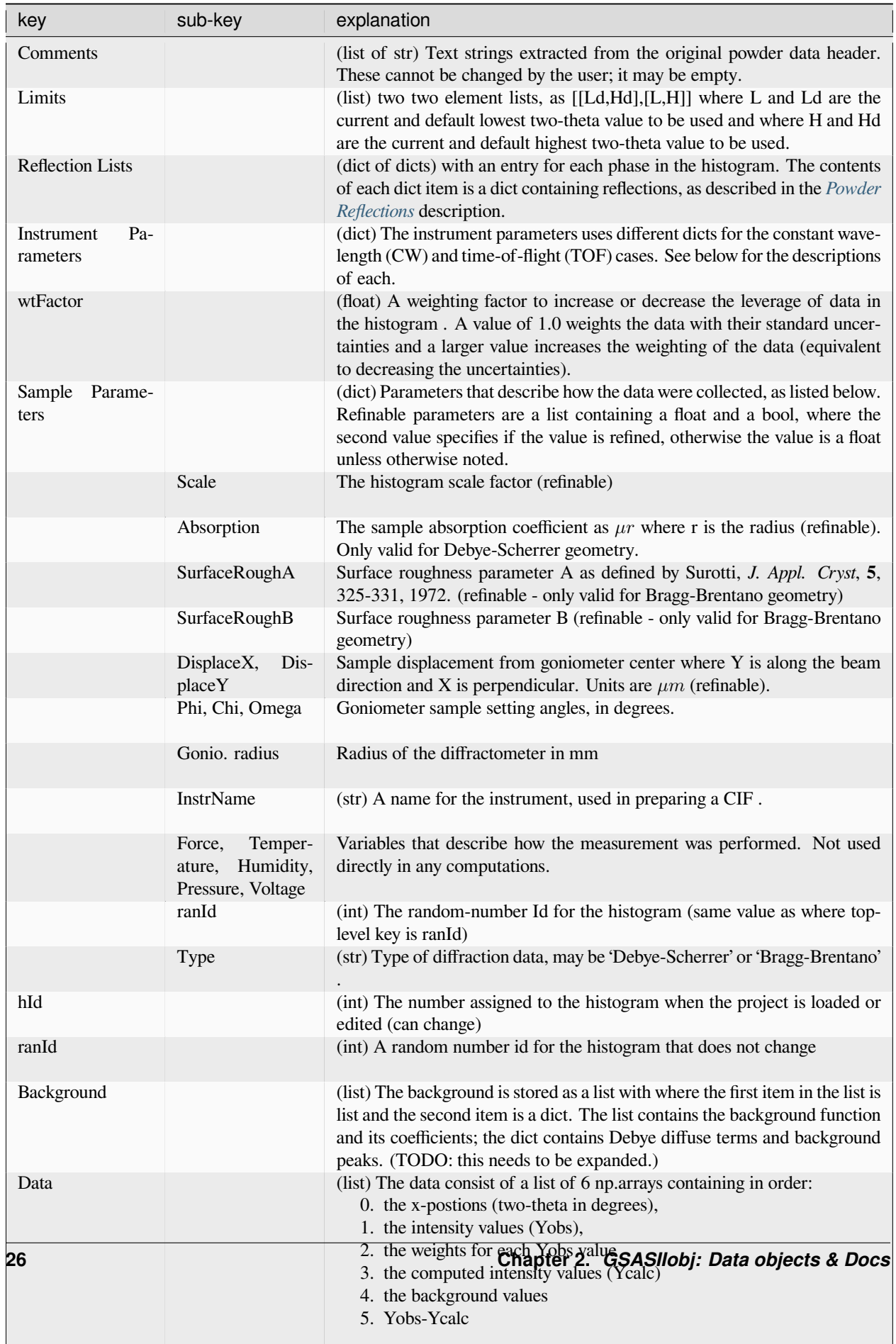

## <span id="page-30-0"></span>**2.9.1 CW Instrument Parameters**

Instrument Parameters are placed in a list of two dicts, where the keys in the first dict are listed below. Note that the dict contents are different for constant wavelength (CW) vs. time-of-flight (TOF) histograms. The value for each item is a list containing three values: the initial value, the current value and a refinement flag which can have a value of True, False or 0 where 0 indicates a value that cannot be refined. The first and second values are floats unless otherwise noted. Items not refined are noted as [\*]

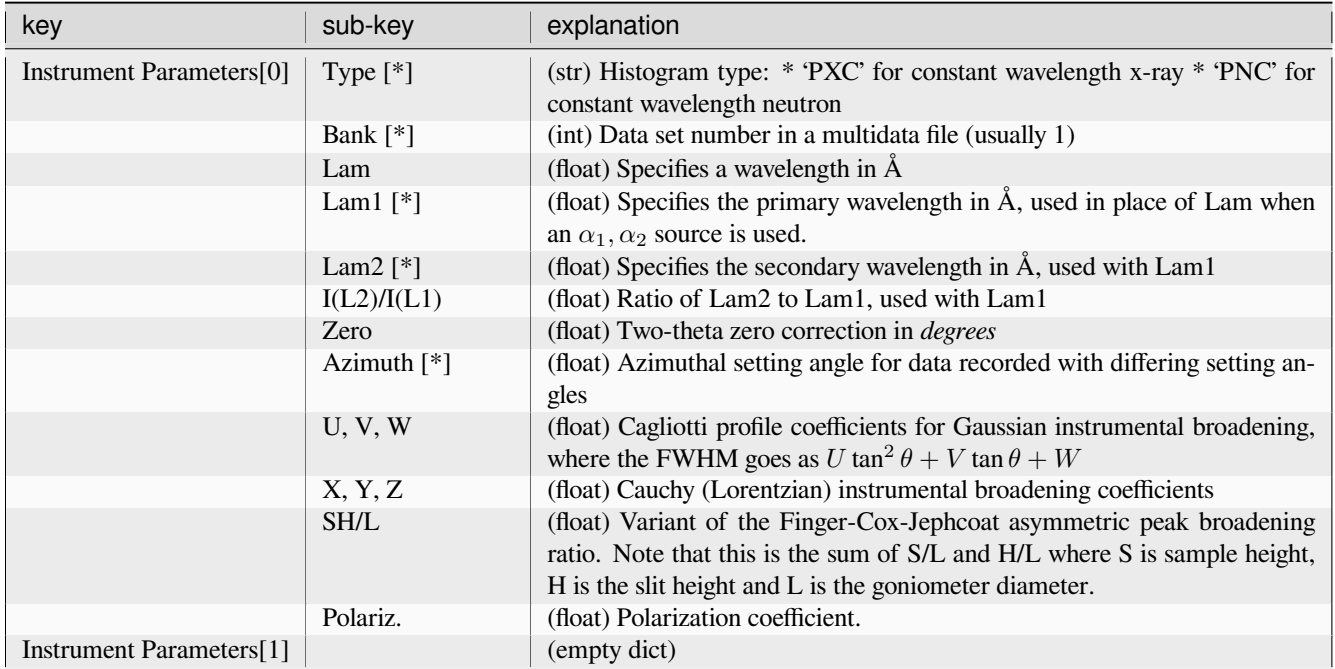

## <span id="page-30-1"></span>**2.9.2 TOF Instrument Parameters**

Instrument Parameters are also placed in a list of two dicts, where the keys in each dict listed below, but here for time-offlight (TOF) histograms. The value for each item is a list containing three values: the initial value, the current value and a refinement flag which can have a value of True, False or 0 where 0 indicates a value that cannot be refined. The first and second values are floats unless otherwise noted. Items not refined are noted as [\*]

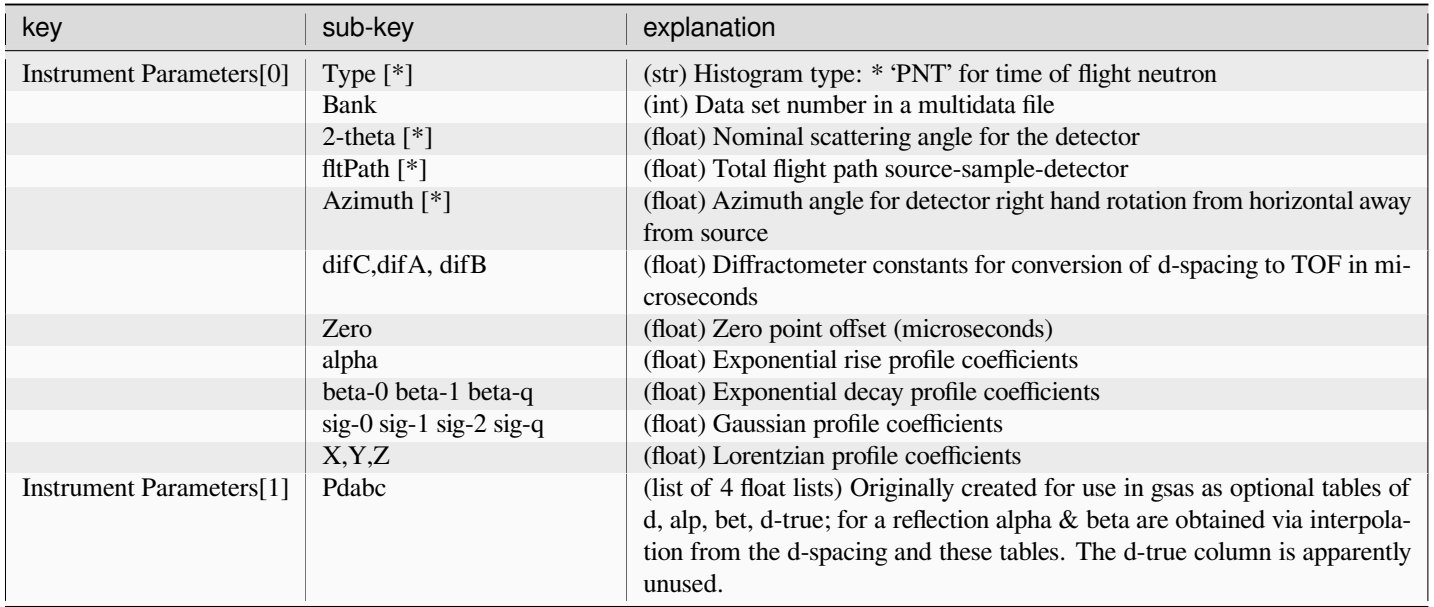

# <span id="page-31-0"></span>**2.10 Powder Reflection Data Structure**

For every phase in a histogram, the Reflection Lists value is a dict one element of which is *'RefList'*, which is a np.array containing reflections. The columns in that array are documented below.

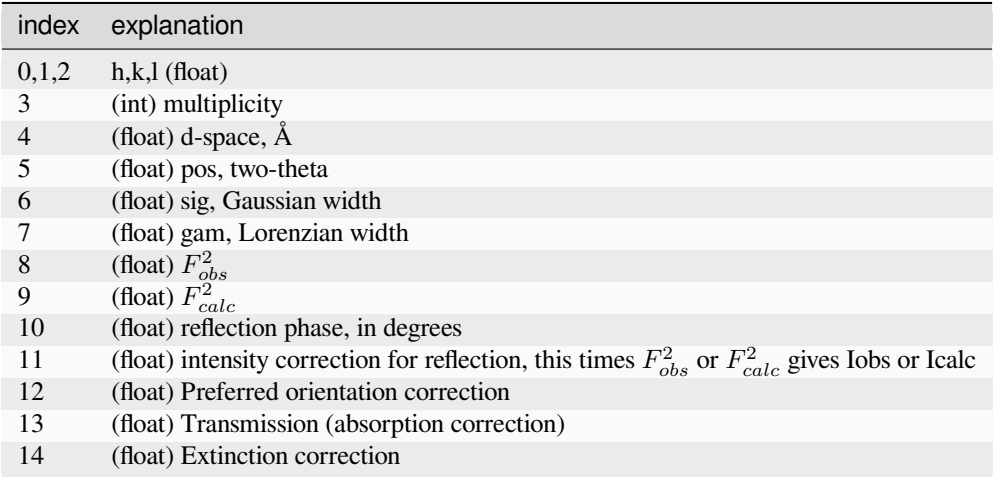

## <span id="page-32-0"></span>**2.11 Single Crystal Tree Items**

Every single crystal diffraction histogram is stored in the GSAS-II data tree with a top-level entry named beginning with the string "HKLF ". The diffraction data for that information are directly associated with that tree item and there are a series of children to that item. The routines GSASIIdataGUI.GSASII.GetUsedHistogramsAndPhasesfromTree() and GSASIIstrIO. GetUsedHistogramsAndPhases() will load this information into a dictionary where the child tree name is used as a key, and the information in the main entry is assigned a key of Data, as outlined below.

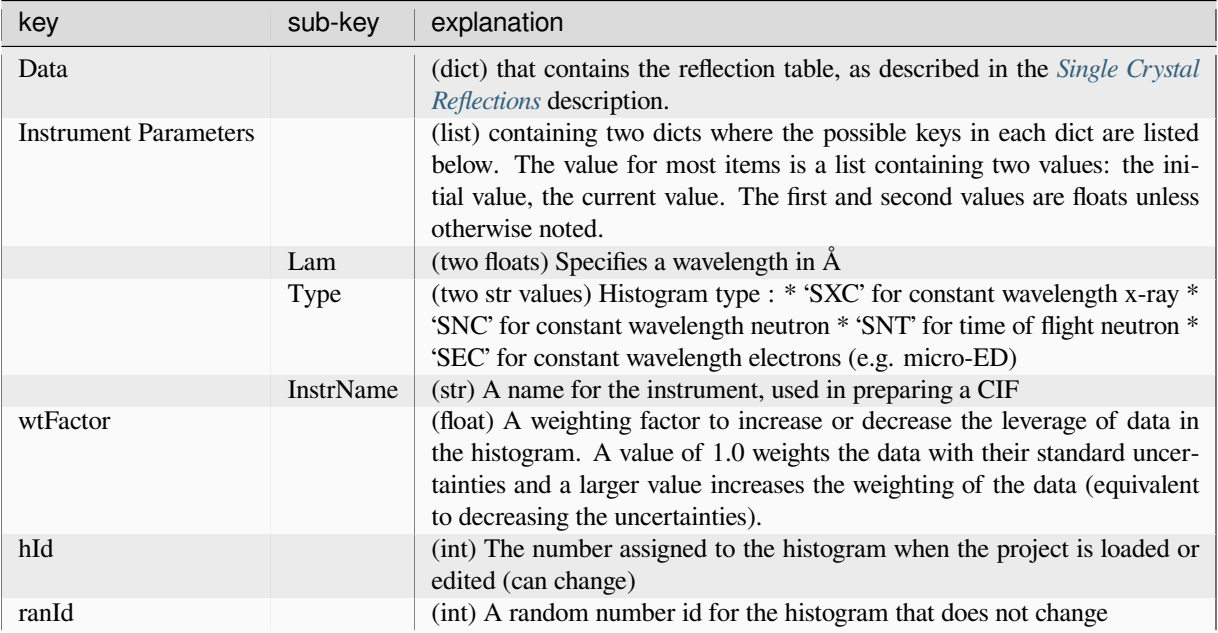

# <span id="page-32-1"></span>**2.12 Single Crystal Reflection Data Structure**

For every single crystal a histogram, the 'Data' item contains the structure factors as an np.array in item *'RefList'*. The columns in that array are documented below for non-superspace phases.

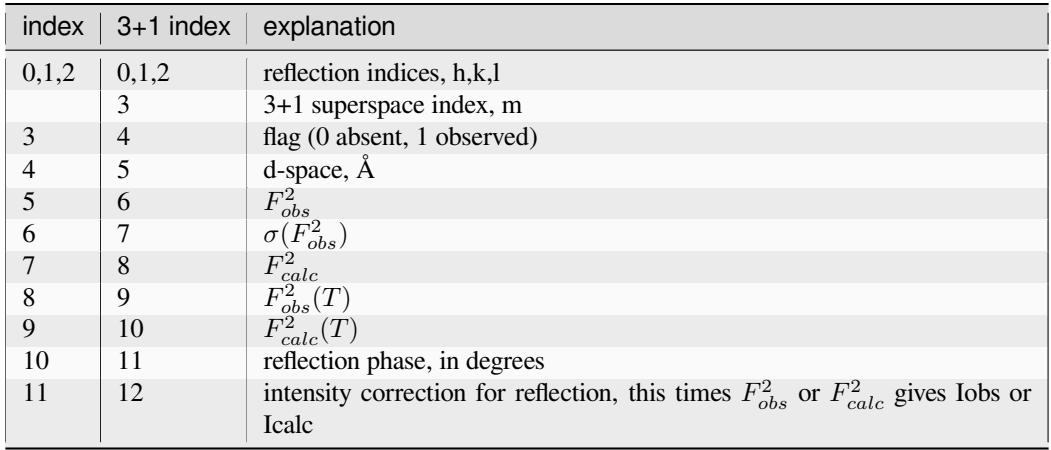

Notes:

- The annotation " $(T)$ " in the second set of  $F^2(T)$  values stands for "true," where the values are on an absolute scale through application of the scale factor.
- The left-most column gives the entry index for three dimensional spacegroups, the column to the right of that has the index for 3+1 superspace phases, where there are four reflection indices h, k, l, m.

## <span id="page-33-0"></span>**2.13 Image Data Structure**

Every 2-dimensional image is stored in the GSAS-II data tree with a top-level entry named beginning with the string "IMG ". The image data are directly associated with that tree item and there are a series of children to that item. The routines GSASIIdataGUI.GSASII.GetUsedHistogramsAndPhasesfromTree() and GSASIIstrIO. GetUsedHistogramsAndPhases() will load this information into a dictionary where the child tree name is used as a key, and the information in the main entry is assigned a key of Data, as outlined below.

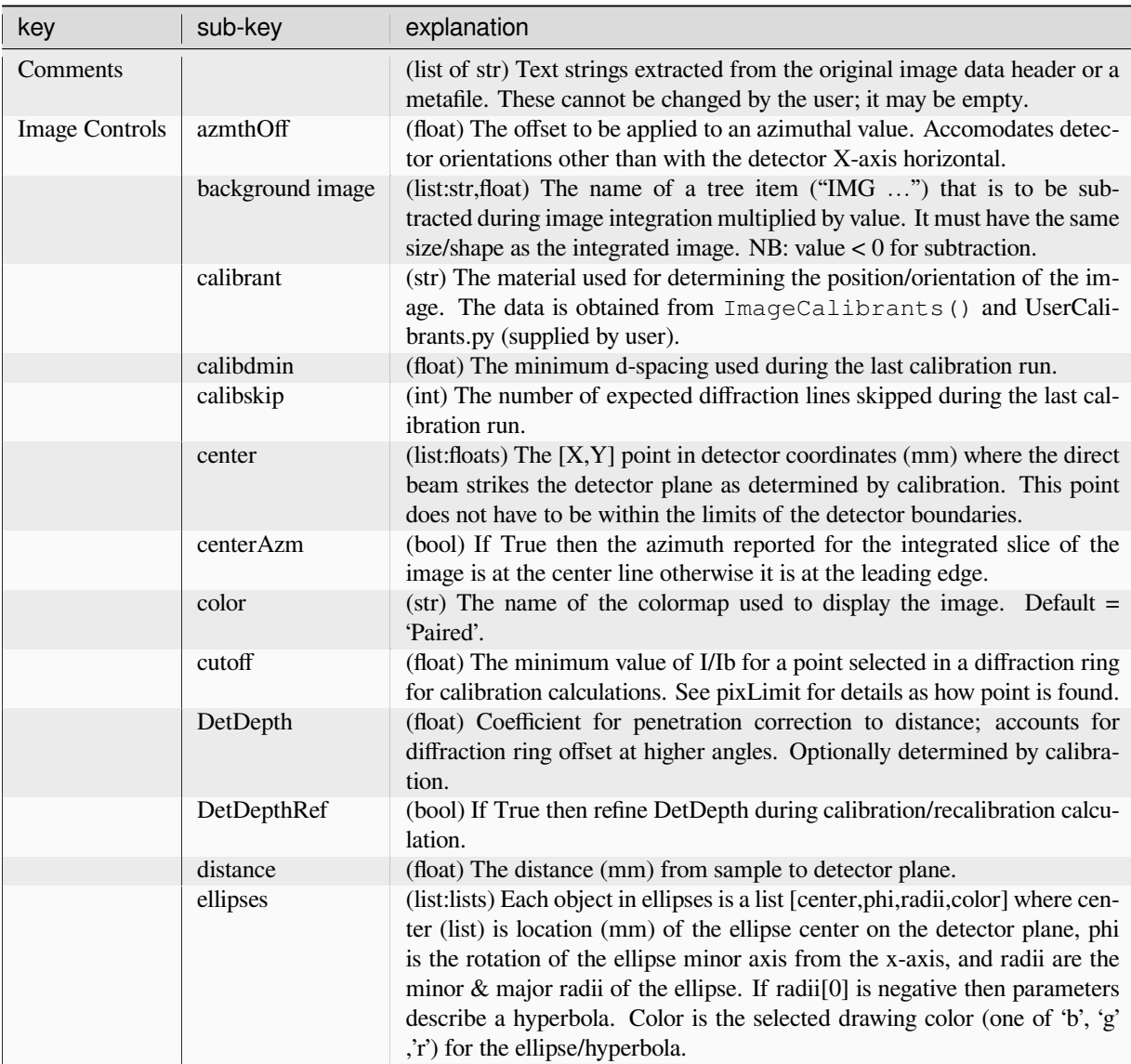

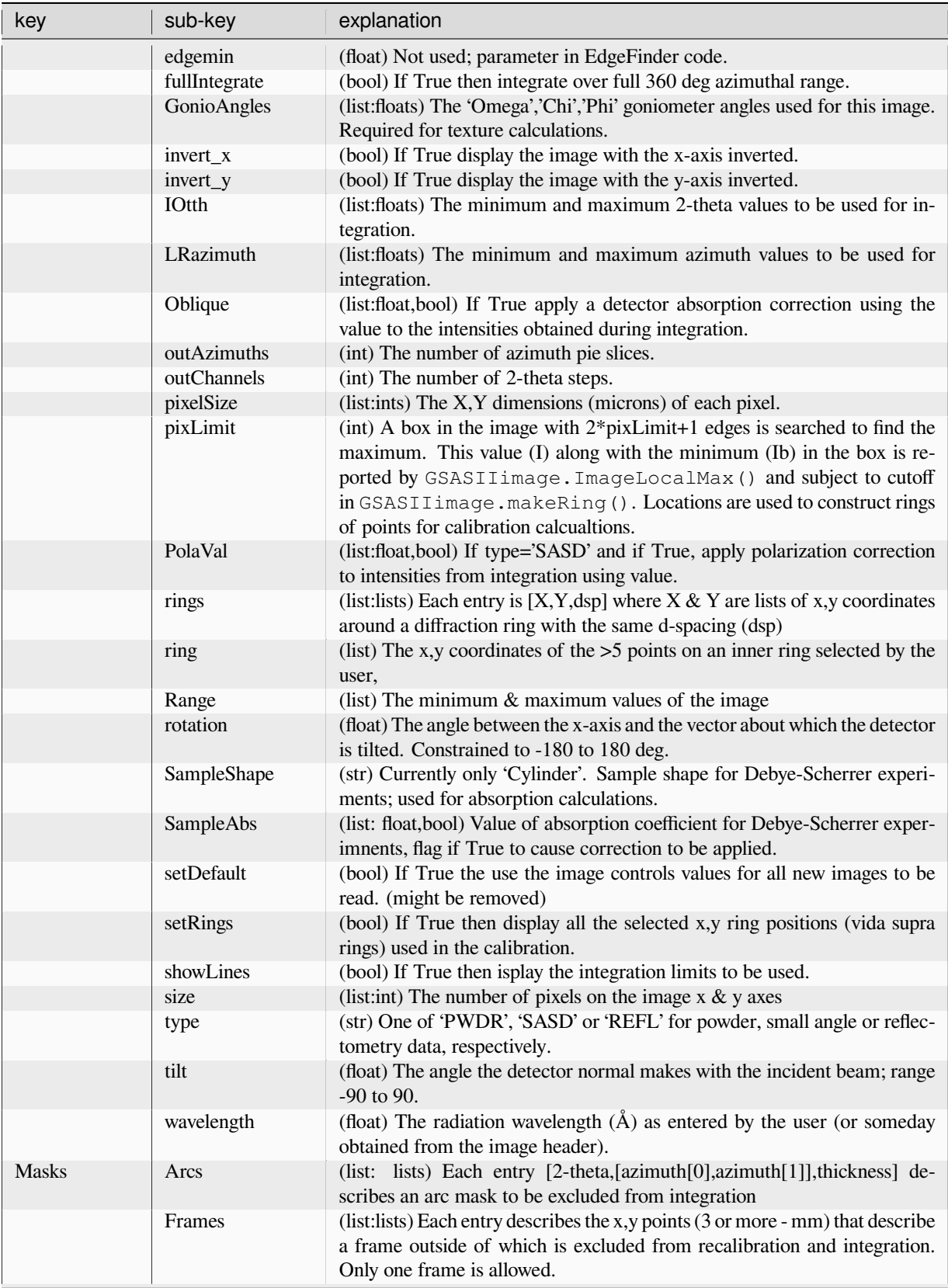

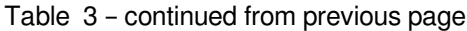

| key           | sub-key    | explanation                                                                                                    |
|---------------|------------|----------------------------------------------------------------------------------------------------|
|               | Points     | (list:lists) Each entry [x,y,radius] (mm) describes an excluded spot on the<br>image to be excluded from integration.                                                                                                    |
|               | Polygons   | (list:lists) Each entry is a list of $3 + [x,y]$ points (mm) that describe a polygon<br>on the image to be excluded from integration.                                                                                                    |
|               | Rings      | (list: lists) Each entry [2-theta, thickness] describes a ring mask to be ex-<br>cluded from integration.                                                                                                    |
|               | Thresholds | (list:[tuple,list]) [(Imin,Imax),[Imin,Imax]] This gives lower and upper<br>limits for points on the image to be included in integrsation. The tuple<br>is the image intensity limits and the list are those set by the user.                                                                                                    |
|               | SpotMask   | (dict: int $\&$ array) 'esdMul'(int) number of standard deviations above mean<br>ring intensity to mask 'spotMask' (bool array) the spot mask for every pixel<br>in image                                                                                                    |
| Stress/Strain | Sample phi | (float) Sample rotation about vertical axis.                                                                                                    |
|               | Sample z   | (float) Sample translation from the calibration sample position (for Sample<br>$phi = 0$ ) These will be restricted by space group symmetry; result of strain<br>fit refinement.                                                                                                    |
|               | Type       | (str) 'True' or 'Conventional': The strain model used for the calculation.                                                                                                    |
|               | d-zero     | (list:dict) Each item is for a diffraction ring on the image; all items are<br>from the same phase and are used to determine the strain tensor. The dic-<br>tionary items are: 'Dset': (float) True d-spacing for the diffraction ring; en-<br>tered by the user. 'Dcalc': (float) Average calculated d-spacing determined<br>from strain coeff. 'Emat': (list: float) The strain tensor elements e11, e12<br>& e22 (e21=e12, rest are 0) 'Esig': (list: float) Esds for Emat from fit-<br>ting. 'pixLimit': (int) Search range to find highest point on ring for each<br>data point 'cutoff': (float) I/Ib cutoff for searching. 'ImxyObs': (list: lists)<br>[[X],[Y]] observed points to be used for strain calculations. 'ImtaObs':<br>(list: lists) [[d], [azm]] transformed via detector calibration from ImxyObs.<br>'ImtaCalc': (list: lists [[d],[azm]] calculated d-spacing & azimuth from fit. |

Table 3 – continued from previous page

# <span id="page-35-0"></span>**2.14 Parameter Dictionary**

The parameter dictionary contains all of the variable parameters for the refinement. The dictionary keys are the name of the parameter (<phase>:<hist>:<name>:<atom>). It is prepared in two ways. When loaded from the tree (in GSASIIdataGUI.GSASII.MakeLSParmDict() and GSASIIIO.ExportBaseclass. loadParmDict()), the values are lists with two elements: [value, refine flag]

When loaded from the GPX file (in GSASIIstrMain.Refine() and GSASIIstrMain.SeqRefine()), the value in the dict is the actual parameter value (usually a float, but sometimes a letter or string flag value (such as I or A for iso/anisotropic).
# **2.15 Texture implementation**

There are two different places where texture can be treated in GSAS-II. One is for mitigating the effects of texture in a structural refinement. The other is for texture characterization.

For reducing the effect of texture in a structural refinement there are entries labeled preferred orientation in each phase's data tab. Two different approaches can be used for this, the March-Dollase model and spherical harmonics.

For the March-Dollase model, one axis in reciprocal space is designated as unique (defaulting to the 001 axis) and reflections are corrected according to the angle they make with this axis depending on the March-Dollase ratio. (If unity, no correction is made). The ratio can be greater than one or less than one depending on if crystallites oriented along the designated axis are overrepresented or underrepresented. For most crystal systems there is an obvious choice for the direction of the unique axis and then only a single term needs to be refined. If the number is close to 1, then the correction is not needed.

The second method for reducing the effect of texture in a structural refinement is to create a crystallite orientation probability surface as an expansion in terms spherical harmonic functions. Only functions consistent with cylindrical diffraction suymmetry and having texture symmetry consistent with the Laue class of phase are used and are allowed, so the higher the symmetry the fewer terms that are available for a given spherical harmonics order. To use this correction, select the lowest order that provides refinable terms and perform a refinement. If the texture index remains close to one, then the correction is not needed. If a significant improvement is noted in the profile Rwp, one may wish to see if a higher order expansion gives an even larger improvement.

To characterize texture in a material, generally one needs data collected with the sample at multiple orientations or, for TOF, with detectors at multiple locations around the sample. In this case the detector orientation is given in each histogram's Sample Parameters and the sample's orientation is described with the Euler angles specifed on the phase's Texture tab, which is also where the texture type (cylindrical, rolling,…) and the spherical harmonic order is selected. This should not be used with a single dataset and should not be used if the preferred orientations corrections are used.

The coordinate system used for texture characterization is defined where the sample coordinates (Psi, gamma) are defined with an instrument coordinate system  $(I, J, K)$  such that K is normal to the diffraction plane and J is coincident with the direction of the incident radiation beam toward the source. We further define a standard set of right-handed goniometer eulerian angles (Omega, Chi, Phi) so that Omega and Phi are rotations about K and Chi is a rotation about J when Omega  $= 0$ . Finally, as the sample may be mounted so that the sample coordinate system (Is, Js, Ks) does not coincide with the instrument coordinate system (I, J, K), we define three eulerian sample rotation angles (Omega-s, Chi-s, Phi-s) that describe the rotation from  $(I_s, J_s, K_s)$  to  $(I_s, J_s, K)$ . The sample rotation angles are defined so that with the goniometer angles at zero Omega-s and Phi-s are rotations about K and Chi-s is a rotation about J.

Three typical examples:

- 1) Bragg-Brentano laboratory diffractometer: Chi=0
- 2) Debye-Scherrer counter detector; sample capillary axis perpendicular to diffraction plane: Chi=90
- 3) Debye-Scherrer 2D area detector positioned directly behind sample; sample capillary axis horizontal; Chi=0

NB: The area detector azimuthal angle will equal 0 in horizontal plane to right as viewed from x-ray source and will equal 90 at vertical "up" direction.

# **2.16 ISODISTORT implementation**

CIFs prepared with the ISODISTORT web site [https://stokes.byu.edu/iso/isodistort\\_version5.6.1/isodistort.php](https://stokes.byu.edu/iso/isodistort_version5.6.1/isodistort.php) [B. J. Campbell, H. T. Stokes, D. E. Tanner, and D. M. Hatch, "ISODISPLACE: An Internet Tool for Exploring Structural Distortions." J. Appl. Cryst. 39, 607-614 (2006).] can be read into GSAS-II using import CIF. This will cause constraints to be established for structural distortion modes read from the CIF. At present, of the five types of modes only displacive(\_iso\_displacivemode…) and occupancy (\_iso\_occupancymode…) are processed. Not yet processed: \_iso\_magneticmode…, \_iso\_rotationalmode… & \_iso\_strainmode…

The CIF importer G2phase\_CIF implements class G2phase\_CIF.CIFPhaseReader which offers two methods associated with ISODISTORT (ID) input. Method G2phase\_CIF.CIFPhaseReader. ISODISTORT\_test() checks to see if a CIF block contains the loops with \_iso\_displacivemode\_label or \_iso\_occupancymode\_label items. If so, method G2phase\_CIF.CIFPhaseReader. ISODISTORT\_proc() is called to read and interpret them. The results are placed into the reader object's .Phase class variable as a dict item with key 'ISODISTORT'.

Note that each mode ID has a long label with a name such as Pm-3m[1/2,1/2,1/2]R5+(a,a,0)[La:b:dsp]T1u(a). Function G2phase\_CIF.ISODISTORT\_shortLbl() is used to create a short name for this, such as R5\_T1u(a) which is made unique by addition of  $\overline{n}$  if the short name is duplicated. As each mode is processed, a constraint corresponding to that mode is created and is added to list in the reader object's .Constraints class variable. Items placed into that list can either be a list, which corresponds to a function (new var) type *[constraint definition](#page-18-0)* entry, or an item can be a dict, which provides help information for each constraint.

## **2.16.1 Displacive modes**

The coordinate variables, as named by ISODISTORT, are placed in .Phase['ISODISTORT']['IsoVarList'] and the corresponding *[GSASIIobj.G2VarObj](#page-44-0)* objects for each are placed in . Phase ['ISODISTORT'] ['G2VarList']. The mode variables, as named by ISODISTORT, are placed in .Phase['ISODISTORT']['IsoModeList'] and the corresponding *[GSASIIobj.G2VarObj](#page-44-0)* objects for each are placed in .Phase['ISODISTORT']['G2ModeList']. [Use str(G2VarObj) to get the variable name from the G2VarObj object, but note that the phase number, *n*, for the prefix "*n*::" cannot be determined as the phase number is not yet assigned.]

Displacive modes are a bit complex in that they relate to delta displacements, relative to an offset value for each coordinate, and because the modes are normalized. While GSAS-II also uses displacements, these are added to the coordinates after each refinement cycle and then the delta values are set to zero. ISODIS-TORT uses fixed offsets (subtracted from the actual position to obtain the delta values) that are taken from the parent structure coordinate and the initial offset value (in \_iso\_deltacoordinate\_value) and these are placed in .Phase['ISODISTORT']['G2coordOffset'] in the same order as . Phase['ISODISTORT']['G2ModeList'], .Phase['ISODISTORT']['IsoVarList'] and ''.Phase[ISODISTORT']['G2parentCoords']''.'

The normalization factors (which the delta values are divided by) are taken from \_iso\_displacivemodenorm\_value and are placed in .Phase['ISODISTORT']['NormList'] in the same order as as ...['IsoModeList'] and ...['G2ModeList'].

The CIF contains a sparse matrix, from the loop\_ containing \_iso\_displacivemodematrix\_value which provides the equations for determining the mode values from the coordinates, that matrix is placed in .Phase['ISODISTORT']['Mode2VarMatrix']. The matrix is inverted to produce . Phase ['ISODISTORT'] ['Var2ModeMatrix'], which determines how to compute the mode values from the delta coordinate values. These values are used for the in GSASIIconstrGUI.ShowIsoDistortCalc(), which shows coordinate and mode values, the latter with s.u. values.

## **2.16.2 Occupancy modes**

The delta occupancy variables, as named by ISODISTORT, are placed in . Phase['ISODISTORT']['OccVarList'] and the corresponding *[GSASIIobj.G2VarObj](#page-44-0)* objects for each are placed in .Phase['ISODISTORT']['G2OccVarList']. The mode variables, as named by ISODISTORT, are placed in .Phase['ISODISTORT']['OccModeList'] and the corresponding *[GSASIIobj.G2VarObj](#page-44-0)* objects for each are placed in .Phase['ISODISTORT']['G2OccModeList'].

Occupancy modes, like Displacive modes, are also refined as delta values. However, GSAS-II directly refines the fractional occupancies. Offset values for each atom, are taken from \_iso\_occupancy\_formula and are placed in .Phase['ISODISTORT']['ParentOcc]. (Offset values are subtracted from the actual position to obtain the delta values.) Modes are normalized (where the mode values are divided by the normalization factor) are taken from \_iso\_occupancymodenorm\_value and are placed in .Phase['ISODISTORT']['OccNormList'] in the same order as as ... ['OccModeList'] and ... ['G2OccModeList'].

The CIF contains a sparse matrix, from the loop\_ containing \_iso\_occupancymodematrix\_value, which provides the equations for determining the mode values from the coordinates. That matrix is placed in .Phase['ISODISTORT']['Occ2VarMatrix']. The matrix is inverted to produce . Phase ['ISODISTORT'] ['Var2OccMatrix'], which determines how to compute the mode values from the delta coordinate values.

## **2.16.3 Mode Computations**

Constraints are processed after the CIF has been read in GSASIIdataGUI.GSASII.OnImportPhase() or *[GSASIIscriptable.G2Project.add\\_phase\(\)](#page-105-0)* by moving them from the reader object's .Constraints class variable to the Constraints tree entry's ['Phase'] list (for list items defining constraints) or the Constraints tree entry's ['\_Explain'] dict (for dict items defining constraint help information)

The information in .Phase['ISODISTORT'] is used in GSASIIconstrGUI.ShowIsoDistortCalc() which shows coordinate and mode values, the latter with s.u. values. This can be called from the Constraints and Phase/Atoms tree items.

Before each refinement, constraints are processed as *[described elsewhere](#page-130-0)*. After a refinement is complete, GSASIIstrIO.PrintIndependentVars() shows the shifts and s.u.'s on the refined modes, using GSAS-II values, but GSASIIstrIO.PrintISOmodes() prints the ISODISTORT modes as computed in the web site.

# **2.17 Parameter Limits**

One of the most often requested "enhancements" for GSAS-II would be the inclusion of constraints to force parameters such as occupancies or Uiso values to stay within expected ranges. While it is possible for users to supply their own restraints that would perform this by supplying an appropriate expression with the "General" restraints, the GSAS-II authors do not feel that use of restraints or constraints are a good solution for this common problem where parameters refine to non-physical values. This is because when this occurs, most likely one of the following cases is occurring:

- 1. there is a significant problem with the model, for example for an x-ray fit if an O atom is placed where a S is actually present, the Uiso will refine artificially small or the occupancy much larger than unity to try to compensate for the missing electrons; or
- 2. the data are simply insensitive to the parameter or combination of parameters, for example unless very high-Q data are included, the effects of a occupancy and Uiso value can have compensating effects, so an assumption must be made; likewise, with neutron data natural-abundance V atoms are nearly invisible due to weak coherent scattering. No parameters can be fit for a V atom with neutrons.
- 3. the parameter is non-physical (such as a negative Uiso value) but within two sigma (sigma = standard uncertainty, aka e.s.d.) of a reasonable value, in which case the value is not problematic as it is experimentally indistinguishable from an expected value.
- 4. there is a systematic problem with the data (experimental error)

In all these cases, this situation needs to be reviewed by a crystallographer to decide how to best determine a structural model for these data. An implementation with a constraint or restraint is likely to simply hide the problem from the user, making it more probable that a poor model choice is obtained.

What GSAS-II does implement is to allow users to specify ranges for parameters that works by disabling refinement of parameters that refine beyond either a lower limit or an upper limit, where either or both may be optionally specified. Parameters limits are specified in the Controls tree entry in dicts named as Controls ['parmMaxDict'] and Controls ['parmMinDict'], where the keys are G2VarObj objects corresponding to standard GSAS-II variable (see getVarDescr() and CompileVarDesc()) names, where a wildcard ('\*') may optionally be used for histogram number or atom number (phase number is intentionally not allowed as a wildcard as it makes little sense to group the same parameter together different phases). Note that  $\text{prmLookup}$  () is used to see if a name matches a wildcard. The upper or lower limit is placed into these dicts as a float value. These values can be edited using the window created by the Calculate/"View LS parms" menu command or in scripting with the *[GSASIIscriptable.G2Project.](#page-113-0) [set\\_Controls\(\)](#page-113-0)* function. In the GUI, a checkbox labeled "match all histograms/atoms" is used to insert a wildcard into the appropriate part of the variable name.

When a refinement is conducted, routine GSASIIstrMain.dropOOBvars() is used to find parameters that have refined to values outside their limits. If this occurs, the parameter is set to the limiting value and the variable name is added to a list of frozen variables (as a G2VarObj objects) kept in a list in the Controls['parmFrozen'] dict. In a sequential refinement, this is kept separate for each histogram as a list in Controls['parmFrozen'][histogram] (where the key is the histogram name) or as a list in Controls['parmFrozen']['FrozenList'] for a nonsequential fit. This allows different variables to be frozen in each section of a sequential fit. Frozen parameters are not included in refinements through removal from the list of parameters to be refined (varyList) in GSASIIstrMain. Refine() or GSASIIstrMain.SeqRefine(). The data window for the Controls tree item shows the number of Frozen variables and the individual variables can be viewed with the Calculate/"View LS parms" menu window or obtained with *[GSASIIscriptable.G2Project.get\\_Frozen\(\)](#page-109-0)*. Once a variable is frozen, it will not be refined in any future refinements unless the the variable is removed (manually) from the list. This can also be done with the Calculate/"View LS parms" menu window or *[GSASIIscriptable.G2Project.set\\_Frozen\(\)](#page-114-0)*.

## **See also:**

G2VarObj getVarDescr() CompileVarDesc() prmLookup() GSASIIctrlGUI.ShowLSParms GSASIIctrlGUI.VirtualVarBox GSASIIstrIO.SetUsedHistogramsAndPhases() GSASIIstrIO.SaveUpdatedHistogramsAndPhases() GSASIIstrIO.SetSeqResult() GSASIIstrMain.dropOOBvars() *[GSASIIscriptable.G2Project.set\\_Controls\(\)](#page-113-0) [GSASIIscriptable.G2Project.get\\_Frozen\(\)](#page-109-0) [GSASIIscriptable.G2Project.set\\_Frozen\(\)](#page-114-0)*

# <span id="page-39-0"></span>**2.18** *GSASIIobj Classes and routines*

Classes and routines defined in *[GSASIIobj](#page-39-0)* follow.

<span id="page-39-1"></span>GSASIIobj.**AddPhase2Index**(*rdObj*, *filename*)

Add a phase to the index during reading Used where constraints are generated during import (ISODISTORT CIFs)

## GSASIIobj.**AtomIdLookup = {}**

dict listing for each phase index as a str, the atom label and atom random Id, keyed by atom sequential index as a str; best to access this using *[LookupAtomLabel\(\)](#page-50-0)*

#### GSASIIobj.**AtomRanIdLookup = {}**

dict listing for each phase the atom sequential index keyed by atom random Id; best to access this using *[Looku](#page-50-1)[pAtomId\(\)](#page-50-1)*

<span id="page-40-0"></span>GSASIIobj.**CompileVarDesc**()

Set the values in the variable lookup tables (*[reVarDesc](#page-54-0)* and *[reVarStep](#page-56-0)*). This is called in *[getDescr\(\)](#page-53-0)* and *[getVarStep\(\)](#page-53-1)* so this initialization is always done before use. These variables are also used in script *makeVarTbl.py* which creates the table in section 3.2 of the Sphinx docs (*[Variable names in GSAS-II](#page-15-0)*).

Note that keys may contain regular expressions, where '[xyz]' matches 'x' 'y' or 'z' (equivalently '[x-z]' describes this as range of values). '.\*' matches any string. For example:

'AUiso':'Atomic isotropic displacement parameter',

will match variable 'p:: $AUiso:a'$ . If parentheses are used in the key, the contents of those parentheses can be used in the value, such as:

'AU([123][123])':'Atomic anisotropic displacement parameter U**\1**',

will match AU11, AU23,... and *U11*, *U23* etc will be displayed in the value when used.

GSASIIobj.**CreatePDFitems**(*G2frame*, *PWDRtree*, *ElList*, *Qlimits*, *numAtm=1*, *FltBkg=0*, *PDFnames=[]*)

Create and initialize a new set of PDF tree entries

## **Parameters**

- **G2frame** (*Frame*) main GSAS-II tree frame object
- **PWDRtree** (*str*) name of PWDR to be used to create PDF item
- **ElList** (*dict*) data structure with composition
- **Qlimits** (*list*) Q limits to be used for computing the PDF
- **numAtm** (*float*) no. atom in chemical formula
- **FltBkg** (*float*) flat background value
- **PDFnames** (*list*) previously used PDF names

#### **Returns**

the Id of the newly created PDF entry

```
GSASIIobj.DefaultControls = {'Author': 'no name', 'Copy2Next': False, 'F**2':
False, 'FreePrm1': 'Sample humidity (%)', 'FreePrm2': 'Sample voltage (V)',
'FreePrm3': 'Applied load (MN)', 'HatomFix': False, 'Reverse Seq': False,
'SVDtol': 1e-06, 'ShowCell': False, 'UsrReject': {'MaxD': 500.0, 'MaxDF/F':
100.0, 'MinD': 0.05, 'MinExt': 0.01, 'minF/sig': 0.0}, 'deriv type':
'analytic Hessian', 'max cyc': 3, 'min dM/M': 0.001, 'newLeBail': False,
'shift factor': 1.0}
```
Values to be used as defaults for the initial contents of the Controls data tree item.

```
class GSASIIobj.ExpressionCalcObj(exprObj)
```
An object used to evaluate an expression from a *[ExpressionObj](#page-41-0)* object.

#### **Parameters**

**exprObj** ([ExpressionObj](#page-41-0)) – a *[ExpressionObj](#page-41-0)* expression object with an expression string and mappings for the parameter labels in that object.

#### **EvalExpression**()

Evaluate an expression. Note that the expression and mapping are taken from the *[ExpressionObj](#page-41-0)* expression object and the parameter values were specified in *[SetupCalc\(\)](#page-41-1)*. :returns: a single value for the expression. If parameter values are arrays (for example, from wild-carded variable names), the sum of the resulting expression is returned.

For example, if the expression is 'A\*B', where A is 2.0 and B maps to '1:: $A$ frac:\*', which evaluates to:

[0.5, 1, 0.5]

then the result will be  $4.0$ .

#### <span id="page-41-1"></span>**SetupCalc**(*parmDict*)

Do all preparations to use the expression for computation. Adds the free parameter values to the parameter dict (parmDict).

#### **UpdateDict**(*parmDict*)

Update the dict for the expression with values in a dict :param dict parmDict: a dict of values, items not in use are ignored

### **UpdateVars**(*varList*, *valList*)

Update the dict for the expression with a set of values :param list varList: a list of variable names :param list valList: a list of corresponding values

**\_\_init\_\_**(*exprObj*)

## **\_\_weakref\_\_**

list of weak references to the object

## **compiledExpr**

The expression as compiled byte-code

#### **eObj**

The expression and mappings; a *[ExpressionObj](#page-41-0)* object

#### **exprDict**

dict that defines values for labels used in expression and packages referenced by functions

#### **fxnpkgdict**

a dict with references to packages needed to find functions referenced in the expression.

### **lblLookup**

Lookup table that specifies the expression label name that is tied to a particular GSAS-II parameters in the parmDict.

## **parmDict**

A copy of the parameter dictionary, for distance and angle computation

#### **su**

Standard error evaluation where supplied by the evaluator

### <span id="page-41-0"></span>**varLookup**

Lookup table that specifies the GSAS-II variable(s) indexed by the expression label name. (Used for only for diagnostics not evaluation of expression.)

### **class** GSASIIobj.**ExpressionObj**

Defines an object with a user-defined expression, to be used for secondary fits or restraints. Object is created null, but is changed using *[LoadExpression\(\)](#page-42-0)*. This contains only the minimum information that needs to be stored to save and load the expression and how it is mapped to GSAS-II variables.

#### **CheckVars**()

Check that the expression can be parsed, all functions are defined and that input loaded into the object is internally consistent. If not an Exception is raised.

#### **Returns**

a dict with references to packages needed to find functions referenced in the expression.

#### **EditExpression**(*exprVarLst*, *varSelect*, *varName*, *varValue*, *varRefflag*)

Load the expression and associated settings from the object into arrays used for editing.

#### **Parameters**

- **exprVarLst** (*list*) parameter labels found in the expression
- **varSelect** (*dict*) this will be 0 for Free parameters and non-zero for expression labels linked to G2 variables.
- **varName** (*dict*) Defines a name (str) associated with each free parameter
- **varValue** (*dict*) Defines a value (float) associated with each free parameter
- **varRefflag** (*dict*) Defines a refinement flag (bool) associated with each free parameter

#### **Returns**

the expression as a str

#### **GetDepVar**()

return the dependent variable, or None

#### **GetIndependentVars**()

Returns the names of the required independent parameters used in expression

#### **GetVaried**()

Returns the names of the free parameters that will be refined

#### **GetVariedVarVal**()

Returns the names and values of the free parameters that will be refined

## <span id="page-42-0"></span>**LoadExpression**(*expr*, *exprVarLst*, *varSelect*, *varName*, *varValue*, *varRefflag*)

Load the expression and associated settings into the object. Raises an exception if the expression is not parsed, if not all functions are defined or if not all needed parameter labels in the expression are defined.

This will not test if the variable referenced in these definitions are actually in the parameter dictionary. This is checked when the computation for the expression is done in SetupCalc().

#### **Parameters**

- **expr**  $(str)$  the expression
- **exprVarLst** (*list*) parameter labels found in the expression
- **varSelect** (*dict*) this will be 0 for Free parameters and non-zero for expression labels linked to G2 variables.
- **varName** (*dict*) Defines a name (str) associated with each free parameter
- **varValue** (*dict*) Defines a value (float) associated with each free parameter

• **varRefflag** (*dict*) – Defines a refinement flag (bool) associated with each free parameter

## **ParseExpression**(*expr*)

Parse an expression and return a dict of called functions and the variables used in the expression. Returns None in case an error is encountered. If packages are referenced in functions, they are loaded and the functions are looked up into the modules global workspace.

Note that no changes are made to the object other than saving an error message, so that this can be used for testing prior to the save.

#### **Returns**

a list of used variables

## **SetDepVar**(*var*)

Set the dependent variable, if used

#### **UpdateVariedVars**(*varyList*, *values*)

Updates values for the free parameters (after a refinement); only updates refined vars

**\_\_init\_\_**()

## **\_\_weakref\_\_**

list of weak references to the object

## **assgnVars**

A dict where keys are label names in the expression mapping to a GSAS-II variable. The value a G2 variable name. Note that the G2 variable name may contain a wild-card and correspond to multiple values.

#### **expression**

The expression as a text string

## **freeVars**

A dict where keys are label names in the expression mapping to a free parameter. The value is a list with:

- a name assigned to the parameter
- a value for to the parameter and
- a flag to determine if the variable is refined.

#### **lastError**

Shows last encountered error in processing expression (list of 1-3 str values)

## GSASIIobj.**FindFunction**(*f*)

Find the object corresponding to function f

#### **Parameters**

 $f (s \tau r)$  – a function name such as 'numpy.exp'

#### **Returns**

(pkgdict,pkgobj) where pkgdict contains a dict that defines the package location(s) and where pkgobj defines the object associated with the function. If the function is not found, pkgobj is None.

## **exception** GSASIIobj.**G2Exception**(*msg*)

A generic GSAS-II exception class

**\_\_init\_\_**(*msg*)

**\_\_str\_\_**()

Return str(self).

### **\_\_weakref\_\_**

list of weak references to the object

```
exception GSASIIobj.G2RefineCancel(msg)
```
Raised when Cancel is pressed in a refinement dialog

**\_\_init\_\_**(*msg*)

**\_\_str\_\_**()

Return str(self).

**\_\_weakref\_\_**

list of weak references to the object

## <span id="page-44-0"></span>**class** GSASIIobj.**G2VarObj**(*\*args*)

Defines a GSAS-II variable either using the phase/atom/histogram unique Id numbers or using a character string that specifies variables by phase/atom/histogram number (which can change). Note that GSASIIstrIO. GetUsedHistogramsAndPhases(), which calls *[IndexAllIds\(\)](#page-49-0)* (or GSASIIscriptable.  $G2Proofect. index *ids()* should be used to (relload the current Ids before creating or later using the$ G2VarObj object.

This can store rigid body variables, but does not translate the residue # and body # to/from random Ids

A *[G2VarObj](#page-44-0)* object can be created with a single parameter:

```
Parameters
```
**varname** (*str/tuple*) –

```
a single value can be used to create a G2VarObj
```
object. If a string, it must be of form "p:h:var" or "p:h:var:a", where

- p is the phase number (which may be left blank or may be '\*' to indicate all phases);
- h is the histogram number (which may be left blank or may be '\*' to indicate all histograms);
- a is the atom number (which may be left blank in which case the third colon is omitted). The atom number can be specified as '\*' if a phase number is specified (not as '\*'). For rigid body variables, specify a will be a string of form "residue:body#"

Alternately a single tuple of form (Phase,Histogram,VarName,AtomID) can be used, where Phase, Histogram, and AtomID are None or are ranId values (or one can be '\*') and VarName is a string. Note that if Phase is '\*' then the AtomID is an atom number. For a rigid body variables, AtomID is a string of form "residue:body#".

If four positional arguments are supplied, they are:

## **Parameters**

- **phasenum** (*str/int*) The number for the phase (or None or '\*')
- **histnum** (*str/int*) The number for the histogram (or None or '\*')
- **varname** (*str*) a single value can be used to create a *[G2VarObj](#page-44-0)*
- **atomnum** (*str/int*) The number for the atom (or None or '\*')

## **\_\_eq\_\_**(*other*)

Allow comparison of G2VarObj to other G2VarObj objects or strings. If any field is a wildcard ('\*') that field matches.

## **\_\_hash\_\_**()

Allow G2VarObj to be a dict key by implementing hashing

**\_\_init\_\_**(*\*args*)

**\_\_repr\_\_**()

Return the detailed contents of the object

**\_\_str\_\_**()

Return str(self).

## **\_\_weakref\_\_**

list of weak references to the object

## **\_show**()

For testing, shows the current lookup table

## **fmtVarByMode**(*seqmode*, *note*, *warnmsg*)

Format a parameter object for display. Note that these changes are only temporary and are only shown only when the Constraints data tree is selected.

- In a non-sequential refinement or where the mode is 'use-all', the name is converted unchanged to a str
- In a sequential refinement when the mode is 'wildcards-only' the name is converted unchanged to a str but a warning is added for non-wildcarded HAP or Histogram parameters
- In a sequential refinement or where the mode is 'auto-wildcard', a histogram number is converted to a wildcard (\*) and then converted to str

## **Parameters**

- **mode**  $(str)$  the sequential mode (see above)
- **note** (*str*) value displayed on the line of the constraint/equiv.
- **warnmsg** (*str*) a message saying the constraint is not used

## **Returns**

varname, explain, note, warnmsg (all str values) where:

- varname is the parameter expressed as a string,
- explain is blank unless there is a warning explanation about the parameter or blank
- note is the previous value unless overridden
- warnmsg is the previous value unless overridden

## **varname**(*hist=None*)

Formats the GSAS-II variable name as a "traditional" GSAS-II variable string (p:h:<var>:a) or (p:h:<var>)

## **Parameters**

**hist**  $(s \frac{tr}{int}) -$  if specified, overrides the histogram number with the specified value

## **Returns**

the variable name as a str

#### GSASIIobj.**GenWildCard**(*varlist*)

Generate wildcard versions of G2 variables. These introduce '\*' for a phase, histogram or atom number (but only for one of these fields) but only when there is more than one matching variable in the input variable list. So if the input is this:

varlist = ['0::AUiso:0', '0::AUiso:1', '1::AUiso:0']

then the output will be this:

wildList = ['\*::AUiso:0', '0::AUiso:\*']

#### **Parameters**

**varlist** (*list*) – an input list of GSAS-II variable names (such as 0::AUiso:0)

#### **Returns**

wildList, the generated list of wild card variable names.

## GSASIIobj.**GetPhaseNames**(*fl*)

Returns a list of phase names found under 'Phases' in GSASII gpx file NB: there is another one of these in GSASI-IstrIO.py that uses the gpx filename

## **Parameters**

**fl** (*file*) – opened .gpx file

#### **Returns**

list of phase names

## GSASIIobj.**HistIdLookup = {}**

dict listing histogram name and random Id, keyed by sequential histogram index as a str; best to access this using *[LookupHistName\(\)](#page-50-2)*

## GSASIIobj.**HistRanIdLookup = {}**

dict listing histogram sequential index keyed by histogram random Id; best to access this using *[LookupHistId\(\)](#page-50-3)*

## GSASIIobj.**HowDidIgetHere**(*wherecalledonly=False*)

Show a traceback with calls that brought us to the current location. Used for debugging.

```
class GSASIIobj.ImportBaseclass(formatName, longFormatName=None, extensionlist=[],
```
*strictExtension=False*)

Defines a base class for the reading of input files (diffraction data, coordinates,…). See *[Writing a Import Routine](#page-132-0)* for an explanation on how to use a subclass of this class.

#### **CIFValidator**(*filepointer*)

A *[ContentsValidator\(\)](#page-46-0)* for use to validate CIF files.

#### <span id="page-46-0"></span>**ContentsValidator**(*filename*)

This routine will attempt to determine if the file can be read with the current format. This will typically be overridden with a method that takes a quick scan of [some of] the file contents to do a "sanity" check if the file appears to match the selected format. the file must be opened here with the correct format (binary/text)

#### **ExtensionValidator**(*filename*)

This methods checks if the file has the correct extension

## **Returns**

- False if this filename will not be supported by this reader (only when strictExtension is True)
- True if the extension matches the list supplied by the reader

• None if the reader allows un-registered extensions

#### **exception ImportException**

Defines an Exception that is used when an import routine hits an expected error, usually in .Reader.

Good practice is that the Reader should define a value in self.errors that tells the user some information about what is wrong with their file.

## **\_\_weakref\_\_**

list of weak references to the object

## **ReInitialize**()

Reinitialize the Reader to initial settings

**\_\_init\_\_**(*formatName*, *longFormatName=None*, *extensionlist=[]*, *strictExtension=False*)

## **\_\_weakref\_\_**

list of weak references to the object

**class** GSASIIobj.**ImportImage**(*formatName*, *longFormatName=None*, *extensionlist=[]*, *strictExtension=False*)

Defines a base class for the reading of images

Images are read in only these places:

- Initial reading is typically done from a menu item with a call to GSASIIdataGUI.GSASII. OnImportImage() which in turn calls GSASIIdataGUI.GSASII.OnImportGeneric(). That calls methods ExtensionValidator(), ContentsValidator() and Reader(). This returns a list of reader objects for each read image. Also used in *[GSASIIscriptable.import\\_generic\(\)](#page-128-0)*.
- Images are read alternatively in GSASIIIO.ReadImages(), which puts image info directly into the data tree.
- Images are reloaded with GSASIIIO.GetImageData().

When reading an image, the Reader () routine in the ImportImage class should set:

- Comments: a list of strings (str),
- Npix: the number of pixels in the image (int),
- Image: the actual image as a numpy array (np.array)
- Data: a dict defining image parameters (dict). Within this dict the following data items are needed:
	- **–** 'pixelSize': size of each pixel in microns (such as [200.,200.].
	- **–** 'wavelength': wavelength in Å.
	- **–** 'distance': distance of detector from sample in cm.
	- **–** 'center': uncalibrated center of beam on detector (such as [204.8,204.8].
	- **–** 'size': size of image (such as [2048,2048]).
	- **–** 'ImageTag': image number or other keyword used to retrieve image from a multi-image data file (defaults to 1 if not specified).
	- **–** 'sumfile': holds sum image file name if a sum was produced from a multi image file

optional data items:

- repeat: set to True if there are additional images to read in the file, False otherwise
- repeatcount: set to the number of the image.

Note that the above is initialized with *[InitParameters\(\)](#page-48-0)*. (Also see *[Writing a Import Routine](#page-132-0)* for an explanation on how to use import classes in general.)

## <span id="page-48-0"></span>**InitParameters**()

initialize the instrument parameters structure

**LoadImage**(*ParentFrame*, *imagefile*, *imagetag=None*)

Optionally, call this after reading in an image to load it into the tree. This saves time by preventing a reread of the same information.

#### **ReInitialize**()

Reinitialize the Reader to initial settings – not used at present

**\_\_init\_\_**(*formatName*, *longFormatName=None*, *extensionlist=[]*, *strictExtension=False*)

**class** GSASIIobj.**ImportPDFData**(*formatName*, *longFormatName=None*, *extensionlist=[]*, *strictExtension=False*)

Defines a base class for the reading of files with PDF G(R) data. See *[Writing a Import Routine](#page-132-0)* for an explanation on how to use this class.

### **ReInitialize**()

Reinitialize the Reader to initial settings

**\_\_init\_\_**(*formatName*, *longFormatName=None*, *extensionlist=[]*, *strictExtension=False*)

### **class** GSASIIobj.**ImportPhase**(*formatName*, *longFormatName=None*, *extensionlist=[]*, *strictExtension=False*)

Defines a base class for the reading of files with coordinates

Objects constructed that subclass this (in import/G2phase\_\*.py etc.) will be used in GSASIIdataGUI. GSASII.OnImportPhase() and in *[GSASIIscriptable.import\\_generic\(\)](#page-128-0)*. See *[Writing a Import](#page-132-0) [Routine](#page-132-0)* for an explanation on how to use this class.

**\_\_init\_\_**(*formatName*, *longFormatName=None*, *extensionlist=[]*, *strictExtension=False*)

**class** GSASIIobj.**ImportPowderData**(*formatName*, *longFormatName=None*, *extensionlist=[]*, *strictExtension=False*)

Defines a base class for the reading of files with powder data.

Objects constructed that subclass this (in import/G2pwd\_\*.py etc.) will be used in GSASIIdataGUI.GSASII. OnImportPowder() and in *[GSASIIscriptable.import\\_generic\(\)](#page-128-0)*. See *[Writing a Import Routine](#page-132-0)* for an explanation on how to use this class.

#### **ReInitialize**()

Reinitialize the Reader to initial settings

**\_\_init\_\_**(*formatName*, *longFormatName=None*, *extensionlist=[]*, *strictExtension=False*)

**class** GSASIIobj.**ImportReflectometryData**(*formatName*, *longFormatName=None*, *extensionlist=[]*, *strictExtension=False*)

Defines a base class for the reading of files with reflectometry data. See *[Writing a Import Routine](#page-132-0)* for an explanation on how to use this class.

## **ReInitialize**()

Reinitialize the Reader to initial settings

**\_\_init\_\_**(*formatName*, *longFormatName=None*, *extensionlist=[]*, *strictExtension=False*)

```
class GSASIIobj.ImportSmallAngleData(formatName, longFormatName=None, extensionlist=[],
                                              strictExtension=False)
```
Defines a base class for the reading of files with small angle data. See *[Writing a Import Routine](#page-132-0)* for an explanation on how to use this class.

### **ReInitialize**()

Reinitialize the Reader to initial settings

**\_\_init\_\_**(*formatName*, *longFormatName=None*, *extensionlist=[]*, *strictExtension=False*)

**class** GSASIIobj.**ImportStructFactor**(*formatName*, *longFormatName=None*, *extensionlist=[]*, *strictExtension=False*)

Defines a base class for the reading of files with tables of structure factors.

Structure factors are read with a call to GSASIIdataGUI.GSASII.OnImportSfact() which in turn calls GSASIIdataGUI.GSASII.OnImportGeneric(), which calls methods ExtensionValidator(), ContentsValidator() and Reader().

See *[Writing a Import Routine](#page-132-0)* for an explanation on how to use import classes in general. The specifics for reading a structure factor histogram require that the  $Reader()$  routine in the import class need to do only a few things: It should load RefDict item 'RefList' with the reflection list, and set *[Parameters](#page-49-1)* with the instrument parameters (initialized with *[InitParameters\(\)](#page-49-2)* and set with *[UpdateParameters\(\)](#page-49-3)*).

#### **Banks**

self.RefDict is a dict containing the reflection information, as read from the file. Item 'RefList' contains the reflection information. See the *[Single Crystal Reflection Data Structure](#page-32-0)* for the contents of each row. Dict element 'FF' contains the form factor values for each element type; if this entry is left as initialized (an empty list) it will be initialized as needed later.

#### <span id="page-49-2"></span>**InitParameters**()

initialize the instrument parameters structure

## <span id="page-49-1"></span>**Parameters**

self.Parameters is a list with two dicts for data parameter settings

#### **ReInitialize**()

Reinitialize the Reader to initial settings

<span id="page-49-3"></span>**UpdateParameters**(*Type=None*, *Wave=None*)

Revise the instrument parameters

**\_\_init\_\_**(*formatName*, *longFormatName=None*, *extensionlist=[]*, *strictExtension=False*)

#### <span id="page-49-0"></span>GSASIIobj.**IndexAllIds**(*Histograms*, *Phases*)

Scan through the used phases & histograms and create an index to the random numbers of phases, histograms and atoms. While doing this, confirm that assigned random numbers are unique – just in case lightning strikes twice in the same place.

Note: this code assumes that the atom random Id (ranId) is the last element each atom record.

This is called when phases & histograms are looked up in these places (only):

- GSASIIstrIO.GetUsedHistogramsAndPhases() (which loads the histograms and phases from a GPX file),
- GetUsedHistogramsAndPhasesfromTree() (which does the same thing but from the data tree.)
- OnFileClose() (clears out an old project)

Note that globals *[PhaseIdLookup](#page-51-0)* and *[PhaseRanIdLookup](#page-51-1)* are also set in *[AddPhase2Index\(\)](#page-39-1)* to temporarily assign a phase number as a phase is being imported.

TODO: do we need a lookup for rigid body variables?

<span id="page-50-1"></span>GSASIIobj.**LookupAtomId**(*pId*, *ranId*)

Get the atom number from a phase and atom random Id

## **Parameters**

- **pId** (*int/str*) the sequential number of the phase
- **ranId** (*int*) the random Id assigned to an atom

#### **Returns**

the index number of the atom (str)

### <span id="page-50-0"></span>GSASIIobj.**LookupAtomLabel**(*pId*, *index*)

Get the atom label from a phase and atom index number

#### **Parameters**

- **pId** (*int/str*) the sequential number of the phase
- **index** (*int*) the index of the atom in the list of atoms

#### **Returns**

the label for the atom (str) and the random Id of the atom (int)

#### <span id="page-50-3"></span>GSASIIobj.**LookupHistId**(*ranId*)

Get the histogram number and name from a histogram random Id

### **Parameters**

**ranId** (*int*) – the random Id assigned to a histogram

#### **Returns**

the sequential Id (hId) number for the histogram (str)

#### <span id="page-50-2"></span>GSASIIobj.**LookupHistName**(*hId*)

Get the histogram number and name from a histogram Id

#### **Parameters**

**hId**  $(int/str)$  – the sequential assigned to a histogram

#### **Returns**

(hist,ranId) where hist is the name of the histogram (str) and ranId is the random # id for the histogram (int)

#### <span id="page-50-5"></span>GSASIIobj.**LookupPhaseId**(*ranId*)

Get the phase number and name from a phase random Id

## **Parameters**

**ranId** (*int*) – the random Id assigned to a phase

#### **Returns**

the sequential Id (pId) number for the phase (str)

#### <span id="page-50-4"></span>GSASIIobj.**LookupPhaseName**(*pId*)

Get the phase number and name from a phase Id

## **Parameters**

**pId** ( $int/str$ ) – the sequential assigned to a phase

### **Returns**

(phase,ranId) where phase is the name of the phase (str) and ranId is the random # id for the phase (int)

### GSASIIobj.**LookupWildCard**(*varname*, *varlist*)

returns a list of variable names from list varname that match wildcard name in varname

## **Parameters**

- **varname** (*str*) a G2 variable name containing a wildcard (such as \*::var)
- **varlist** (*list*) the list of all variable names used in the current project

### **Returns**

a list of matching GSAS-II variables (may be empty)

### GSASIIobj.**MakeUniqueLabel**(*lbl*, *labellist*)

Make sure that every a label is unique against a list by adding digits at the end until it is not found in list.

#### **Parameters**

- **lbl**  $(str)$  the input label
- **labellist** (*list*) the labels that have already been encountered

### **Returns**

lbl if not found in labellist or lbl with  $\perp$  -9 (or  $\perp$  0-99, etc.) appended at the end

#### <span id="page-51-0"></span>GSASIIobj.**PhaseIdLookup = {}**

dict listing phase name and random Id keyed by sequential phase index as a str; best to access this using *[Lookup-](#page-50-4)[PhaseName\(\)](#page-50-4)*

## <span id="page-51-1"></span>GSASIIobj.**PhaseRanIdLookup = {}**

dict listing phase sequential index keyed by phase random Id; best to access this using *[LookupPhaseId\(\)](#page-50-5)*

### GSASIIobj.**ReadCIF**(*URLorFile*)

Open a CIF, which may be specified as a file name or as a URL using PyCifRW (from James Hester). The open routine gets confused with DOS names that begin with a letter and colon "C:dir" so this routine will try to open the passed name as a file and if that fails, try it as a URL

#### **Parameters**

**URLORFILE**  $(str)$  – string containing a URL or a file name. Code will try first to open it as a file and then as a URL.

#### **Returns**

a PyCifRW CIF object.

## GSASIIobj.**SetDefaultSample**()

Fills in default items for the Sample dictionary for Debye-Scherrer & SASD

GSASIIobj.**SetNewPhase**(*Name='New Phase'*, *SGData=None*, *cell=None*, *Super=None*)

Create a new phase dict with default values for various parameters

#### **Parameters**

- **Name** (*str*) Name for new Phase
- **SGData** (*dict*) space group data from GSASIIspc:SpcGroup(); defaults to data for P 1
- **cell** (*list*) unit cell parameter list; defaults to [1.0,1.0,1.0,90.,90,90.,1.]

#### GSASIIobj.**ShortHistNames = {}**

a dict containing a possibly shortened and when non-unique numbered version of the histogram name. Keyed by the histogram sequential index.

```
GSASIIobj.ShortPhaseNames = {}
```
a dict containing a possibly shortened and when non-unique numbered version of the phase name. Keyed by the phase sequential index.

```
class GSASIIobj.ShowTiming
```
An object to use for timing repeated sections of code.

```
Create the object with::
```
 $tim0 = ShowTiming()$ 

## **Tag sections of code to be timed with::**

tim0.start('start') tim0.start('in section 1') tim0.start('in section 2')

etc. (Note that each section should have a unique label.)

**After the last section, end timing with::** tim0.end()

**Show timing results with::**

tim0.show()

**\_\_init\_\_**()

**\_\_weakref\_\_**

list of weak references to the object

#### GSASIIobj.**SortVariables**(*varlist*)

Sorts variable names in a sensible manner

## GSASIIobj.**StripUnicode**(*string*, *subs='.'*)

Strip non-ASCII characters from strings

#### **Parameters**

- **string** (*str*) string to strip Unicode characters from
- **subs**  $(str)$  character(s) to place into string in place of each Unicode character. Defaults to '.'

#### **Returns**

a new string with only ASCII characters

### GSASIIobj.**TestIndexAll**()

Test if *[IndexAllIds\(\)](#page-49-0)* has been called to index all phases and histograms (this is needed before *[G2VarObj\(\)](#page-44-0)* can be used.

#### **Returns**

Returns True if indexing is needed.

```
GSASIIobj.VarDescr(varname)
```
Return two strings with a more complete description for a GSAS-II variable

#### **Parameters**

**name**  $(str)$  – A full G2 variable name with 2 or 3 or 4 colons  $(\langle p \rangle;\langle h \rangle)$ : name  $[s \rangle \langle a \rangle]$  or <p>::RBname:<r>:<t>])

#### **Returns**

(loc,meaning) where loc describes what item the variable is mapped (phase, histogram, etc.) and meaning describes what the variable does.

## GSASIIobj.**\_lookup**(*dic*, *key*)

Lookup a key in a dictionary, where None returns an empty string but an unmatched key returns a question mark. Used in *[G2VarObj](#page-44-0)*

## GSASIIobj.**fmtVarDescr**(*varname*)

Return a string with a more complete description for a GSAS-II variable

### **Parameters**

**varname**  $(str)$  – A full G2 variable name with 2 or 3 or 4 colons  $(\langle \text{p} \rangle : \langle \text{h} \rangle \text{name}[:\langle \text{a} \rangle)$  or <p>::RBname:<r>:<t>])

#### **Returns**

a string with the description

## <span id="page-53-0"></span>GSASIIobj.**getDescr**(*name*)

Return a short description for a GSAS-II variable

### **Parameters**

**name**  $(str)$  – The descriptive part of the variable name without colons (:)

## **Returns**

a short description or None if not found

## <span id="page-53-2"></span>GSASIIobj.**getVarDescr**(*varname*)

Return a short description for a GSAS-II variable

## **Parameters name**  $(s \tau r)$  – A full G2 variable name with 2 or 3 or 4 colons  $(\langle \text{p}\rangle;\langle \text{h}\rangle;\text{name}[\langle \langle \text{a1}\rangle][\langle \langle \text{a2}\rangle])$

## **Returns**

a six element list as  $[p, h, \text{name}, a1, a2, \text{description}]$ , where  $p, h, a1, a2$  are str values or *None*, for the phase number, the histogram number and the atom number; *name* will always be a str; and *description* is str or *None*. If the variable name is incorrectly formed (for example, wrong number of colons), *None* is returned instead of a list.

#### <span id="page-53-1"></span>GSASIIobj.**getVarStep**(*name*, *parmDict=None*)

Return a step size for computing the derivative of a GSAS-II variable

## **Parameters**

- **name**  $(str)$  A complete variable name (with colons, :)
- **parmDict** (*dict*) A dict with parameter values or None (default)

## **Returns**

a float that should be an appropriate step size, either from the value supplied in *[Compile-](#page-40-0)[VarDesc\(\)](#page-40-0)* or based on the value for name in parmDict, if supplied. If not found or the value is zero, a default value of 1e-5 is used. If parmDict is None (default) and no value is provided in *[CompileVarDesc\(\)](#page-40-0)*, then None is returned.

### GSASIIobj.**prmLookup**(*name*, *prmDict*)

Looks for a parameter in a min/max dictionary, optionally considering a wild card for histogram or atom number (use of both will never occur at the same time).

## **Parameters**

• **name** – a GSAS-II parameter name (str, see *[getVarDescr\(\)](#page-53-2)* and *[Compile-](#page-40-0)[VarDesc\(\)](#page-40-0)*) or a *[G2VarObj](#page-44-0)* object.

• **prmDict** (*dict*) – a min/max dictionary, (parmMinDict or parmMaxDict in Controls) where keys are *[G2VarObj](#page-44-0)* objects.

## **Returns**

Two values, (**matchname**, **value**), are returned where:

- **matchname** *(str)* is the *[G2VarObj](#page-44-0)* object corresponding to the actual matched name, which could contain a wildcard even if **name** does not; and
- <span id="page-54-0"></span>• **value** *(float)* which contains the parameter limit.

GSASIIobj.**reVarDesc = {re.compile('([UVW])\$'): 'Gaussian instrument broadening \\1', re.compile('([XYZ])\$'): 'Cauchy instrument broadening \\1', re.compile('([XYZ])cos'): 'Cos position wave for \\1', re.compile('([XYZ])max'): 'ZigZag/Block max value for \\1', re.compile('([XYZ])sin'): 'Sin position wave for \\1', re.compile('([abc])\$'): 'Lattice parameter, \\1, from Ai and Djk', re.compile('([vV]ol)'): 'Unit cell volume', re.compile('A([0-5])'): 'Reciprocal metric tensor component \\1', re.compile('A([xyz])\$'): 'Fractional atomic coordinate, \\1', re.compile('AD\\([0-6],-[0-6]\\)([0-6])'): ' Atomic sp. harm. coeff for orbital, \\1', re.compile('AD\\([0-6],[0-6]\\)([0-6])'): ' Atomic sp. harm. coeff for orbital, \\1', re.compile('AM([xyz])\$'): 'Atomic magnetic moment parameter, \\1', re.compile('ANe([01])'): ' Atomic <j0> orbital population for orbital, \\1', re.compile('AU([123][123])'): 'Atomic anisotropic displacement parameter U\\1', re.compile('AUiso'): 'Atomic isotropic displacement parameter', re.compile('Absorption'): 'Absorption coef.', re.compile('Afrac'): 'Atomic site fraction parameter', re.compile('Akappa([0-6])'): ' Atomic orbital softness for orbital, \\1', re.compile('Amul'): 'Atomic site multiplicity value', re.compile('Aspect ratio'): 'Particle aspect ratio', re.compile('B\$'): 'Porod prefactor', re.compile('BF mult'): 'Background file multiplier', re.compile('Bab([AU])'): 'Babinet solvent scattering coef. \\1', re.compile('Back\$'): 'background parameter', re.compile('Back(.\*)'): 'Background term #\\1', re.compile('BkPkgam;(.\*)'): 'Background peak #\\1 Cauchy width', re.compile('BkPkint;(.\*)'): 'Background peak #\\1 intensity', re.compile('BkPkpos;(.\*)'): 'Background peak #\\1 position', re.compile('BkPksig;(.\*)'): 'Background peak #\\1 Gaussian width', re.compile('C\\([0-9]\*,[0-9]\*\\)'): 'spherical harmonics preferred orientation coef.', re.compile('Cutoff'): 'Porod cutoff', re.compile('D([123][123])'): 'Anisotropic strain coef. \\1', re.compile('Dcalc'): 'Calc. d-spacing', re.compile('DebyeA'): 'Debye model amplitude', re.compile('DebyeR'): 'Debye model radius', re.compile('DebyeU'): 'Debye model Uiso', re.compile('Depth'): 'Well depth', re.compile('Diameter'): 'Cylinder/disk diameter', re.compile('Displace([XY])'): 'Debye-Scherrer sample displacement \\1', re.compile('Dist'): 'Interparticle distance', re.compile('Eg\$'): 'Secondary type I extinction', re.compile('Ep\$'): 'Primary extinction', re.compile('Es\$'): 'Secondary type II extinction', re.compile('Extinction'): 'Extinction coef.', re.compile('Fcos'): 'Cos site fraction modulation', re.compile('Flack'): 'Flack parameter', re.compile('FreePrm([123])'): 'User defined measurement parameter \\1', re.compile('Fsin'): 'Sin site fraction modulation', re.compile('Fwid'): 'Crenel function width', re.compile('Fzero'): 'Crenel function offset', re.compile('G\$'): 'Guinier prefactor', re.compile('Gonio. radius'): 'Distance from sample to detector, mm', re.compile('I\\(L2\\)\\/I\\(L1\\)'): 'Ka2/Ka1 intensity ratio', re.compile('Lam'): 'Wavelength', re.compile('Layer Disp'): 'Layer displacement along beam', re.compile('LayerDisp'): 'Bragg-Brentano Layer displacement', re.compile('Length'): 'Cylinder length', re.compile('M([XYZ])cos\$'): 'Cos mag. moment wave for \\1', re.compile('M([XYZ])sin\$'): 'Sin mag. moment wave for \\1', re.compile('MD'): 'March-Dollase coef.', re.compile('Mean'): 'Particle mean radius', re.compile('Mustrain;.\*'): 'Microstrain coefficient (delta Q/Q x 10\*\*6)', re.compile('P\$'): 'Porod power', re.compile('PDFmag'): 'PDF peak magnitude', re.compile('PDFpos'): 'PDF peak position', re.compile('PDFsig'): 'PDF peak std. dev.', re.compile('PkGam'): 'Bragg peak gamma', re.compile('PkInt'): 'Bragg peak intensity', re.compile('PkPos'): 'Bragg peak position', re.compile('PkSig'): 'Bragg peak sigma', re.compile('Polariz.'): 'Polarization correction', re.compile('Pressure'): 'Pressure level for measurement in MPa', re.compile('RBR([TLS])([123AB][123AB])'): 'Residue rigid body group disp. param.', re.compile('RBRO([aijk])'): 'Residue rigid body orientation parameter \\1', re.compile('RBRP([xyz])'): 'Residue rigid body \\1 52 Chapter 2.** *GSASIIobj: Data objects & Docs***position parameter', re.compile('RBRTr;.\*'): 'Residue rigid body torsion parameter', re.compile('RBRU'): 'Residue rigid body group Uiso param.', re.compile('RBRf'): 'Residue rigid body site fraction', re.compile('RBSAtNo'):**

This dictionary lists descriptions for GSAS-II variables where keys are compiled regular expressions that will match the name portion of a parameter name. Initialized in *[CompileVarDesc\(\)](#page-40-0)*.

```
GSASIIobj.reVarStep = {re.compile('([UVW])$'): 1e-05, re.compile('([XYZ])$'):
1e-05, re.compile('A([0-5])'): 1e-05, re.compile('AU([123][123])'): 0.0001,
re.compile('AUiso'): 0.0001, re.compile('Afrac'): 1e-05,
re.compile('Displace([XY])'): 0.1, re.compile('I\\(L2\\)\\/I\\(L1\\)'): 0.001,
re.compile('Lam'): 1e-06, re.compile('Polariz.'): 0.001, re.compile('SH/L'):
0.0001, re.compile('dA([xyz])$'): 1e-06}
```
This dictionary lists the preferred step size for numerical derivative computation w/r to a GSAS-II variable. Keys are compiled regular expressions and values are the step size for that parameter. Initialized in *[CompileVarDesc\(\)](#page-40-0)*.

## GSASIIobj.**removeNonRefined**(*parmList*)

Remove items from variable list that are not refined and should not appear as options for constraints

#### **Parameters**

**parmList** (*list*) – a list of strings of form "p:h:VAR:a" where VAR is the variable name

#### **Returns**

a list after removing variables where VAR matches a entry in local variable NonRefinedList

## GSASIIobj.**validateAtomDrawType**(*typ*, *generalData={}*)

Confirm that the selected Atom drawing type is valid for the current phase. If not, use 'vdW balls'. This is currently used only for setting a default when atoms are added to the atoms draw list.

**CHAPTER**

**THREE**

# *GSASIISCRIPTABLE: SCRIPTING INTERFACE*

# <span id="page-58-1"></span><span id="page-58-0"></span>**3.1** *Summary/Contents*

Routines to use an increasing amount of GSAS-II's capabilities from scripts, without use of the graphical user interface (GUI). GSASIIscriptable can create and access GSAS-II project (.gpx) files and can directly perform image handling and refinements. The module defines wrapper classes (inheriting from *[G2ObjectWrapper](#page-91-0)*) for a growing number of data tree items.

GSASIIscriptable can be used in two ways. It offers a command-line mode, but the more widely used and more powerful mode of GSASIIscriptable is used is via Python scripts that call the module's application interface (API), these are summarized immediately below and are documented in the *[complete API documentation](#page-85-0)* section.

While the command-line mode provides access a number of features without writing Python scripts via shell/batch commands (see *[GSASIIscriptable Command-line Interface](#page-84-0)*), use in practice seems somewhat clumsy. Command-line mode is no longer being developed and its use is discouraged.

## **Scripting Documentation Contents**

- [GSASIIscriptable: Scripting Interface](#page-58-0)
	- **–** [Summary/Contents](#page-58-1)
	- **–** *[Installation of GSASIIscriptable](#page-59-0)*
	- **–** *[Application Interface \(API\) Summary](#page-59-1)*
	- **–** *[Refinement parameters](#page-66-0)*
	- **–** *[Specifying Refinement Parameters](#page-68-0)*
	- **–** *[Access to other parameter settings](#page-71-0)*
	- **–** *[Code Examples](#page-73-0)*
	- **–** *[GSASIIscriptable Command-line Interface](#page-84-0)*
	- **–** *[API: Complete Documentation](#page-85-0)*

# <span id="page-59-0"></span>**3.2 Installation of GSASIIscriptable**

GSASIIscriptable is included as part of a standard GSAS-II installation that includes the GSAS-II GUI (as described in the [installation instructions\)](https://advancedphotonsource.github.io/GSAS-II-tutorials/install.html). People who will will use scripting extensively will still need access to the GUI for some activities, since the scripting API has not yet been extended to all features of GSAS-II and even if that is ever completed, there will still be some things that GSAS-II does with the GUI would be almost impossible to implement without a interactive graphical view of the data.

Nonetheless, there may be times where it does make sense to install GSAS-II without all of the GUI components, for example on a compute server. The minimal requirements for use of GSASIIscriptable are only Python, numpy and scipy, but additional optional packages that can be utilized are described in the *[Scripting Requirements](#page-9-0)*section of the requirements chapter, which also provides some installation instructions.

In a standard GSAS-II installation, no changes are made to Python. When the GUI is invoked, a small script or Windows batch file is used to start GSAS-II inside Python. When GSASIIscriptable is used, Python must be provided with the location of the GSAS-II files. There are two ways this can be done:

- 1. define the GSAS-II installation location in the Python sys.path, or
- 2. install a reference to GSAS-II inside Python.

The latter method requires an extra installation step, but has the advantage that it allows writing portable GSAS-II scripts. This is discussed further in the *[Shortcut for Scripting Access](#page-73-1)* section of this chapter.

# <span id="page-59-1"></span>**3.3 Application Interface (API) Summary**

This section of the documentation provides an overview to API, with full documentation in the *[API: Complete Documenta](#page-85-0)[tion](#page-85-0)* section. The typical API use will be with a Python script, such as what is found in *[Code Examples](#page-73-0)*. Most functionality is provided via the objects and methods summarized below.

## **3.3.1 Overview of Classes**

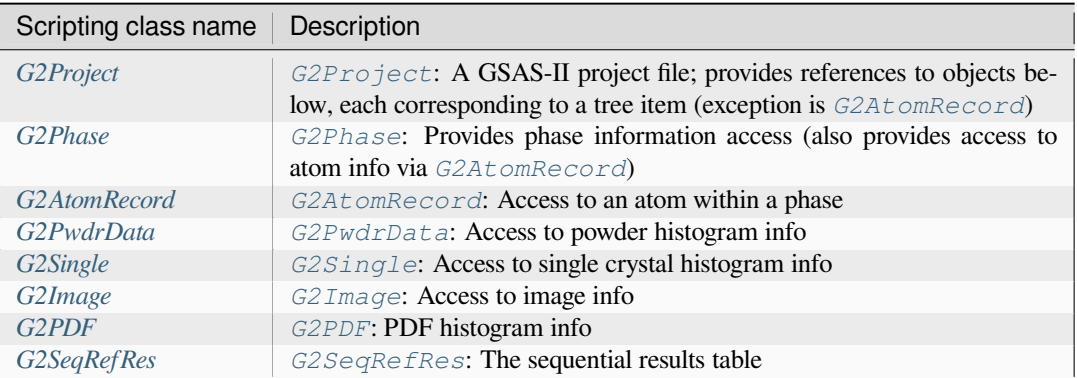

## **3.3.2 Independent Functions**

A small number of Scriptable routines do not require use of objects.

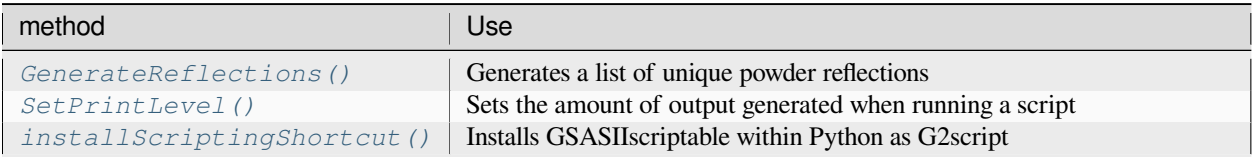

## <span id="page-60-0"></span>**3.3.3 Class G2Project**

All GSASIIscriptable scripts will need to create a *[G2Project](#page-101-0)* object either for a new GSAS-II project or to read in an existing project (.gpx) file. The most commonly used routines in this object are:

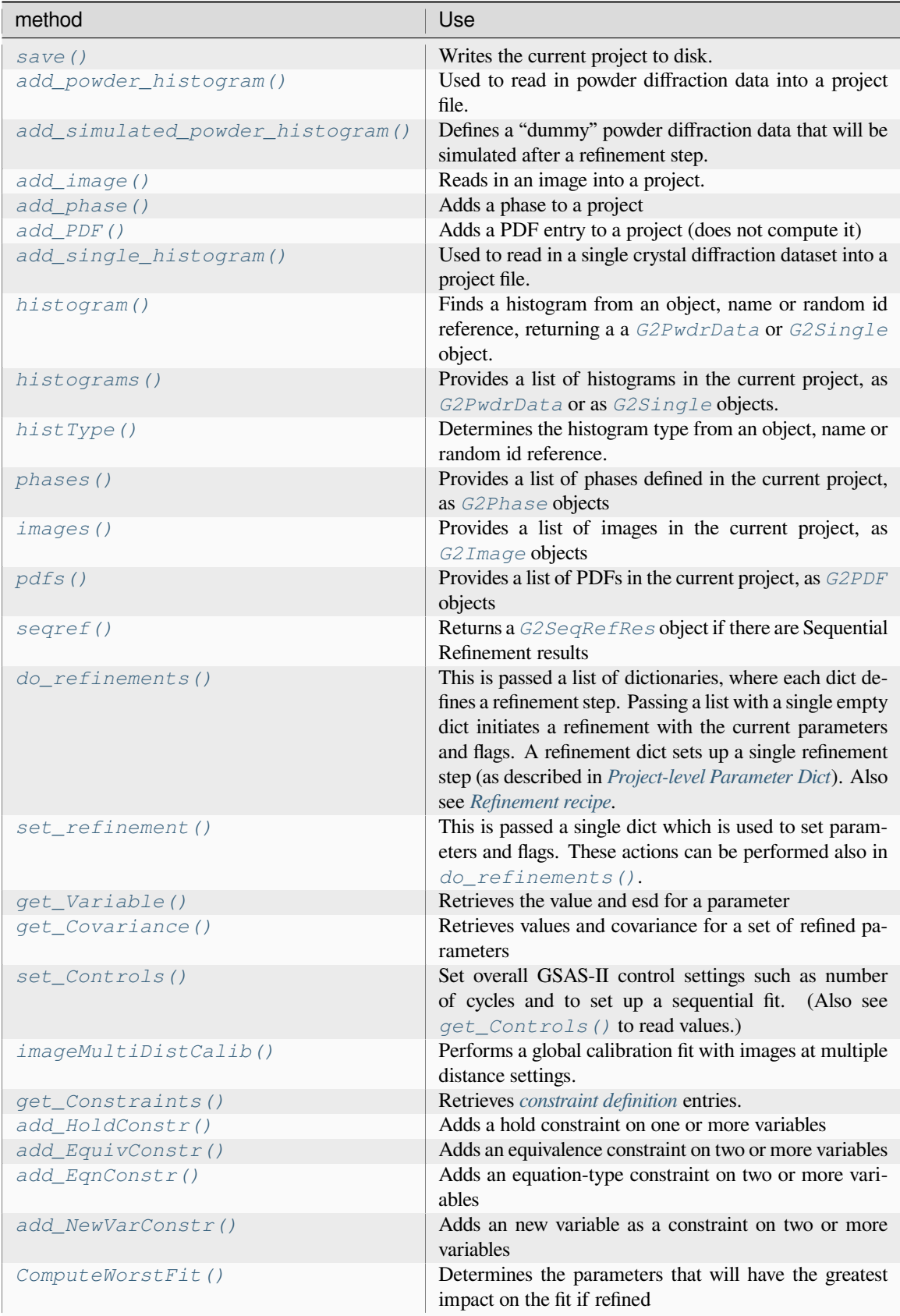

## <span id="page-62-0"></span>**3.3.4 Class G2Phase**

Another common object in GSASIIscriptable scripts is *[G2Phase](#page-93-0)*, used to encapsulate each phase in a project, with commonly used methods:

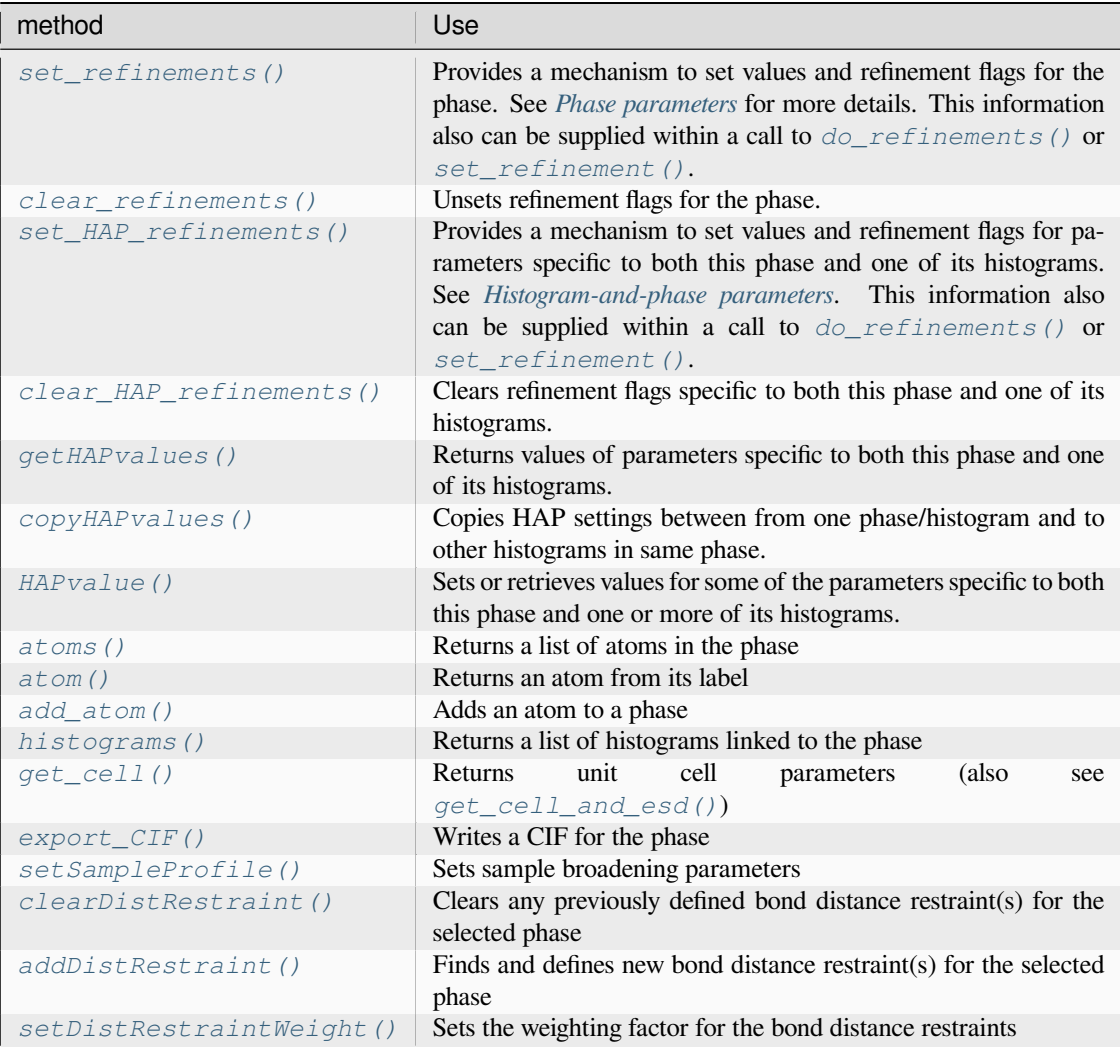

## <span id="page-62-1"></span>**3.3.5 Class G2PwdrData**

Another common object in GSASIIscriptable scripts is *[G2PwdrData](#page-114-1)*, which encapsulate each powder diffraction histogram in a project, with commonly used methods:

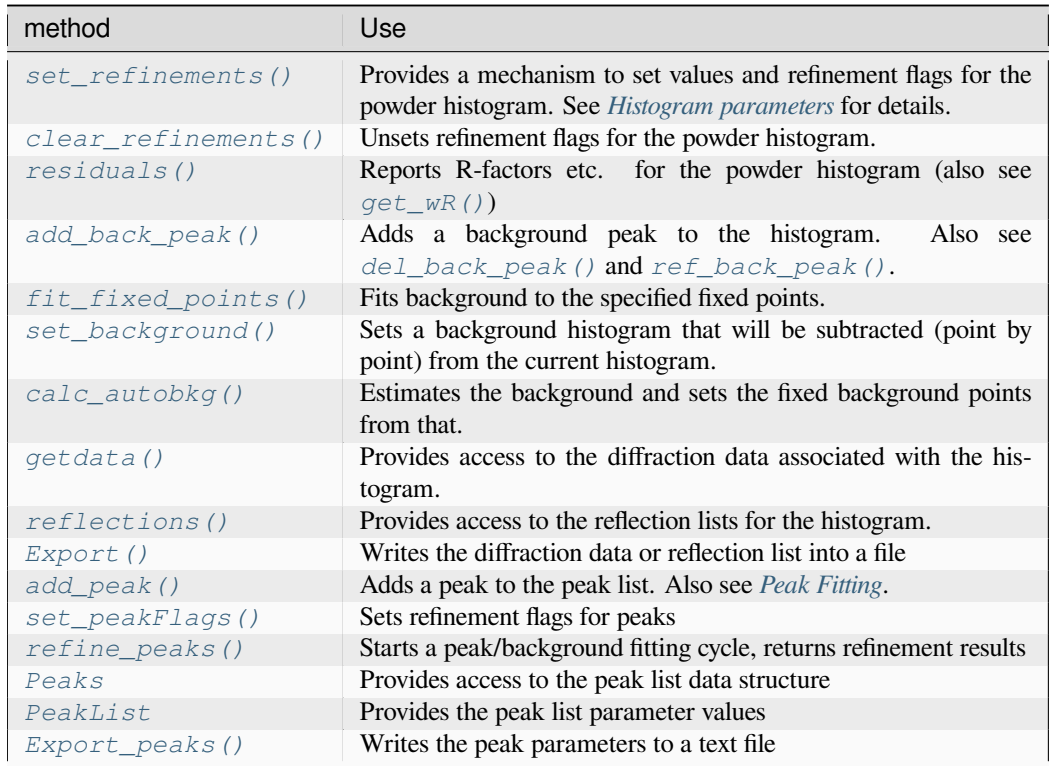

## <span id="page-63-0"></span>**3.3.6 Class G2Single**

A less object in GSASIIscriptable scripts is *[G2Single](#page-122-0)*, which encapsulate each single crystal diffraction histogram in a project, with commonly used methods:

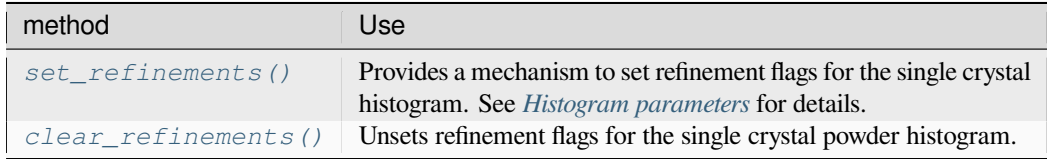

## <span id="page-64-0"></span>**3.3.7 Class G2Image**

When working with images, there will be a *[G2Image](#page-86-0)* object for each image (also see *[add\\_image\(\)](#page-104-0)* and *[images\(\)](#page-111-0)*).

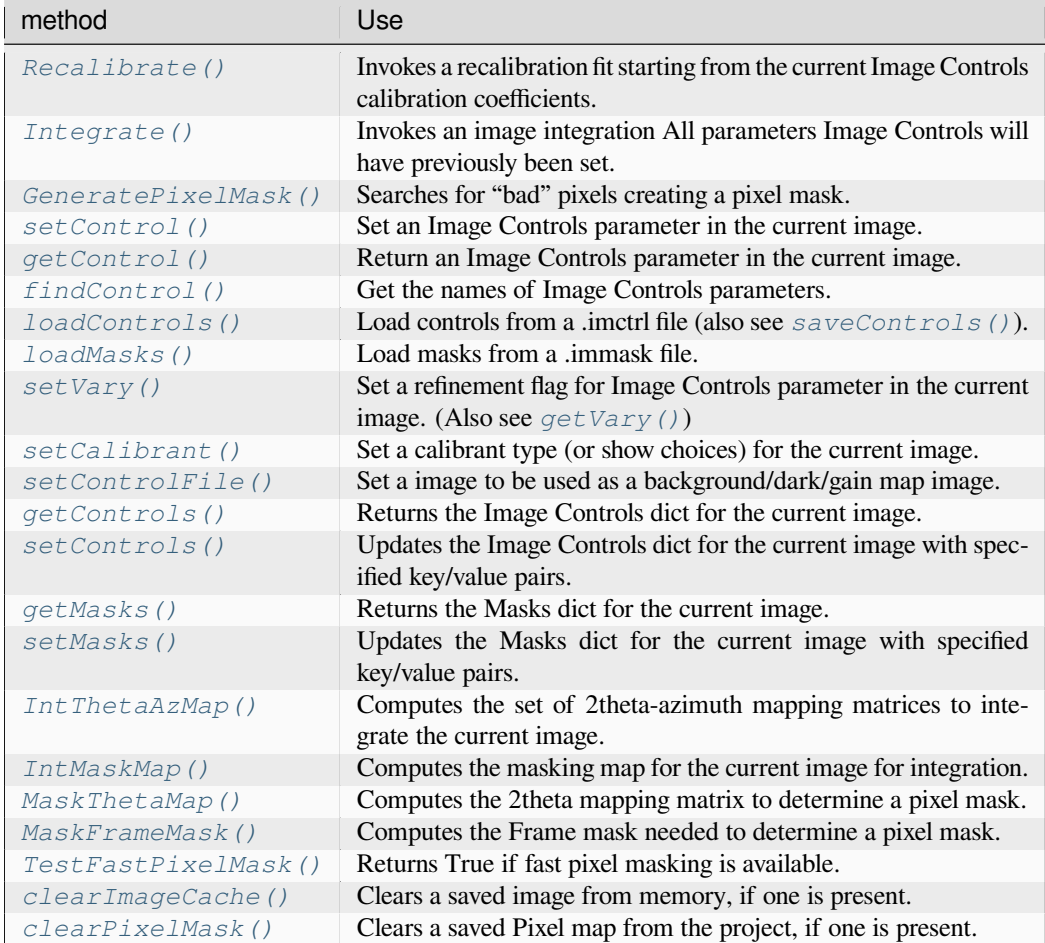

## <span id="page-64-1"></span>**3.3.8 Class G2PDF**

To work with PDF entries, object *[G2PDF](#page-91-1)*, encapsulates a PDF entry with methods:

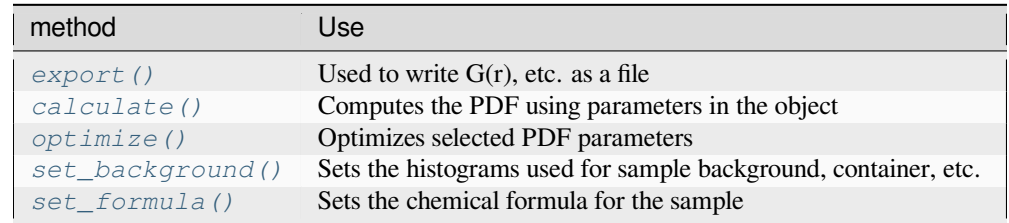

## <span id="page-65-1"></span>**3.3.9 Class G2SeqRefRes**

To work with Sequential Refinement results, object *[G2SeqRefRes](#page-120-0)*, encapsulates the sequential refinement table with methods:

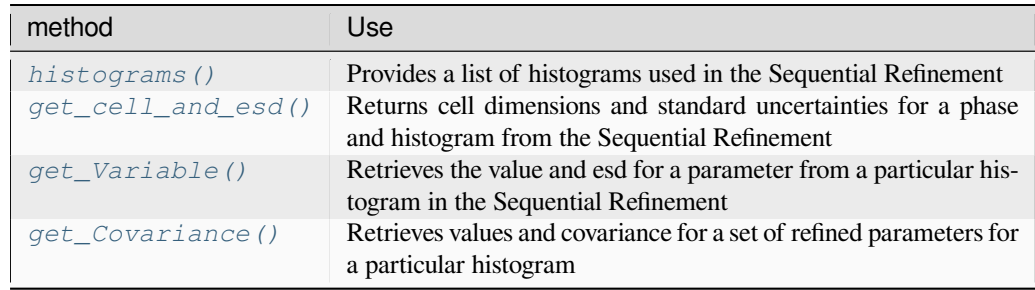

## <span id="page-65-0"></span>**3.3.10 Class G2AtomRecord**

When working with phases, *[G2AtomRecord](#page-85-1)* methods provide access to the contents of each atom in a phase. This provides access to atom values via class "properties" that can be used to get values of much of the atoms associated settings, as below. Most can also be used to set values via "setter" methods. See the *[G2AtomRecord](#page-85-1)* docs and source code.

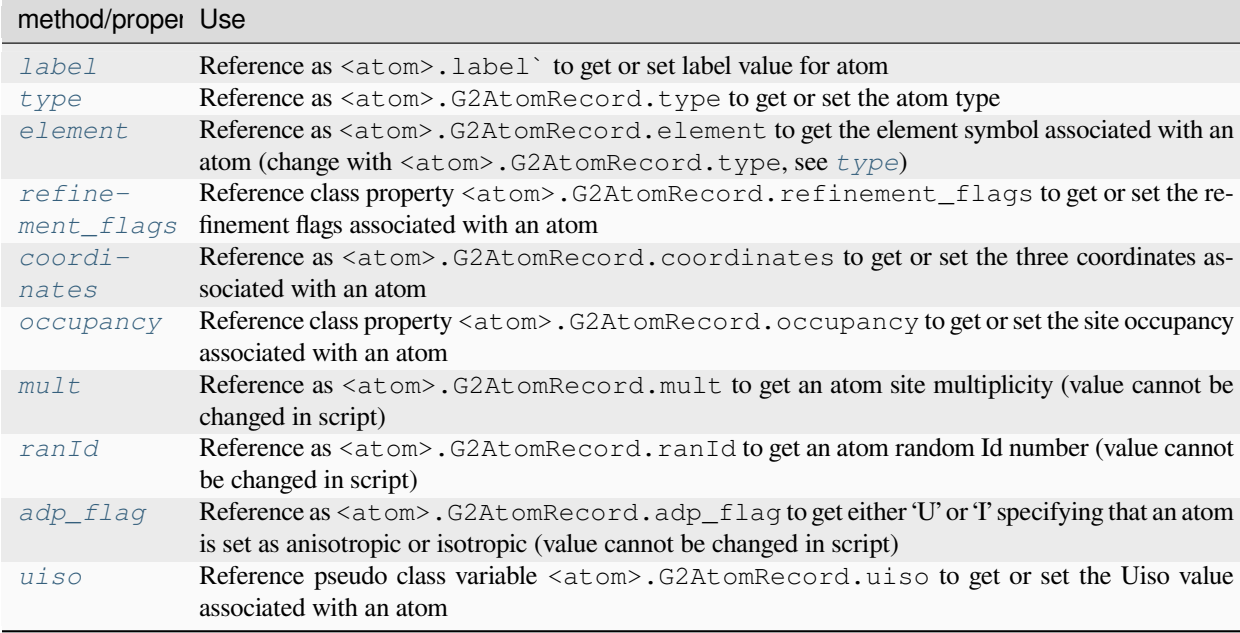

## <span id="page-66-0"></span>**3.4 Refinement parameters**

While scripts can be written that setup refinements by changing individual parameters through calls to the methods associated with objects that wrap each data tree item, many of these actions can be combined into fairly complex dict structures to conduct refinement steps. Use of these dicts is required with the *[GSASIIscriptable Command-line Interface](#page-84-0)*. This section of the documentation describes these dicts.

## <span id="page-66-1"></span>**3.4.1 Project-level Parameter Dict**

As noted below (*[Refinement parameter types](#page-68-2)*), there are three types of refinement parameters, which can be accessed individually by the objects that encapsulate individual phases and histograms but it will often be simplest to create a composite dictionary that is used at the project-level. A dict is created with keys "set" and "clear" that can be supplied to *[set\\_refinement\(\)](#page-114-2)* (or *[do\\_refinements\(\)](#page-108-0)*, see *[Refinement recipe](#page-66-2)* below) that will determine parameter values and will determine which parameters will be refined.

The specific keys and subkeys that can be used are defined in tables *[Histogram parameters](#page-68-1)*, *[Phase parameters](#page-70-0)* and *[Histogram-and-phase parameters](#page-70-1)*.

Note that optionally a list of histograms and/or phases can be supplied in the call to *[set\\_refinement\(\)](#page-114-2)*, but if not specified, the default is to use all defined phases and histograms.

As an example:

```
pardict = {'set': { 'Limits': [0.8, 12.0],
                   'Sample Parameters': ['Absorption', 'Contrast', 'DisplaceX'],
                   'Background': {'type': 'chebyschev-1', 'refine': True,
                                   'peaks':[[0,True],[1,1,1]] }},
          'clear': {'Instrument Parameters': ['U', 'V', 'W']}}
my_project.set_refinement(pardict)
```
## <span id="page-66-2"></span>**3.4.2 Refinement recipe**

Building on the *[Project-level Parameter Dict](#page-66-1)*, it is possible to specify a sequence of refinement actions as a list of these dicts and supplying this list as an argument to *[do\\_refinements\(\)](#page-108-0)*.

As an example, this code performs the same actions as in the example in the section above:

```
pardict = {'set': { 'Limits': [0.8, 12.0],
                   'Sample Parameters': ['Absorption', 'Contrast', 'DisplaceX'],
                   'Background': {'type': 'chebyschev-1', 'refine': True}},
          'clear': {'Instrument Parameters': ['U', 'V', 'W']}}
my_project.do_refinements([pardict])
```
However, in addition to setting a number of parameters, this example will perform a refinement as well, after setting the parameters. More than one refinement can be performed by including more than one dict in the list.

In this example, two refinement steps will be performed:

my\_project.do\_refinements([pardict,pardict1])

The keys defined in the following table may be used in a dict supplied to  $d\sigma$  refinements (). Note that keys histograms and phases are used to limit actions to specific sets of parameters within the project.

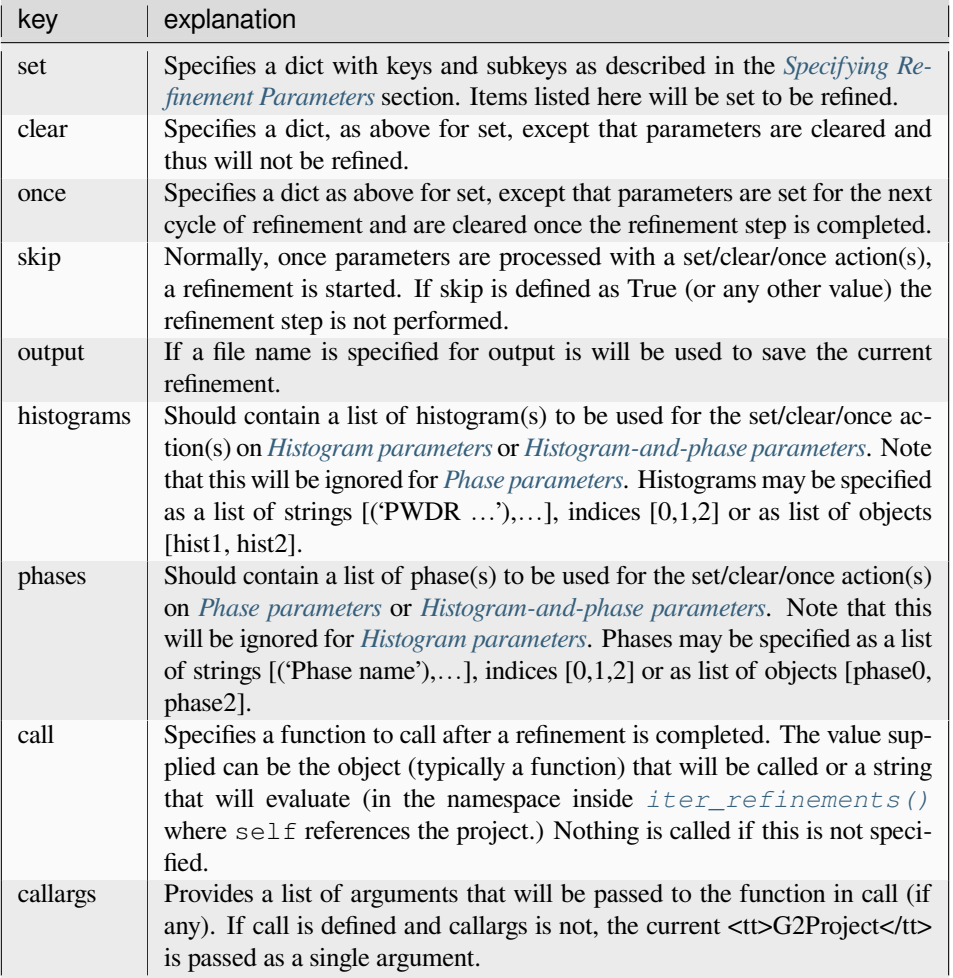

An example that performs a series of refinement steps follows:

```
reflist = [{"set": { "Limits": { "low": 0.7 },
                  "Background": { "no. coeffs": 3,
                                  "refine": True }}},
        {"set": { "LeBail": True,
                  "Cell": True }},
        {"set": { "Sample Parameters": ["DisplaceX"]}},
        {"set": { "Instrument Parameters": ["U", "V", "W", "X", "Y"]}},
        {"set": { "Mustrain": { "type": "uniaxial",
                                "refine": "equatorial",
                                "direction": [0, 0, 1]}}},
        {"set": { "Mustrain": { "type": "uniaxial",
                                "refine": "axial"}}},
        {"clear": { "LeBail": True},
        "set": { "Atoms": { "Mn": "X" }}},
        {"set": { "Atoms": { "O1": "X", "O2": "X" }}},]
my_project.do_refinements(reflist)
```
In this example, a separate refinement step will be performed for each dict in the list. The keyword "skip" can be used to specify a dict that should not include a refinement. Note that in the second from last refinement step, parameters are both set and cleared.

## <span id="page-68-2"></span>**3.4.3 Refinement parameter types**

Note that parameters and refinement flags used in GSAS-II fall into three classes:

- **Histogram**: There will be a set of these for each dataset loaded into a project file. The parameters available depend on the type of histogram (Bragg-Brentano, Single-Crystal, TOF,…). Typical Histogram parameters include the overall scale factor, background, instrument and sample parameters; see the *[Histogram parameters](#page-68-1)* table for a list of the histogram parameters where access has been provided.
- **Phase**: There will be a set of these for each phase loaded into a project file. While some parameters are found in all types of phases, others are only found in certain types (modulated, magnetic, protein...). Typical phase parameters include unit cell lengths and atomic positions; see the *[Phase parameters](#page-70-0)* table for a list of the phase parameters where access has been provided.
- **Histogram-and-phase** (HAP): There is a set of these for every histogram that is associated with each phase, so that if there are N phases and M histograms, there can be N\*M total sets of "HAP" parameters sets (fewer if all histograms are not linked to all phases.) Typical HAP parameters include the phase fractions, sample microstrain and crystallite size broadening terms, hydrostatic strain perturbations of the unit cell and preferred orientation values. See the *[Histogram-and-phase parameters](#page-70-1)* table for the HAP parameters where access has been provided.

# <span id="page-68-0"></span>**3.5 Specifying Refinement Parameters**

Refinement parameter values and flags to turn refinement on and off are specified within dictionaries, where the details of these dicts are organized depends on the type of parameter (see *[Refinement parameter types](#page-68-2)*), with a different set of keys (as described below) for each of the three types of parameters.

## <span id="page-68-1"></span>**3.5.1 Histogram parameters**

This table describes the dictionaries supplied to *[set\\_refinements\(\)](#page-120-1)* and *[clear\\_refinements\(\)](#page-117-0)*. As an example,

```
hist.set_refinements({"Background": {"no. coeffs": 3, "refine": True},
                      "Sample Parameters": ["Scale"],
                      "Limits": [10000, 40000]})
```
With *[do\\_refinements\(\)](#page-108-0)*, these parameters should be placed inside a dict with a key set, clear, or once. Values will be set for all histograms, unless the histograms key is used to define specific histograms. As an example:

```
gsas_proj.do_refinements([
    {'set': {
       'Background': {'no. coeffs': 3, 'refine': True},
        'Sample Parameters': ['Scale'],
        'Limits': [10000, 40000]},
    'histograms': [1,2]}
                           ])
```
Note that below in the Instrument Parameters section, related profile parameters (such as U and V) are grouped together but separated by commas to save space in the table.

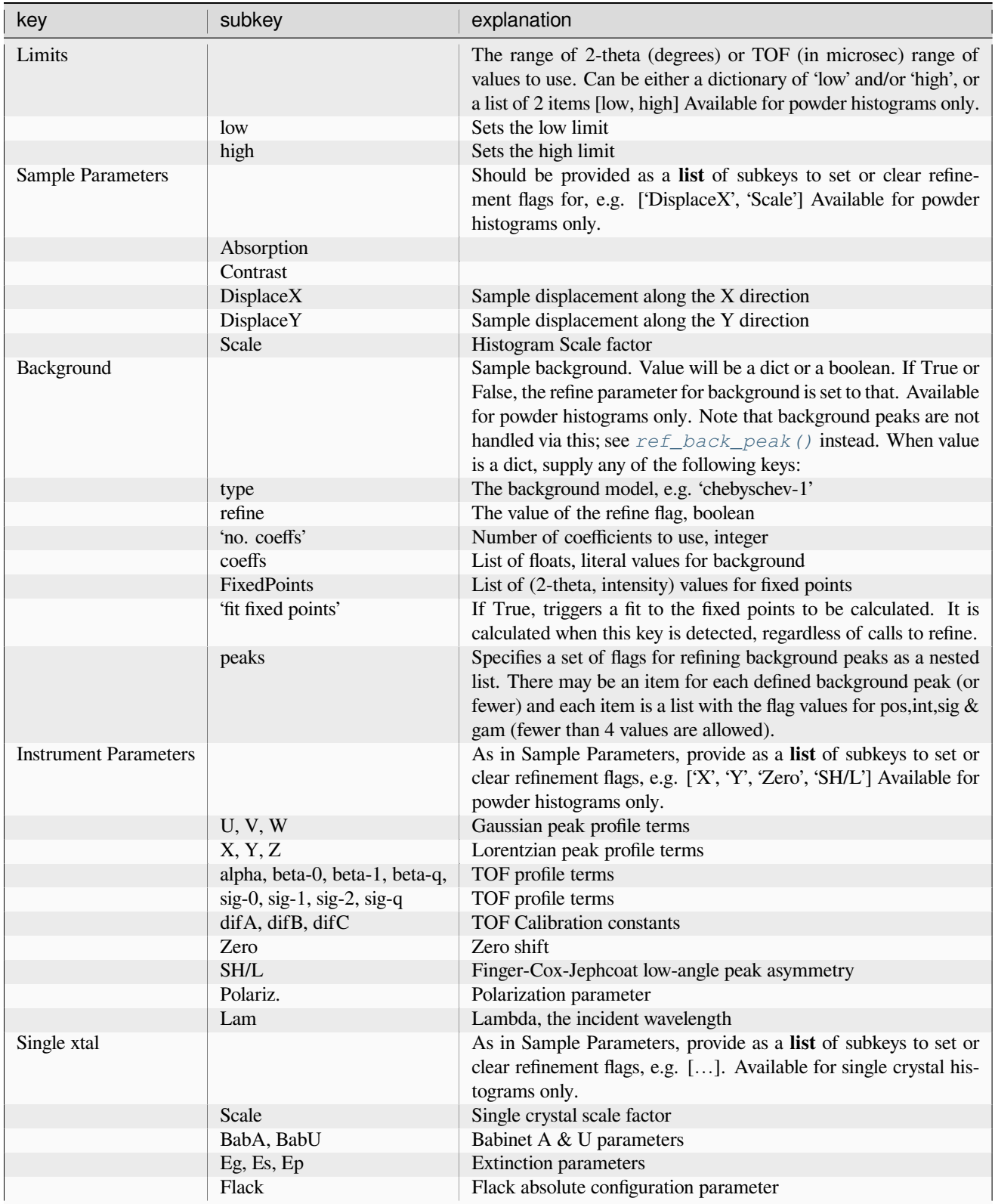

## <span id="page-70-0"></span>**3.5.2 Phase parameters**

This table describes the dictionaries supplied to *[set\\_refinements\(\)](#page-101-1)* and *[clear\\_refinements\(\)](#page-96-0)*. With *[do\\_refinements\(\)](#page-108-0)*, these parameters should be placed inside a dict with a key set, clear, or once. Values will be set for all phases, unless the phases key is used to define specific phase(s).

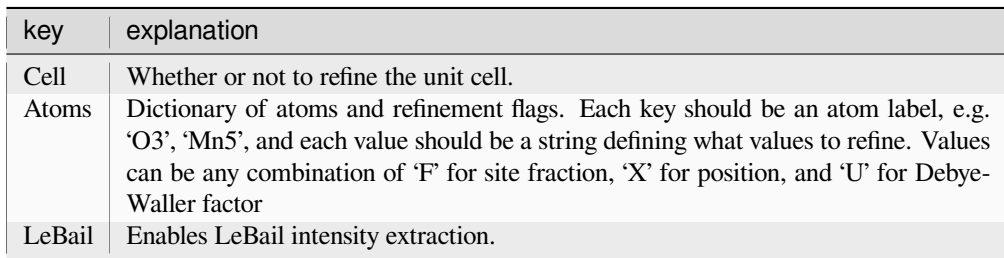

## <span id="page-70-1"></span>**3.5.3 Histogram-and-phase parameters**

This table describes the dictionaries supplied to *[set\\_HAP\\_refinements\(\)](#page-100-0)* and *[clear\\_HAP\\_refinements\(\)](#page-96-1)*. When supplied to  $d$ <sub>*c*</sub> refinements (), these parameters should be placed inside a dict with a key set, clear, or once. Values will be set for all histograms used in each phase, unless the histograms and phases keys are used to define specific phases and histograms.

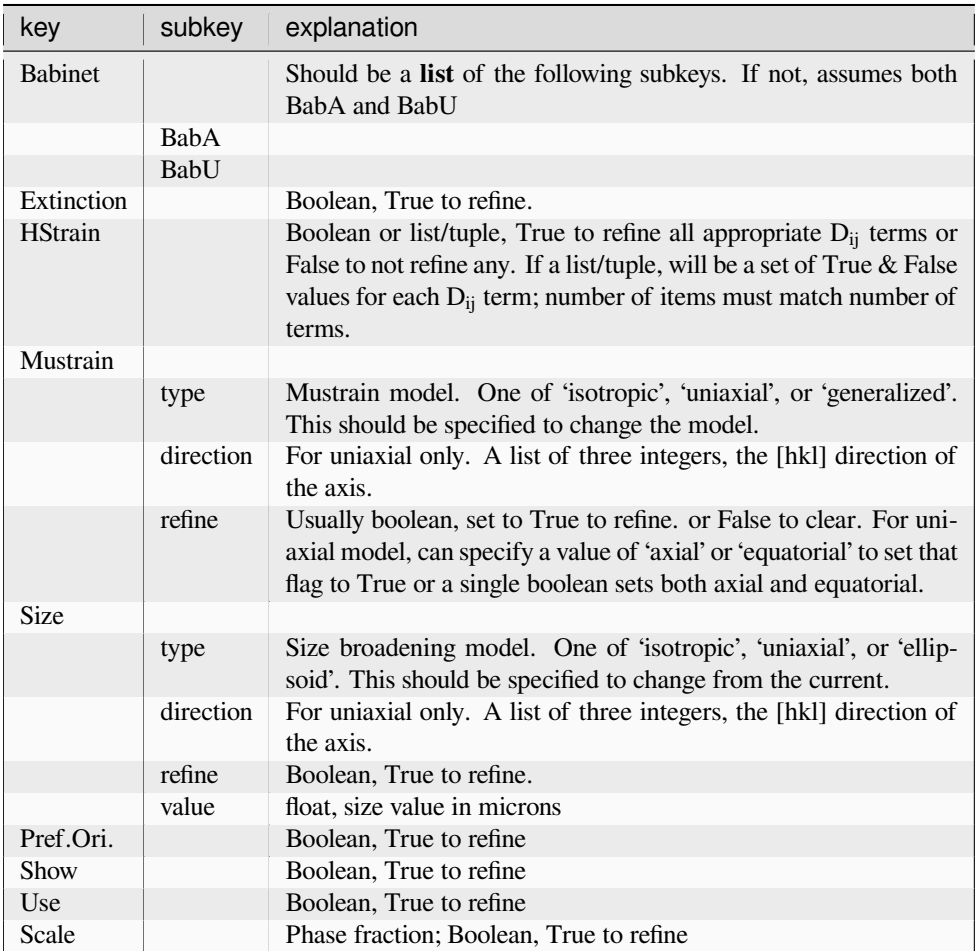

## **3.5.4 Histogram/Phase objects**

Each phase and powder histogram in a *[G2Project](#page-101-0)* object has an associated object. Parameters within each individual object can be turned on and off by calling *[set\\_refinements\(\)](#page-120-1)* or *[clear\\_refinements\(\)](#page-117-0)* for histogram parameters; *[set\\_refinements\(\)](#page-101-1)* or *[clear\\_refinements\(\)](#page-96-0)* for phase parameters; and *[set\\_HAP\\_refinements\(\)](#page-100-0)* or *[clear\\_HAP\\_refinements\(\)](#page-96-1)*. As an example, if some\_histogram is a histogram object (of type *[G2PwdrData](#page-114-1)*), use this to set parameters in that histogram:

```
params = { 'Limits': [0.8, 12.0],
           'Sample Parameters': ['Absorption', 'Contrast', 'DisplaceX'],
           'Background': {'type': 'chebyschev-1', 'refine': True}}
some_histogram.set_refinements(params)
```
Likewise to turn refinement flags on, use code such as this:

```
params = { 'Instrument Parameters': ['U', 'V', 'W']}
some_histogram.set_refinements(params)
```
and to turn these refinement flags, off use this (Note that the .clear\_refinements() methods will usually will turn off refinement even if a refinement parameter is set in the dict to True.):

```
params = { 'Instrument Parameters': ['U', 'V', 'W']}
some_histogram.clear_refinements(params)
```
For phase parameters, use code such as this:

```
params = { 'LeBail': True, 'Cell': True,
           'Atoms': { 'Mn1': 'X',
                      'O3': 'XU',
                       'V4': 'FXU'}}
some_histogram.set_refinements(params)
```
and here is an example for HAP parameters:

```
params = { 'Babinet': 'BabA',
           'Extinction': True,
           'Mustrain': { 'type': 'uniaxial',
                         'direction': [0, 0, 1],
                         'refine': True}}
some_phase.set_HAP_refinements(params)
```
Note that the parameters must match the object type and method (phase vs. histogram vs. HAP).

# <span id="page-71-0"></span>**3.6 Access to other parameter settings**

There are several hundred different types of values that can be stored in a GSAS-II project (.gpx) file. All can be changed from the GUI but only a subset have direct mechanism implemented for change from the GSASIIscriptable API. In practice all parameters in a .gpx file can be edited via scripting, but sometimes determining what should be set to implement a parameter change can be complex. Several routines, *[getHAPentryList\(\)](#page-97-1)*, *[getPhaseEntryList\(\)](#page-98-3)* and *[getHistEntryList\(\)](#page-117-5)* (and their related get…Value and set.Value entries), provide a mechanism to discover what the GUI is changing inside a .gpx file.

As an example, a user in changing the data type for a histogram from Debye-Scherrer mode to Bragg-Brentano. This capability is not directly exposed in the API. To find out what changes when the histogram type is changed we can create a short script that displays the contents of all the histogram settings:
```
from __future__ import division, print_function
import os,sys
sys.path.insert(0,'/Users/toby/software/G2/GSASII')
import GSASIIscriptable as G2sc
gpx = G2sc.G2Project('/tmp/test.gpx')
h = gpx.histograms()[0]for h in h.getHistEntryList():
   print(h)
```
This can be run with a command like this:

python test.py > before.txt

(This will create file before.txt, which will contain hundreds of lines.)

At this point open the project file, test.gpx in the GSAS-II GUI and change in Histogram/Sample Parameters the diffractometer type from Debye-Scherrer mode to Bragg-Brentano and then save the file.

Rerun the previous script creating a new file:

python test.py > after.txt

Finally look for the differences between files  $before.txt$  and  $after.txt$  using a tool such as diff (on Linux/OS X) or fc (in Windows).

in Windows:

```
Z:\>fc before.txt after.txt
Comparing files before.txt and after.txt
***** before.txt
      fill_value = 1e+20)
, 'PWDR Co_PCP_Act_d900-00030.fxye Bank 1', 'PWDR Co_PCP_Act_d900-00030.fxye Ban
k 1'])
(['Comments'], <class 'list'>, ['Co_PCP_Act_d900-00030.tif #0001 Azm= 180.00'])
***** AFTER.TXT
      fill value = 1e+20)
 'PWDR Co_PCP_Act_d900-00030.fxye Bank 1', 'PWDR Co_PCP_Act_d900-00030.fxye Ban
k 1', 'PWDR Co_PCP_Act_d900-00030.fxye Bank 1']
(['Comments'], <class 'list'>, ['Co_PCP_Act_d900-00030.tif #0001 Azm= 180.00'])
*****
***** before.txt
(['Sample Parameters', 'Scale'], <class 'list'>, [1.276313196832068, True])
(['Sample Parameters', 'Type'], <class 'str'>, 'Debye-Scherrer')
(['Sample Parameters', 'Absorption'], <class 'list'>, [0.0, False])
***** AFTER.TXT
(['Sample Parameters', 'Scale'], <class 'list'>, [1.276313196832068, True])
(['Sample Parameters', 'Type'], <class 'str'>, 'Bragg-Brentano')
(['Sample Parameters', 'Absorption'], <class 'list'>, [0.0, False])
*****
```
in Linux/Mac:

```
bht14: toby$ diff before.txt after.txt
103c103
< , 'PWDR Co_PCP_Act_d900-00030.fxye Bank 1', 'PWDR Co_PCP_Act_d900-00030.fxye Bank 1
,→'])
```

```
>, 'PWDR Co_PCP_Act_d900-00030.fxye Bank 1', 'PWDR Co_PCP_Act_d900-00030.fxye Bank 1
,→', 'PWDR Co_PCP_Act_d900-00030.fxye Bank 1'])
111c111
< (['Sample Parameters', 'Type'], <class 'str'>, 'Debye-Scherrer')
---
> (['Sample Parameters', 'Type'], <class 'str'>, 'Bragg-Brentano')
```
From this we can see there are two changes that took place. One is fairly obscure, where the histogram name is added to a list, which can be ignored, but the second change occurs in a straight-forward way and we discover that a simple call:

h.setHistEntryValue(['Sample Parameters', 'Type'], 'Bragg-Brentano')

can be used to change the histogram type.

# **3.7 Code Examples**

# **Contents for Scripting Examples**

- *[Shortcut for Scripting Access](#page-73-0)*
- *[Peak Fitting](#page-74-0)*

---

- *[Pattern Simulation](#page-75-0)*
- *[Simple Refinement](#page-76-0)*
- *[Sequential Refinement](#page-76-1)*
- *[Image Processing](#page-77-0)*
- *[Image Calibration](#page-78-0)*
- *[Optimized Image Integration](#page-79-0)*
- *[Multicore Image Integration](#page-81-0)*
- *[Histogram Export](#page-83-0)*
- *[Automatic Background](#page-83-1)*

# <span id="page-73-0"></span>**3.7.1 Shortcut for Scripting Access**

As is seen in a number of the code examples, the location where GSAS-II is specified in the GSAS-II script using commands such as

```
import sys
sys.path.insert(0,'/Users/toby/software/G2/GSASII') # needed to "find" GSAS-II modules
import GSASIIscriptable as G2sc
```
An alternative to this is to "install" the current GSAS-II installation into the current Python interpreter. Once this has been done a single time, this single command can be used to replace the three commands listed above for all future uses of GSASIIscripting:

```
import G2script as G2sc
```
There are two ways this installation can be done. The most easy way is to invoke the "Install GSASIIscriptable shortcut" command in the GSAS-II GUI File menu. Alternatively it can be accomplished from within GSASIIscriptable using these commands:

```
import sys
sys.path.insert(0,'/Users/toby/software/G2/GSASII') # update this for your␣
,→installation
import GSASIIscriptable as G2sc
G2sc.installScriptingShortcut()
```
An even simpler way to do this is from the command-line, from the GSAS-II directory. A full path for Python is only needed if if the Python to be used with GSAS-II is not in the path.

```
terrier:toby> cd /home/beams1/TOBY/gsas2full/GSASII/
terrier:toby> /mypath/bin/python -c "import GSASIIscriptable as G2sc; G2sc.
,→installScriptingShortcut()"
GSAS-II binary directory: /home/beams1/TOBY/gsas2full/GSASII/bindist
Created file /home/beams1/TOBY/gsas2full/lib/python3.10/site-packages/G2script.py
setting up GSASIIscriptable from /home/beams1/TOBY/gsas2full/GSASII
success creating /home/beams1/TOBY/gsas2full/lib/python3.10/site-packages/G2script.py
```
Note the shortcut only installs use of GSAS-II with the current Python installation. If more than one Python installation will be used with GSAS-II (for example because different conda environments are used), a shortcut should be created from within each Python environment.

If more than one GSAS-II installation will be used with a Python installation, a shortcut can only be used with one of them.

# <span id="page-74-0"></span>**3.7.2 Peak Fitting**

Peak refinement is performed with routines *[add\\_peak\(\)](#page-116-0)*, *[set\\_peakFlags\(\)](#page-119-0)* and *[refine\\_peaks\(\)](#page-118-0)*. Method *[Export\\_peaks\(\)](#page-115-0)* and properties *[Peaks](#page-116-1)* and *[PeakList](#page-116-2)* provide ways to access the results. Note that when peak parameters are refined with refine  $peaks()$ , the background may also be refined. Use  $set$  refinements() to change background settings and the range of data used in the fit. See below for an example peak refinement script, where the data files are taken from the "Rietveld refinement with CuKa lab Bragg-Brentano powder data" tutorial (in <https://advancedphotonsource.github.io/GSAS-II-tutorials/LabData/data/>).

```
from __future__ import division, print_function
import os,sys
sys.path.insert(0,'/Users/toby/software/G2/GSASII') # needed to "find" GSAS-II modules
import GSASIIscriptable as G2sc
datadir = os.path.expanduser("~/Scratch/peakfit")
PathWrap = lambda fil: os.path.join(datadir,fil)
gpx = G2sc.G2Project(newgpx=PathWrap('pkfit.gpx'))
hist = gpx.add_powder_histogram(PathWrap('FAP.XRA'), PathWrap('INST_XRY.PRM'),
                                fmthint='GSAS powder')
hist.set_refinements({'Limits': [16., 24.],
      'Background': {"no. coeffs": 2,'type': 'chebyschev-1', 'refine': True}
                     })
peak1 = hist.add peak(1, ttheta=16.8)peak2 = hist.add peak(1, ttheta=18.9)peak3 = hist.add\_peak(1, theta=21.8)peak4 = hist.add\_peak(1, theta=22.9)
```

```
hist.set_peakFlags(area=True)
hist.refine_peaks()
hist.set_peakFlags(area=True,pos=True)
hist.refine_peaks()
hist.set_peakFlags(area=True, pos=True, sig=True, gam=True)
res = hist.refine_peaks()
print('peak positions: ',[i[0] for i in hist.PeakList])
for i in range(len(hist.Peaks['peaks'])):
   print('peak',i,'pos=',hist.Peaks['peaks'][i][0],'sig=',hist.Peaks['sigDict']['pos
,→'+str(i)])
hist.Export_peaks('pkfit.txt')
#gpx.save() # gpx file is not written without this
```
# <span id="page-75-0"></span>**3.7.3 Pattern Simulation**

This shows two examples where a structure is read from a CIF, a pattern is computed using a instrument parameter file to specify the probe type (neutrons here) and wavelength.

The first example uses a CW neutron instrument parameter file. The pattern is computed over a 2θ range of 5 to 120 degrees with 1000 points. The pattern and reflection list are written into files. Data files are found in the [Scripting Tutorial.](https://advancedphotonsource.github.io/GSAS-II-tutorials/PythonScript/data/)

```
import os,sys
sys.path.insert(0,'/Users/toby/software/G2/GSASII')
import GSASIIscriptable as G2sc
datadir = "/Users/toby/software/G2/Tutorials/PythonScript/data"
PathWrap = lambda fil: os.path.join(datadir,fil)
gpx = G2sc.G2Project(newgpx='PbSO4sim.gpx') # create a project
phase0 = gpx.add_phase(PathWrap("PbSO4-Wyckoff.cif"),
         phasename="PbSO4",fmthint='CIF') # add a phase to the project
# add a simulated histogram and link it to the previous phase(s)
hist1 = gpx.add_simulated_powder_histogram("PbSO4 simulation",
            PathWrap("inst_d1a.prm"),5.,120.,Npoints=1000,
            phases=gpx.phases(), scale=500000.)
gpx.do_refinements() # calculate pattern
gpx.save()
# save results
gpx.histogram(0).Export('PbSO4data','.csv','hist') # data
gpx.histogram(0).Export('PbSO4refl','.csv','refl') # reflections
```
This example uses bank#2 from a TOF neutron instrument parameter file. The pattern is computed over a TOF range of 14 to 35 milliseconds with the default of 2500 points. This uses the same CIF as in the example before, but the instrument is found in the [TOF-CW Joint Refinement Tutorial](https://advancedphotonsource.github.io/GSAS-II-tutorials/TOF-CWJointRefinement/data) tutorial.

```
import os,sys
sys.path.insert(0,'/Users/toby/software/G2/GSASII')
import GSASIIscriptable as G2sc
cifdir = "/Users/toby/software/G2/Tutorials/PythonScript/data"
datadir = "/Users/toby/software/G2/Tutorials/TOF-CW Joint Refinement/data"
gpx = G2sc.G2Project(newgpx='/tmp/PbSO4simT.gpx') # create a project
phase0 = qpx.add_phase(os.path.join(cifdir,"PbSO4-Wyckoff.cif"),
         phasename="PbSO4",fmthint='CIF') # add a phase to the project
hist1 = gpx.add_simulated_powder_histogram("PbSO4 simulation",
            os.path.join(datadir,"POWGEN_1066.instprm"),14.,35.,
            phases=gpx.phases(),ibank=2)
```

```
gpx.do_refinements([{}])
gpx.save()
```
# <span id="page-76-0"></span>**3.7.4 Simple Refinement**

GSASIIscriptable can be used to setup and perform simple refinements. This example reads in an existing project (.gpx) file, adds a background peak, changes some refinement flags and performs a refinement.

```
from __future__ import division, print_function
import os,sys
sys.path.insert(0,'/Users/toby/software/G2/GSASII') # needed to "find" GSAS-II modules
import GSASIIscriptable as G2sc
datadir = "/Users/Scratch/"
gpx = G2sc.G2Project(os.path.join(datadir,'test2.gpx'))
gpx.histogram(0).add_back_peak(4.5,30000,5000,0)
pardict = {'set': {'Sample Parameters': ['Absorption', 'Contrast', 'DisplaceX'],
                   'Background': {'type': 'chebyschev-1', 'refine': True,
                                  'peaks':[[0,True]]}}}
gpx.set_refinement(pardict)
```
# <span id="page-76-1"></span>**3.7.5 Sequential Refinement**

GSASIIscriptable can be used to setup and perform sequential refinements. This example script is used to take the singledataset fit at the end of Step 1 of the [Sequential Refinement tutorial](https://advancedphotonsource.github.io/GSAS-II-tutorials/SeqRefine/SequentialTutorial.htm) and turn on and off refinement flags, add histograms and setup the sequential fit, which is then run:

```
import os,sys,glob
sys.path.insert(0,'/Users/toby/software/G2/GSASII')
import GSASIIscriptable as G2sc
datadir = os.path.expanduser("~/Scratch/SeqTut2019Mar")
PathWrap = lambda fil: os.path.join(datadir,fil)
# load and rename project
gpx = G2sc.G2Project(PathWrap('7Konly.gpx'))
gpx.save(PathWrap('SeqRef.gpx'))
# turn off some variables; turn on Dijs
for p in gpx.phases():
   p.set_refinements({"Cell": False})
gpx.phase(0).set_HAP_refinements(
   {'Scale': False,
    "Size": {'type':'isotropic', 'refine': False},
    "Mustrain": {'type':'uniaxial', 'refine': False},
    "HStrain":True,})
gpx.phase(1).set_HAP_refinements({'Scale': False})
gpx.histogram(0).clear_refinements({'Background':False,
                 'Sample Parameters':['DisplaceX'],})
gpx.histogram(0).ref_back_peak(0,[])
gpx.phase(1).set_HAP_refinements({"HStrain":(1,1,1,0)})
for fil in sorted(glob.glob(PathWrap('*.fxye'))): # load in remaining fxye files
    if '00' in fil: continue
   gpx.add_powder_histogram(fil, PathWrap('OH_00.prm'), fmthint="GSAS powder",phases=
,→'all')
# copy HAP values, background, instrument params. & limits, not sample params.
gpx.copyHistParms(0,'all',['b','i','l'])
```

```
for p in gpx.phases(): p.copyHAPvalues(0,'all')
# setup and launch sequential fit
gpx.set_Controls('sequential',gpx.histograms())
gpx.set_Controls('cycles',10)
gpx.set_Controls('seqCopy',True)
gpx.refine()
```
# <span id="page-77-0"></span>**3.7.6 Image Processing**

A sample script where an image is read, assigned calibration values from a file and then integrated follows. The data files are found in the [Scripting Tutorial.](https://advancedphotonsource.github.io/GSAS-II-tutorials/PythonScript/data/)

```
import os,sys
sys.path.insert(0,'/Users/toby/software/G2/GSASII')
import GSASIIscriptable as G2sc
datadir = "/tmp"PathWrap = lambda fil: os.path.join(datadir,fil)
gpx = G2sc.G2Project(newgpx=PathWrap('inttest.gpx'))
imlst = gpx.add_image(PathWrap('Si_free_dc800_1-00000.tif'),fmthint="TIF")
imlst[0].loadControls(PathWrap('Si_free_dc800_1-00000.imctrl'))
pwdrList = imlst[0]. Integrate()
gpx.save()
```
This example shows a computation similar to what is done in tutorial [Area Detector Calibration with Multiple Distances](https://advancedphotonsource.github.io/GSAS-II-tutorials/DeterminingWavelength/DeterminingWavelength.html)

```
import os,sys,glob
sys.path.insert(0,'/Users/toby/software/G2/GSASII')
import GSASIIscriptable as G2sc
PathWrap = lambda fil: os.path.join(
    "/Users/toby/wp/Active/MultidistanceCalibration/multimg",
    fil)
gpx = G2sc.G2Project(newgpx='/tmp/img.gpx')
for f in glob.glob(PathWrap('*.tif')):
   im = gpx.add_image(f,fmthint="TIF")
# image parameter settings
defImgVals = {'wavelength': 0.24152, 'center': [206., 205.],
 'pixLimit': 2, 'cutoff': 5.0, 'DetDepth': 0.055, 'calibdmin': 1., }
# set controls and vary options, then fit
for img in gpx.images():
   img.setCalibrant('Si SRM640c')
   img.setVary('*',False)
   img.setVary(['det-X', 'det-Y', 'phi', 'tilt', 'wave'], True)
   img.setControls(defImgVals)
   img.Recalibrate()
   img.Recalibrate() # 2nd run better insures convergence
gpx.save()
# make dict of images for sorting
images = {img.getControl('setdist'):img for img in gpx.images()}
# show values
for key in sorted(images.keys()):
   imq = imagc = img.getContents()print(c['distance'],c['wavelength'])
```
# <span id="page-78-0"></span>**3.7.7 Image Calibration**

This example performs a number of cycles of constrained fitting. A project is created with the images found in a directory, setting initial parameters as the images are read. The initial values for the calibration are not very good, so a *[Recali](#page-89-0)[brate\(\)](#page-89-0)* is done to quickly improve the fit. Once that is done, a fit of all images is performed where the wavelength, an offset and detector orientation are constrained to be the same for all images. The detector penetration correction is then added. Note that as the calibration values improve, the algorithm is able to find more points on diffraction rings to use for calibration and the number of "ring picks" increase. The calibration is repeated until that stops increasing significantly (<10%). Detector control files are then created. The files used for this exercise are found in the [Area Detector Calibration](https://advancedphotonsource.github.io/GSAS-II-tutorials/DeterminingWavelength/data/) [Tutorial](https://advancedphotonsource.github.io/GSAS-II-tutorials/DeterminingWavelength/data/) (see [Area Detector Calibration with Multiple Distances](https://advancedphotonsource.github.io/GSAS-II-tutorials/DeterminingWavelength/DeterminingWavelength.html) ).

```
import os,sys,glob
sys.path.insert(0,'/Users/toby/software/G2/GSASII')
import GSASIIscriptable as G2sc
PathWrap = lambda fil: os.path.join(
    "/Users/toby/wp/Active/MultidistanceCalibration/multimg",
    fil)
gpx = G2sc.G2Project(newgpx='/tmp/calib.gpx')
for f in glob.glob(PathWrap('*.tif')):
    im = qpx.add\_image(f,fmthint="TIF")# starting image parameter settings
defImgVals = {'wavelength': 0.240, 'center': [206., 205.],
 'pixLimit': 2, 'cutoff': 5.0, 'DetDepth': 0.03,'calibdmin': 0.5,}
# set controls and vary options, then initial fit
for img in gpx.images():
   img.setCalibrant('Si SRM640c')
   img.setVary('*',False)
   img.setVary(['det-X', 'det-Y', 'phi', 'tilt', 'wave'], True)
   img.setControls(defImgVals)
   if img.getControl('setdist') > 900:
        img.setControls({'calibdmin': 1.,})
    img.Recalibrate()
G2sc.SetPrintLevel('warn') # cut down on output
result,covData = gpx.imageMultiDistCalib()
print('1st global fit: initial ring picks', covData['obs'])
print({i:result[i] for i in result if '-' not in i})
# add parameter to all images & refit multiple times
for img in gpx.images(): img.setVary('dep',True)
ringpicks = covData['obs']
delta = ringpicks
while delta > ringpicks/10:
   result,covData = gpx.imageMultiDistCalib(verbose=False)
   delta = covData['obs'] - ringpicks
   print('ring picks went from', ringpicks, 'to', covData['obs'])
    print({i:result[i] for i in result if '-' not in i})
   ringpicks = covData['obs']
# once more for good measure & printout
result,covData = gpx.imageMultiDistCalib(verbose=True)
# create image control files
for img in gpx.images():
   img.saveControls(os.path.splitext(img.name)[0]+'.imctrl')
gpx.save()
```
# <span id="page-79-0"></span>**3.7.8 Optimized Image Integration**

This example shows how image integration, including pixel masking of outliers, can be accomplished for a series of images where the calibration and other masking (Frame, Spots, etc) are the same for all images. This code has been optimized significantly so that computations are cached and are not repeated where possible. For one set of test data, processing of the first image takes ~5 seconds, but processing of subsequent takes on the order of 0.7 sec.

This code uses an import G2script as G2sc statement to access GSASIIscriptable without referencing the GSAS-II installation directory. This requires installing a reference to the GSAS-II location into the current a Python installation, which can be done from the GUI or with scripting commands, as is discussed in *[Shortcut for Scripting Access](#page-73-0)*. Here function *[installScriptingShortcut\(\)](#page-128-0)* was used to create the G2script module. That code has been retained here as comments to show what was done.

To simplify use of this script, it is assumed that the script will be placed in the same directory as where the data files will be collected. Other customization is done in variables at the beginning of the code. Note that the beamline where these data are collected opens the output .tif files before the data collection for that image is complete. Once the .metadata file has been created, the image may be read.

# **Processing progresses as follows:**

- Once a set of images are found, a project is created. This is never written and will be deleted after the images are processed.
- For each image file, routine *[add\\_image\(\)](#page-104-0)* is used to add image(s) from that file to the project. The .tif format can only hold one image, but others can have more than one.
- When the first image is processed, calibration and mask info is read; a number of computations are performed and cached.
- For subsequent images cached information is used.
- Pixel masking is performed in *[GeneratePixelMask\(\)](#page-87-0)* and the mask is saved into the image.
- Image integration is performed in *[Integrate\(\)](#page-88-0)*.
- Note that multiple powder patterns could be created from one image, so creation of data files is done in a loop with *Export* ().
- To reduce memory demands, cached versions of the Pixel map and the Image are deleted and the image file is moved to a separate directory so note that it has been processed.
- The project (.gpx file) is deleted and recreated periodically so that the memory footprint for this script does not grow.

The speed of this code will depend on many things, but the number of pixels in the image is primary, as well as CPU speed. With ~9 Mb images, I have seen average times in the range of 0.7 to 0.9 sec/image, after the first image is processed and the cached arrays are computed. With the Apple M1 chip the time is closer to 0.6 sec/image. There is also a possible tuning parameter that may change speed based on the speed of the CPU vs. memory constraints in variable *[GSASIIscriptable.blkSize](#page-126-0)*. This value should be a power of two and defaults to 128. You might find that a larger or smaller value will improve performance for you.

```
import os,glob,time,shutil
```
**import G2script as G2sc**

```
#### Create G2script: do this once ################################################
#import sys
#sys.path.insert(0,'/Users/toby/software/G2/GSASII') # update with your install loc
#import GSASIIscriptable as G2sc
#G2sc.installScriptingShortcut()
###################################################################################
```

```
(continued from previous page)
G2sc.blkSize = 2**8 # computer-dependent tuning parameter
G2sc.SetPrintLevel('warn') # reduces output
cache = {} # place to save intermediate computations
# define location & names of files
dataLoc = os.path.abspath(os.path.split(__file__)[0]) # data in location of this file
PathWrap = lambda fil: os.path.join(dataLoc,fil) # convenience function for file paths
imqctrl = PathWrap('Si_ch3_d700-00000.inctrl')imqmask = PathWrap('Si ch3 d700-00000.immask')globPattern = PathWrap(" *_d700-*.tif")def wait_for_metadata(tifname):
    '''A .tif file is created before it can be read. Wait for the
   metadata file to be created before trying to read both.
    '''while not os.path.exists(tifname + '.metadata'):
       time.sleep(0.05)
# make a subfolder to store integrated images & integrated patterns
pathImg = os.path.join(dataLoc,'img')
if not os.path.exists(pathImg): os.mkdir(pathImg)
pathxye = os.path.join(dataLoc,'xye')
if not os.path.exists(pathxye): os.mkdir(pathxye)
while True: # Loop will never end, stop with ctrl+C
   tiflist = sorted(glob.glob(globPattern),key=lambda x: os.path.getctime(x)) # get␣
,→images sorted by creation time, oldest 1st
   if not tiflist:
       time.sleep(0.1)
       continue
   gpx = G2sc.G2Project(newgpx=PathWrap('integration.gpx')) # temporary use
   for tifname in tiflist:
        starttime = time.time()wait_for_metadata(tifname)
        for img in gpx.add_image(tifname,fmthint="TIF",cacheImage=True): # loop␣
,→unneeded for TIF (1 image/file)
            if not cache: # load & compute controls & 2theta values once
                img.loadControls(imgctrl) # set controls/calibrations/masks
                img.loadMasks(imgmask)
                cache['Image Controls'] = img.getControls() # save controls & masks␣
,→contents for quick reload
               cache['Masks'] = img.getMasks()
               cache['intMaskMap'] = img.IntMaskMap() # calc mask & TA arrays to␣
,→save for integrations
                cache['intTAmap'] = img.IntThetaAzMap()
                cache['FrameMask'] = img.MaskFrameMask() # calc Frame mask & T array␣
,→to save for Pixel masking
                cache['maskTmap'] = img.MaskThetaMap()
            else:
                img.setControls(cache['Image Controls'])
                img.setMasks(cache['Masks'],True) # True: reset threshold masks
            img.GeneratePixelMask(esdMul=3,ThetaMap=cache['maskTmap'],FrameMask=cache[
,→'FrameMask'])
            for pwdr in img.Integrate(MaskMap=cache['intMaskMap'],ThetaAzimMap=cache[
,→'intTAmap']):
                pwdr.Export(os.path.join(pathxye,os.path.split(tifname)[1]),'.xye')
,→# '.tif in name ignored
```

```
img.clearImageCache() # save some space
           img.clearPixelMask()
       shutil.move(tifname, pathImg) # move file after integration so that it
,→is not searchable
       shutil.move(tifname + '.metadata', pathImg)
       print('*=== processing complete, time=',time.time()-starttime,'sec\n')
   del gpx
```
# <span id="page-81-0"></span>**3.7.9 Multicore Image Integration**

The previous example (*[Optimized Image Integration](#page-79-0)*) can be accelerated even further on a multicore computer using the following script. In this example, the image integration is moved to a function, *integrate\_tif*, that accepts a filename to integrate. Note that with the multiprocessing module is used, the script will be read on each core that will be used, but only on the primary (controller) process will this  $\text{name}$  ==  $\text{·}$   $\text{main}$  be True. Thus the code following the if statement runs on the primary process. The primary process uses the mp.Pool() statement to create a set of secondary (worker) processes that are intended to run on other cores. The primary process locates .tif files, if the corresponding .tif.metadata is also found, both are moved to a separate directory where they will be processed in a secondary process. When the secondary process starts, the script is imported and then *integrate\_tif* is called with the name of the image file from the primary process. The *integrate\_tif* routine will initially have an empty cache and thus the code preceeded by "load & compute controls & 2theta values" will be computed once for every secondary process, which should be on an independent core. The size of the pool determines how many images will be processed simultaneously.

The script as given below uses the first argument on the command line to specify the number of cores to be used, where 0 is used to mean run *integrate\_tif* directly rather than through a pool. This facilitates timing comparisons. This code seems to have a maximum speed using slightly less than the total number of available cores and does benefit partially from hyperthreading. A two- to three-fold speedup is seen with four cores and a six-fold speedup has been seen with 16 cores.

```
import os,sys,glob,time,shutil
scriptstart = time.time()
if len(sys.argv) >= 2:
   nodes = int(sys.argv[1])else:
   nodes = 4if nodes == 0:
   print('no multiprocessing')
else:
   print(f'multiprocessing with {nodes} cores')
import G2script as G2sc
G2sc.blkSize = 2**8 # computer-dependent tuning parameter
#G2sc.SetPrintLevel('warn')
cache = {} # place to save intermediate computations
# define location & names of files
dataLoc = '/dataserv/inttest' # images found here
qlobPattern = os.path.join(dataLoc, " *_d700-*.tif")calibLoc = os.path.abspath(os.path.split(__file__)[0]) # calib in location of this␣
,→file
imgctrl = os.path.join(calibLoc,'Si_ch3_d700-00000.imctrl')
imgmask = os.path.join(calibLoc,'Si_ch3_d700-00000.immask')
# locations to put processed files
```
(continues on next page)

(continued from previous page)

```
pathImg = os.path.join(dataLoc,'img')
pathxye = os.path.join(dataLoc,'xye')
def integrate_tif(tifname):
   starttime = time.time()
    gpx = G2sc.G2Project(newgpx='integration.gpx') # temporary use, not written
    for img in gpx.add_image(tifname,fmthint="TIF",cacheImage=True): # loop unneeded␣
,→for TIF (1 image/file)
       img.setControl('pixelSize',[150,150])
        if not cache: # load & compute controls & 2theta values once
            print('Initializing cache for', tifname)
            img.loadControls(imgctrl) # set controls/calibrations/masks
           img.loadMasks(imgmask)
           cache['Image Controls'] = img.getControls() # save file contents for␣
,→quick reload
           cache['Masks'] = img.getMasks()
           cache['intMaskMap'] = img.IntMaskMap() # calc mask & TA arrays to save␣
,→for integrations
           cache['intTAmap'] = img.IntThetaAzMap()
           cache['FrameMask'] = img.MaskFrameMask() # calc Frame mask & T array to␣
,→save for Pixel masking
           cache['maskTmap'] = img.MaskThetaMap()
        else:
           img.setControls(cache['Image Controls'])
           img.setMasks(cache['Masks'],True) # not using threshold masks
       img.GeneratePixelMask(esdMul=3,ThetaMap=cache['maskTmap'],FrameMask=cache[
,→'FrameMask'])
       for pwdr in img.Integrate(MaskMap=cache['intMaskMap'],ThetaAzimMap=cache[
,→'intTAmap']):
           pwdr.Export(os.path.join(pathxye,os.path.split(tifname)[1]),'.xye') # '.
,→tif in name ignored
       img.clearImageCache() # save some space
        img.clearPixelMask()
    print(f'*=== image processed, time={time.time()-starttime:.3f} sec\n')
   del gpx
if __name__ == '__main__':
   if nodes > 0: import multiprocessing as mp
    # make folder to store integrated images & integrated patterns if needed
   if not os.path.exists(pathImg): os.mkdir(pathImg)
   if not os.path.exists(pathxye): os.mkdir(pathxye)
   if nodes > 0: pool = mp.Pool(nodes)while True: # Loop will never end, stop with ctrl+C
        tiflist = sorted(glob.glob(globPattern),key=lambda x: os.path.getctime(x)) #␣
,→get images sorted by creation time, oldest 1st
       if not tiflist:
           time.sleep(0.1)
            continue
       intlist = [] # list of images read to process
        for tifname in tiflist:
           if not os.path.exists(tifname + '.metadata'): continue
           shutil.move(tifname, pathImg) # move file before integration so that it.
,→is not found in another search
                                                                         (continues on next page)
```

```
shutil.move(tifname + '.metadata', pathImg)
        intlist.append(os.path.join(pathImg,os.path.split(tifname)[1]))
    if nodes == 0:
        for newtifname in intlist: integrate tif(newtifname)
   else:
       pool.map(integrate_tif,intlist)
if nodes > 0: pool.close()
print(f'Total elapsed time={time.time()-scriptstart:.3f} sec')
```
# <span id="page-83-0"></span>**3.7.10 Histogram Export**

This example shows how to export a series of histograms from a collection of .gpx (project) files. The Python  $q$ lob() function is used to find all files matching a wildcard in the specified directory (dataloc). For each file there is a loop over histograms in that project and for each histogram *[Export\(\)](#page-115-1)* is called to write out the contents of that histogram as CSV (comma-separated variable) file that contains data positions, observed, computed and background intensities as well as weighting for each point and Q. Note that for the Export call, there is more than one choice of exporter that can write .  $\cos$  extension files, so the export hint must be specified.

```
import os,sys,glob
sys.path.insert(0,'/Users/toby/software/G2/GSASII') # change this
import GSASIIscriptable as G2sc
dataloc = "/Users/toby/Scratch/" # where to find data
PathWrap = lambda fil: os.path.join(dataloc,fil) # EZ way 2 add dir to filename
for f in glob.glob(PathWrap('bkg*.gpx')): # put filename prefix here
   print(f)
   gpx = G2sc.G2Project(f)
   for i,h in enumerate(gpx.histograms()):
       hfil = os.path.splitext(f)[0]+'_'+str(i) # file to write
       print('\t',h.name,hfil+'.csv')
       h.Export(hfil,'.csv','histogram CSV')
```
# <span id="page-83-1"></span>**3.7.11 Automatic Background**

This example shows how to use the automatic background feature in GSAS-II to compute an approximate background and set fixed background points from that background. This approximately example follows that of the [Autobackground](https://advancedphotonsource.github.io/GSAS-II-tutorials/AutoBkg/AutoBkg.html) [Tutorial](https://advancedphotonsource.github.io/GSAS-II-tutorials/AutoBkg/AutoBkg.html). In this example, a new project is created and the data files from the tutorial are read. Note that scripting is not able to read files from inside a zip archive or use defaulted instrument parameters. The histograms are then processed in turn. The first step is to use *calc\_autobkg* to compute the fixed background points. The refinement flag is then set for the Chebyschev polynomial terms and three background peaks are added with the width flag set for refinement. The first call to *fit\_fixed\_points()* will refine the three Chebyschev terms and the intensities of the three background peaks to fit the fixed background points. The refinement flags for the widths of the three background peaks are then set as well and the refinement is repeated. The location of the third background peaks is added and the refinement is repeated. Finally, the number of Chebyschev polynomial terms is increased to six and the refinement is repeated.

```
import os,glob
import G2script as G2sc
PathWrap = lambda fil: os.path.join('/tmp',fil)
gpx = G2sc.G2Project(newgpx=PathWrap('autobkg.gpx'))
for i in glob.glob(PathWrap('test_RampDown-*.xye')):
```

```
hist = gpx.add_powder_histogram(i,PathWrap('testData.instprm'))
for hist in gpx.histograms('PWDR'):
   hist.calc_autobkg(logLam=3.5)
   hist.set_refinements({"Background": {"no. coeffs": 3, "refine": True}})
   for pk in [2.4,3.1,4.75]:
        hist.add_back_peak(pk,1000,1000,0,[False,True,False,False])
   hist.fit_fixed_points()
    for i in [0,1,2]: hist.ref_back_peak(i,[False,True,True,False])
   hist.fit fixed points()
   hist.ref_back_peak(2,[True,True,True,False])
   hist.fit_fixed_points()
   hist.set_refinements({"Background": {"no. coeffs": 6, "refine": True}})
   hist.fit_fixed_points()
    gpx.save()
```
# **3.8 GSASIIscriptable Command-line Interface**

The routines described above are intended to be called from a Python script, but an alternate way to access some of the same functionality is to invoke the GSASIIscriptable. py script from the command line usually from within a shell script or batch file. This mode of accessing GSAS-II scripting does not appear to get much use and is no longer being developed. Please do communicate to the developers if keeping this mode of access would be of value in your work.

To use the command-line mode is done with a command like this:

python <path/>GSASIIscriptable.py <subcommand> <file.gpx> <options>

The following subcommands are defined:

- create, see *[create\(\)](#page-126-1)*
- add, see *[add\(\)](#page-125-0)*
- dump, see *[dump\(\)](#page-127-0)*
- refine, see *[refine\(\)](#page-129-0)*
- export, *[export\(\)](#page-128-1)*
- browse, see *[IPyBrowse\(\)](#page-124-0)*

#### Run:

python GSASIIscriptable.py --help

to show the available subcommands, and inspect each subcommand with *python GSASIIscriptable.py <subcommand> –help* or see the documentation for each of the above routines.

# **3.8.1 Parameters in JSON files**

The refine command requires two inputs: an existing GSAS-II project (.gpx) file and a JSON format file (see [Introducing](http://json.org/) [JSON\)](http://json.org/) that contains a single dict. This dict may have two keys:

#### **refinements:**

This defines the a set of refinement steps in a JSON representation of a *[Refinement recipe](#page-66-0)* list.

**code:**

This optionally defines Python code that will be executed after the project is loaded, but before the refinement is started. This can be used to execute Python code to change parameters that are not accessible via a *[Refinement](#page-66-0) [recipe](#page-66-0)* dict (note that the project object is accessed with variable  $p r \circ j$ ) or to define code that will be called later (see key call in the *[Refinement recipe](#page-66-0)* section.)

JSON website: [Introducing JSON](http://json.org/).

# <span id="page-85-0"></span>**3.9 API: Complete Documentation**

Classes and routines defined in *[GSASIIscriptable](#page-85-0)* follow. A script will create one or more *[G2Project](#page-101-0)* objects by reading a GSAS-II project (.gpx) file or creating a new one and will then perform actions such as adding a histogram (method *[G2Project.add\\_powder\\_histogram\(\)](#page-105-0)*), adding a phase (method *[G2Project.add\\_phase\(\)](#page-105-1)*), or setting parameters and performing a refinement (method *[G2Project.do\\_refinements\(\)](#page-108-0)*).

To change settings within histograms, images and phases, one usually needs to use methods inside *[G2PwdrData](#page-114-0)*, *[G2Image](#page-86-0)* or *[G2Phase](#page-93-0)*.

```
class GSASIIscriptable.G2AtomRecord(data, indices, proj)
```
Wrapper for an atom record. Allows many atom properties to be access and changed. See the *[Atom Records](#page-26-0) [description](#page-26-0)* for the details on what information is contained in an atom record.

Scripts should not try to create a *[G2AtomRecord](#page-85-1)* object directly as these objects are created via access from a *[G2Phase](#page-93-0)* object.

Example showing some uses of *[G2AtomRecord](#page-85-1)* methods:

```
>>> atom = some_phase.atom("O3")
>>> # We can access the underlying data structure (a list):
>>> atom.data
[103', 10-2', 1', \ldots]>>> # We can also use wrapper accessors to get or change atom info:
>>> atom.coordinates
(0.33, 0.15, 0.5)
\Rightarrow atom.coordinates = [1/3, 1, 1/2]>>> atom.coordinates
(0.3333333333333333, 0.1, 0.5)
>>> atom.refinement_flags
'FX'
>>> atom.ranId
4615973324315876477
>>> atom.occupancy
1.0
```
#### <span id="page-85-2"></span>**property ADP**

Get or set the associated atom's Uiso or Uaniso value(s). Use as  $x = atom$ . ADP to obtain the value(s) and  $atom$ . ADP =  $\times$  to set the value(s). For isotropic atoms a single float value is returned (or used to set). For anisotropic atoms a list of six values is used.

#### **See also:**

*[adp\\_flag\(\)](#page-86-1) [uiso\(\)](#page-86-2)*

# <span id="page-86-1"></span>**property adp\_flag**

Get the associated atom's iso/aniso setting. The value will be 'I' or 'A'. No API provision is offered to change this.

# **property coordinates**

Get or set the associated atom's coordinates. Use as  $x = atom$  coordinates to obtain a tuple with the three  $(x,y,z)$  values and atom.coordinates =  $(x, y, z)$  to set the values.

Changes needed to adapt for changes in site symmetry have not yet been implemented:

#### <span id="page-86-4"></span>**property element**

Parses element symbol from the atom type symbol for the atom associated with the current object.

**See also:**

*[type\(\)](#page-86-3)*

# **property label**

Get the associated atom's label. Use as  $x = atom$ . label to obtain the value and  $atom$ . label  $= x$  to set the value.

# **property mult**

Get the associated atom's multiplicity value. Should not be changed by user.

# **property occupancy**

Get or set the associated atom's site fraction. Use as  $x =$  atom.occupancy to obtain the value and  $atom.occupancy = x to set the value.$ 

#### **property ranId**

Get the associated atom's Random Id number. Don't change this.

# **property refinement\_flags**

Get or set refinement flags for the associated atom. Use as  $x = atom.refinement_flags$  to obtain the flags and atom.refinement\_flags = "XU" (etc) to set the value.

# <span id="page-86-3"></span>**property type**

Get or set the associated atom's type. Call as a variable  $(x = atom, type)$  to obtain the value or use  $atom.type = x to change the type. It is the user's responsibility to make sure that the atom type is valid;$ no checking is done here.

#### **See also:**

*[element\(\)](#page-86-4)*

#### <span id="page-86-2"></span>**property uiso**

A synonym for *[ADP\(\)](#page-85-2)* to be used for Isotropic atoms. Get or set the associated atom's Uiso value. Use as x  $=$  atom.uiso to obtain the value and atom.uiso  $=$  x to set the value. A single float value is returned or used to set.

**See also:**

*[adp\\_flag\(\)](#page-86-1) [ADP\(\)](#page-85-2)*

<span id="page-86-0"></span>**class** GSASIIscriptable.**G2Image**(*data*, *name*, *proj*, *image=None*)

Wrapper for an IMG tree entry, containing an image and associated metadata.

Note that in a GSASIIscriptable script, instances of G2Image will be created by calls to *[G2Project.](#page-104-0) [add\\_image\(\)](#page-104-0)* or *[G2Project.images\(\)](#page-111-0)*. Scripts should not try to create a *[G2Image](#page-86-0)* object directly as G2Image.\_\_init\_\_() should be invoked from inside *[G2Project](#page-101-0)*.

The object contains these class variables:

- G2Image.proj: contains a reference to the *[G2Project](#page-101-0)* object that contains this image
- G2Image.name: contains the name of the image
- G2Image.data: contains the image's associated data in a dict, as documented for the *[Image Data Structure](#page-33-0)*.
- G2Image.image: optionally contains a cached the image to save time in reloading. This is saved only when cacheImage=True is specified when *[G2Project.add\\_image\(\)](#page-104-0)* is called.

Example use of G2Image:

```
>>> gpx = G2sc.G2Project(newgpx='itest.gpx')
>>> imlst = gpx.add_image(idata,fmthint="TIF")
>>> imlst[0].loadControls('stdSettings.imctrl')
>>> imlst[0].setCalibrant('Si SRM640c')
>>> imlst[0].loadMasks('stdMasks.immask')
>>> imlst[0].Recalibrate()
>>> imlst[0].setControl('outAzimuths',3)
>>> pwdrList = imlst[0].Integrate()
```
More detailed image processing examples are shown in the *[Image Processing](#page-77-0)* section of this chapter.

```
ControlList = {'bool': ['setRings', 'setDefault', 'centerAzm',
'fullIntegrate', 'DetDepthRef', 'showLines'], 'dict': ['varyList'],
'float': ['cutoff', 'setdist', 'wavelength', 'Flat Bkg', 'azmthOff',
'tilt', 'calibdmin', 'rotation', 'distance', 'DetDepth'], 'int':
['calibskip', 'pixLimit', 'edgemin', 'outChannels', 'outAzimuths'],
'list': ['GonioAngles', 'IOtth', 'LRazimuth', 'Oblique', 'PolaVal',
'SampleAbs', 'center', 'ellipses', 'linescan', 'pixelSize', 'range',
'ring', 'rings', 'size'], 'str': ['SampleShape', 'binType', 'formatName',
'color', 'type']}
```
Defines the items known to exist in the Image Controls tree section and the item's data types. A few are not included here ('background image', 'dark image', 'Gain map', and 'calibrant') because these items have special set routines, where references to entries are checked to make sure their values are correct.

<span id="page-87-0"></span>**GeneratePixelMask**(*esdMul=3.0*, *ttmin=0.0*, *ttmax=180.0*, *FrameMask=None*, *ThetaMap=None*, *fastmode=True*, *combineMasks=False*)

Generate a Pixel mask with True at the location of pixels that are statistical outliers (in comparison with others with the same 2theta value.) The process for this is that a median is computed for pixels within a small 2theta window and then the median difference is computed from magnitude of the difference for those pixels from that median. The medians are used for this rather than a standard deviation as the computation used here is less sensitive to outliers. (See GSASIIimage.AutoPixelMask() and scipy.stats. median\_abs\_deviation() for more details.)

Mask is placed into the G2image object where it will be accessed during integration. Note that this increases the .gpx file size significantly; use *[clearPixelMask\(\)](#page-89-1)* to delete this if it need not be saved.

This code is based on GSASIIimage. FastAutoPixelMask() but has been modified to recycle expensive computations where possible.

# **Parameters**

• **esdMul** (*float*) – Significance threshold applied to remove outliers. Default is 3. The larger this number, the fewer "glitches" that will be removed.

- **ttmin** (*float*) A lower 2theta limit to be used for pixel searching. Pixels outside this region may be considered for establishing the medians, but only pixels with 2theta  $>=$  t tmin are masked. Default is 0.
- **ttmax** (*float*) An upper 2theta limit to be used for pixel searching. Pixels outside this region may be considered for establishing the medians, but only pixels with 2theta  $\lt$  t tmax are masked. Default is 180.
- **FrameMask** (*np.array*) An optional precomputed Frame mask (from *[Mask-](#page-88-1)[FrameMask\(\)](#page-88-1)*). Compute this once for a series of similar images to reduce computational time.
- **ThetaMap** (*np.array*) An optional precomputed array that defines 2theta for each pixel, computed in *[MaskThetaMap\(\)](#page-89-2)*. Compute this once for a series of similar images to reduce computational time.
- **fastmode** (*bool*) If True (default) fast Pixel map searching is done if the C module is available. If the module is not available or this is False, the pure Python implementatruion is used. It is not clear why False is ever needed.
- **combineMasks** (*bool*) When True, the current Pixel mask will be combined with any previous Pixel map. If False (the default), the Pixel map from the current search will replace any previous ones. The reason for use of this as True would be where different  $\epsilon$ sdMul values are used for different regions of the image (by setting  $t$ tmin  $\&$  ttmax) so that the outlier level can be tuned by combining different searches.

# <span id="page-88-2"></span>**IntMaskMap**()

Computes a series of masking arrays for the current image (based on mask input, but not calibration parameters or the image intensities). See GSASIIimage.MakeMaskMap() for more details. The output from this is optionally supplied as input to *[Integrate\(\)](#page-88-0)*).

Note this is not the same as pixel mask searching (*[GeneratePixelMask\(\)](#page-87-0)*).

# <span id="page-88-3"></span>**IntThetaAzMap**()

Computes the set of blocked arrays for 2theta-azimuth mapping from the controls settings of the current image for image integration. The output from this is optionally supplied as input to  $Integrate()$ . Note that if not supplied, image integration will compute this information as it is needed, but this is a relatively slow computation so time can be saved by caching and reusing this computation for other images that have the same calibration parameters as the current image.

# <span id="page-88-0"></span>**Integrate**(*name=None*, *MaskMap=None*, *ThetaAzimMap=None*)

Invokes an image integration (same as Image Controls/Integration/Integrate menu command). All parameters will have previously been set with Image Controls so no input is needed here. However, the optional parameters MaskMap and ThetaAzimMap may be supplied to save computing these items more than once, speeding integration of multiple images with the same image/mask parameters.

Note that if integration is performed on an image more than once, histogram entries may be overwritten. Use the name parameter to prevent this if desired.

# **Parameters**

- **name** (*str*) base name for created histogram(s). If None (default), the histogram name is taken from the image name.
- **MaskMap** (*list*) from *[IntMaskMap\(\)](#page-88-2)*
- **ThetaAzimMap** (*list*) from *[G2Image.IntThetaAzMap\(\)](#page-88-3)*

# <span id="page-88-1"></span>**Returns**

a list of created histogram (*[G2PwdrData](#page-114-0)*) objects.

#### **MaskFrameMask**()

Computes a Frame mask from map input for the current image to be used for a pixel mask computation in *[GeneratePixelMask\(\)](#page-87-0)*. This is optional, as if not supplied, mask computation will compute this, but this is a relatively slow computation and the results computed here can be reused for other images that have the same calibration parameters.

# <span id="page-89-2"></span>**MaskThetaMap**()

Computes the theta mapping matrix from the controls settings of the current image to be used for pixel mask computation in *[GeneratePixelMask\(\)](#page-87-0)*. This is optional, as if not supplied, mask computation will compute this, but this is a relatively slow computation and the results computed here can be reused for other images that have the same calibration parameters.

# <span id="page-89-0"></span>**Recalibrate**()

Invokes a recalibration fit (same as Image Controls/Calibration/Recalibrate menu command). Note that for this to work properly, the calibration coefficients (center, wavelength, distance  $\&$  tilts) must be fairly close. This may produce a better result if run more than once.

#### **TestFastPixelMask**()

Tests to see if the fast (C) code for pixel masking is installed.

#### **Returns**

A value of True is returned if fast pixel masking is available. Otherwise False is returned.

## **clearImageCache**()

Clears a cached image, if one is present

#### <span id="page-89-1"></span>**clearPixelMask**()

Removes a pixel map from an image, to reduce the .gpx file size & memory use

#### **findControl**(*arg=''*)

Finds the Image Controls parameter(s) in the current image that match the string in arg. Default is  $\degree$  which returns all parameters.

Example:

```
>>> findControl('calib')
[['calibskip', 'int'], ['calibdmin', 'float'], ['calibrant', 'str']]
```
#### **Parameters**

 $\arg(s \tau)$  – a string containing part of the name of a parameter (dict entry) in the image's Image Controls.

#### **Returns**

a list of matching entries in form [['item','type'], ['item','type'],…] where each 'item' string contains the sting in arg.

# **getControl**(*arg*)

Return an Image Controls parameter in the current image. If the parameter is not found an exception is raised.

#### **Parameters**

 $arg(str)$  – the name of a parameter (dict entry) in the image.

# **Returns**

the value as a int, float, list,…

#### <span id="page-89-3"></span>**getControls**(*clean=False*)

returns current Image Controls as a dict

#### **Parameters**

**clean** (*bool*) – causes the calbration information to be deleted

# <span id="page-90-0"></span>**getMasks**()

load masks from an IMG tree entry

# **getVary**(*\*args*)

Return the refinement flag(s) for calibration of Image Controls parameter(s) in the current image. If the parameter is not found, an exception is raised.

#### **Parameters**

- **arg** (*str*) the name of a refinement parameter in the varyList for the image. The name should be one of 'dep', 'det-X', 'det-Y', 'dist', 'phi', 'tilt', or 'wave'
- **arg1** (*str*) the name of a parameter (dict entry) as before, optional

# **Returns**

a list of bool value(s)

# **initMasks**()

Initialize Masks, including resetting the Thresholds values

# **loadControls**(*filename=None*, *imgDict=None*)

load controls from a .imctrl file

# **Parameters**

- **filename** (*str*) specifies a file to be read, which should end with .imctrl (defaults to None, meaning parameters are input with imgDict.)
- **imgDict** (*dict*) contains a set of image parameters (defaults to None, meaning parameters are input with filename.)

# **loadMasks**(*filename*, *ignoreThreshold=False*)

load masks from a .immask file

# **Parameters**

- **filename** (*str*) specifies a file to be read, which should end with .immask
- **ignoreThreshold** (*bool*) If True, masks are loaded with threshold masks. Default is False which means any Thresholds in the file are ignored.

# **saveControls**(*filename*)

write current controls values to a .imctrl file

#### **Parameters**

**filename** (*str*) – specifies a file to write, which should end with .imctrl

# **setCalibrant**(*calib*)

Set a calibrant for the current image

#### **Parameters**

**calib** (*str*) – specifies a calibrant name which must be one of the entries in file ImageCalibrants.py. This is validated and an error provides a list of valid choices.

# **setControl**(*arg*, *value*)

Set an Image Controls parameter in the current image. If the parameter is not found an exception is raised.

- $\arg(s \tau)$  the name of a parameter (dict entry) in the image. The parameter must be found in *[ControlList](#page-87-1)* or an exception is raised.
- **value** the value to set the parameter. The value is cast as the appropriate type from *[ControlList](#page-87-1)*.

# **setControlFile**(*typ*, *imageRef*, *mult=None*)

Set a image to be used as a background/dark/gain map image

# **Parameters**

- **typ** (*str*) specifies image type, which must be one of: 'background image', 'dark image', 'gain map'; N.B. only the first four characters must be specified and case is ignored.
- **imageRef** A reference to the desired image. Either the Image tree name (str), the image's index (int) or a image object (*[G2Image](#page-86-0)*)
- **mult** (*float*) a multiplier to be applied to the image (not used for 'Gain map'; required for 'background image', 'dark image'

# **setControls**(*controlsDict*)

uses dict from *[getControls\(\)](#page-89-3)* to set Image Controls for current image

# **setMasks**(*maskDict*, *resetThresholds=False*)

load masks dict (from *[getMasks\(\)](#page-90-0)*) into current IMG record

# **Parameters**

- **maskDict** (*dict*) specifies a dict with image parameters, from *[getMasks\(\)](#page-90-0)*
- **resetThresholds** (*bool*) If True, Threshold Masks in the dict are ignored. The default is False which means Threshold Masks are retained.

# **setVary**(*arg*, *value*)

Set a refinement flag for Image Controls parameter in the current image that is used for fitting calibration parameters. If the parameter is not '\*' or found, an exception is raised.

#### **Parameters**

- $arg(s \, t)$  the name of a refinement parameter in the varyList for the image. The name should be one of 'dep', 'det-X', 'det-Y', 'dist', 'phi', 'tilt', or 'wave', or it may be a list or tuple of names, or it may be '\*' in which all parameters are set accordingly.
- **value** the value to set the parameter. The value is cast as bool.

### **exception** GSASIIscriptable.**G2ImportException**

# **class** GSASIIscriptable.**G2ObjectWrapper**(*datadict*)

Base class for all GSAS-II object wrappers.

The underlying GSAS-II format can be accessed as *wrapper.data*. A number of overrides are implemented so that the wrapper behaves like a dictionary.

Author: Jackson O'Donnell (jacksonhodonnell .at. gmail.com)

#### <span id="page-91-0"></span>**class** GSASIIscriptable.**G2PDF**(*data*, *name*, *proj*)

Wrapper for a PDF tree entry, containing the information needed to compute a PDF and the S(Q), G(r) etc. after the computation is done. Note that in a GSASIIscriptable script, instances of G2PDF will be created by calls to *[G2Project.add\\_PDF\(\)](#page-104-1)* or *[G2Project.pdf\(\)](#page-112-0)*. Scripts should not try to create a *[G2PDF](#page-91-0)* object directly.

Example use of *[G2PDF](#page-91-0)*:

```
gpx.add_PDF('250umSiO2.pdfprm',0)
pdf.set_formula(['Si',1],['O',2])
pdf.set_background('Container',1,-0.21)
for i in range(5):
    if pdf.optimize(): break
pdf.calculate()
pdf.export(gpx.filename,'S(Q), pdfGUI')
gpx.save('pdfcalc.gpx')
```
#### **See also:**

# <span id="page-92-0"></span>*[G2Project.pdf\(\)](#page-112-0) [G2Project.pdfs\(\)](#page-112-1)*

#### **calculate**(*xydata=None*, *limits=None*, *inst=None*)

Compute the PDF using the current parameters. Results are set in the PDF object arrays (self.data['PDF Controls'][' $G(R)$ '] etc.). Note that if  $xydata$ , is specified, the background histograms(s) will not be accessed from the project file associated with the current PDF entry. If limits and inst are both specified, no histograms need be in the current project. However, the self.data['PDF Controls'] sections ('Sample', 'Sample' Bkg.','Container Bkg.') must be non-blank for the corresponding items to be used from "xydata".

# **Parameters**

- **xydata** (*dict*) an array containing the Sample's I vs Q, and any or none of the Sample Background, the Container scattering and the Container Background. If xydata is None (default), the values are taken from histograms, as named in the PDF's self.data['PDF Controls'] entries with keys 'Sample', 'Sample Bkg.','Container Bkg.' & 'Container'.
- **limits** (*list*) upper and lower Q values to be used for PDF computation. If None (default), the values are taken from the Sample histogram's .data['Limits'][1] values.
- **inst** (*dict*) The Sample histogram's instrument parameters to be used for PDF computation. If None (default), the values are taken from the Sample histogram's .data['Instrument Parameters'][0] values.

#### **export**(*fileroot*, *formats*)

Write out the PDF-related data  $(G(r), S(Q),...)$  into files

# **Parameters**

- **fileroot**  $(s \, t)$  name of file(s) to be written. The extension will be ignored and set to .iq, .sq, .fq or .gr depending on the formats selected.
- **formats**  $(str)$  string specifying the file format(s) to be written, should contain at least one of the following keywords: I(Q), S(Q), F(Q), G(r) and/or PDFgui (capitalization and punctuation is ignored). Note that G(r) and PDFgui should not be specifed together.

# **optimize**(*showFit=True*, *maxCycles=5*, *xydata=None*, *limits=None*, *inst=None*)

Optimize the low R portion of  $G(R)$  to minimize selected parameters. Note that this updates the parameters in the settings (self.data['PDF Controls']) but does not update the PDF object arrays (self.data['PDF Controls']['G(R)'] etc.) with the computed values, use  $calculus$  () after a fit to do that.

- **showFit** (*bool*) if True (default) the optimized parameters are shown before and after the fit, as well as the RMS value in the minimized region.
- **maxCycles** (*int*) the maximum number of least-squares cycles; defaults to 5.
- **xydata** (*dict*) an array containing the Sample's I vs Q, and any or none of the Sample Background, the Container scattering and the Container Background. If xydata is None (de-

fault), the values are taken from histograms, as named in the PDF's self.data['PDF Controls'] entries with keys 'Sample', 'Sample Bkg.','Container Bkg.' & 'Container'.

- **limits** (*list*) upper and lower Q values to be used for PDF computation. If None (default), the values are taken from the Sample histogram's .data['Limits'][1] values.
- **inst** (*dict*) The Sample histogram's instrument parameters to be used for PDF computation. If None (default), the values are taken from the Sample histogram's .data['Instrument Parameters'][0] values.

# **Returns**

the result from the optimizer as True or False, depending on if the refinement converged.

# **set\_background**(*btype*, *histogram*, *mult=-1.0*, *refine=False*)

Sets a histogram to be used as the 'Sample Background', the 'Container' or the 'Container Background.'

# **Parameters**

- **btype** (*str*) Type of background to set, must contain the string 'samp' for Sample Background', 'cont' and 'back' for the 'Container Background' or only 'cont' for the 'Container'. Note that capitalization and extra characters are ignored, so the full strings (such as 'Sample Background' & 'Container Background') can be used.
- **histogram** A reference to a histogram, which can be reference by object, name, or number.
- **mult** (*float*) a multiplier for the histogram; defaults to -1.0
- **refine** (*bool*) a flag to enable refinement (only implemented for 'Sample Background'); defaults to False

# **set\_formula**(*\*args*)

Set the chemical formula for the PDF computation. Use pdf.set\_formula(['Si',1],['O',2]) for SiO2.

# **Parameters**

- **item1** (*list*) The element symbol and number of atoms in formula for first element
- **item2** (*list*) The element symbol and number of atoms in formula for second element,…

repeat parameters as needed for all elements in the formula.

# <span id="page-93-0"></span>**class** GSASIIscriptable.**G2Phase**(*data*, *name*, *proj*)

A wrapper object around a given phase. The object contains these class variables:

- G2Phase.proj: contains a reference to the *[G2Project](#page-101-0)* object that contains this phase
- G2Phase.name: contains the name of the phase
- G2Phase.data: contains the phases's associated data in a dict, as documented for the *[Phase Tree items](#page-20-0)*.

Scripts should not try to create a *[G2Phase](#page-93-0)* object directly as G2Phase.\_\_init\_\_() should be invoked from inside *[G2Project](#page-101-0)*.

Author: Jackson O'Donnell (jacksonhodonnell .at. gmail.com)

**HAPvalue**(*param=None*, *newValue=None*, *targethistlist='all'*)

Retrieves or sets individual HAP parameters for one histogram or multiple histograms.

# **Parameters**

• **param** (*str*) – is a parameter name, which can be 'Scale' (phase fraction), 'Use', 'Extinction' or 'LeBail'. If not specified or invalid an exception is generated showing the list of valid parameters. At present, these HAP parameters cannot be access with this function: 'Pref.Ori.', 'Size', 'Mustrain', 'HStrain', 'Babinet'. On request this might be addressed in the future. Some of these values can be set via *[G2Phase.set\\_HAP\\_refinements\(\)](#page-100-0)*.

- **newValue** the value to use when setting the HAP parameter for the appropriate histogram(s). Will be converted to the proper type or an exception will be generated if not possible. If not specified, and only one histogram is selected, the value is retrieved and returned.
- **targethistlist** (*list*) a list of histograms where each item in the list can be a histogram object (*[G2PwdrData](#page-114-0)*), a histogram name or the index number of the histogram. The index number is relative to all histograms in the tree, not to those in the phase. If the string 'all' (default), then all histograms in the phase are used.

targethistlist must correspond to a single histogram if a value is to be returned (when argument newValue is not specified).

#### **Returns**

the value of the parameter, when argument newValue is not specified.

## **See also:**

```
set_HAP_refinements()
```
#### Example:

```
val = ph0.HAPvalue('Scale')
val = ph0.HAPvalue('Scale',targethistlist=[0])
ph0.HAPvalue('Scale',2.5)
```
The first command returns the phase fraction if only one histogram is associated with the current phase, or raises an exception. The second command returns the phase fraction from the first histogram associated with the current phase. The third command sets the phase fraction for all histograms associated with the current phase.

# <span id="page-94-0"></span>**addDistRestraint**(*origin*, *target*, *bond*, *factor=1.1*, *ESD=0.01*)

Adds bond distance restraint(s) for the selected phase

This works by search for interatomic distances between atoms in the origin list and the target list (the two lists may be the same but most frequently will not) with a length between bond/factor and bond\*factor. If a distance is found in that range, it is added to the restraints if it was not already found.

#### **Parameters**

- **origin** (*list*) a list of atoms, each atom may be an atom object, an index or an atom label
- **target** (*list*) a list of atoms, each atom may be an atom object, an index or an atom label
- **bond** (*float*) the target bond length in A for the located atom
- **factor** (*float*) a tolerance factor used when searching for bonds (defaults to 1.1)
- **ESD** (*float*) the uncertainty for the bond (defaults to 0.01)

# **Returns**

returns the number of new restraints that are found

#### As an example:

```
gpx = G2sc.G2Project('restr.gpx')
ph = qpx.phases()[0]
ph.clearDistRestraint()
origin = [a for a in ph.atoms() if a.element == 'Si']
target = [i for i, a in enumerate(ph.atoms()) if a.element == '0']
c = ph.addDistRestraint(origin, target, 1.64)print(c,'new restraints found')
ph.setDistRestraintWeight(1000)
gpx.save('restr-mod.gpx')
```
This example locates the first phase in a project file, clears any previous restraints. Then it places restraints on bonds between Si and O atoms at 1.64 A. Each restraint is weighted 1000 times in comparison to (obscalc)/sigma for a data point. To show how atom selection can work, the origin atoms are identified here by atom object while the target atoms are identified by atom index. The methods are interchangeable. If atom labels are unique, then:

origin = [a.label **for** a **in** ph.atoms() **if** a.element == 'Si']

would also work identically.

```
add_atom(x, y, z, element, lbl, occ=1.0, uiso=0.01)
```
Adds an atom to the current phase

#### **Parameters**

- **x** (*float*) atom fractional x coordinate
- **y** (*float*) atom fractional y coordinate
- **z** (*float*) atom fractional z coordinate
- **element** (*str*) an element symbol (capitalization is ignored). Optionally add a valence (as in Ba+2)
- **lbl** (*str*) A label for this atom
- **occ** (*float*) A fractional occupancy for this atom (defaults to 1).
- **uiso** (*float*) A Uiso value for this atom (defaults to 0.01).

# **Returns**

the *[G2AtomRecord](#page-85-1)* atom object for the new atom

#### <span id="page-95-0"></span>**atom**(*atomlabel*)

Returns the atom specified by atomlabel, or None if it does not exist.

### **Parameters**

**atomlabel**  $(str)$  – The name of the atom (e.g. " $O2$ ")

#### **Returns**

A *[G2AtomRecord](#page-85-1)* object representing the atom.

# **atoms**()

Returns a list of atoms present in the current phase.

# **Returns**

A list of *[G2AtomRecord](#page-85-1)* objects.

#### **See also:**

*[atom\(\)](#page-95-0) [G2AtomRecord](#page-85-1)*

#### **clearDistRestraint**()

Deletes any previously defined bond distance restraint(s) for the selected phase

# **See also:**

#### *[G2Phase.addDistRestraint\(\)](#page-94-0)*

#### **clear\_HAP\_refinements**(*refs*, *histograms='all'*)

Clears the given HAP refinement parameters between this phase and the given histograms.

# **Parameters**

- **refs** (*dict*) A dictionary of the parameters to be cleared. See the the *[Histogram-and](#page-70-0)[phase parameters](#page-70-0)* table for what can be specified.
- **histograms** Either 'all' (default) or a list of the histograms by index, name or object. The index number is relative to all histograms in the tree, not to those in the phase. Histograms not associated with the current phase will be ignored. whose HAP parameters will be set with this phase. Histogram and phase must already be associated

#### **Returns**

None

# **clear\_refinements**(*refs*)

Clears a given set of parameters.

#### **Parameters**

**refs** (*dict*) – The parameters to clear. See the *[Phase parameters](#page-70-1)* table for what can be specified.

#### **property composition**

Provides a dict where keys are atom types and values are the number of atoms of that type in cell (such as  $\{H: 2.0, 'O': 1.0\}$ 

#### **copyHAPvalues**(*sourcehist*, *targethistlist='all'*, *skip=[]*, *use=None*)

Copies HAP parameters for one histogram to a list of other histograms. Use skip or use to select specific entries to be copied or not used.

#### **Parameters**

- **sourcehist** is a histogram object (*[G2PwdrData](#page-114-0)*) or a histogram name or the index number of the histogram to copy parameters from. The index number is relative to all histograms in the tree, not to those in the phase.
- **targethistlist** (*list*) a list of histograms where each item in the list can be a histogram object (*[G2PwdrData](#page-114-0)*), a histogram name or the index number of the histogram. If the string 'all' (default), then all histograms in the phase are used.
- **skip** (*list*) items in the HAP dict that should not be copied. The default is an empty list, which causes all items to be copied. To see a list of items in the dict, use  $q \in t \text{HAPvalues}$  () or use an invalid item, such as '?'.
- **use** (*list*) specifies the items in the HAP dict should be copied. The default is None, which causes all items to be copied.

# examples:

```
ph0.copyHAPvalues(0,[1,2,3])
ph0.copyHAPvalues(0,use=['HStrain','Size'])
```
The first example copies all HAP parameters from the first histogram to the second, third and fourth histograms (as listed in the project tree). The second example copies only the 'HStrain' (Dij parameters and refinement flags) and the 'Size' (crystallite size settings, parameters and refinement flags) from the first histogram to all histograms.

# **property density**

Provides a scalar with the density of the phase. In case of a powder this assumes a 100% packing fraction.

**export\_CIF**(*outputname*, *quickmode=True*)

Write this phase to a .cif file named outputname

# **Parameters**

- **outputname** (*str*) The name of the .cif file to write to
- **quickmode** (*bool*) Currently ignored. Carryover from exports.G2export\_CIF

#### <span id="page-97-1"></span>**getHAPentryList**(*histname=None*, *keyname=''*)

Returns a dict with HAP values. Optionally a histogram may be selected.

#### **Parameters**

- **histname** is a histogram object (*[G2PwdrData](#page-114-0)*) or a histogram name or the index number of the histogram. The index number is relative to all histograms in the tree, not to those in the phase. If no histogram is specified, all histograms are selected.
- **keyname** (*str*) an optional string. When supplied only entries where at least one key contains the specified string are reported. Case is ignored, so 'sg' will find entries where one of the keys is 'SGdata', etc.

#### **Returns**

a set of HAP dict keys.

# Example:

```
>>> p.getHAPentryList(0,'Scale')
[(['PWDR test Bank 1', 'Scale'], list, [1.0, False])]
```
# **See also:**

*[getHAPentryValue\(\)](#page-97-0) [setHAPentryValue\(\)](#page-99-0)*

#### <span id="page-97-0"></span>**getHAPentryValue**(*keylist*)

Returns the HAP value associated with a list of keys. Where the value returned is a list, it may be used as the target of an assignment (as in  $getHAPentryValue(...)[...] = val)$  to set a value inside a list.

#### **Parameters**

```
keylist (list) – a list of dict keys, typically as returned by getHAPentryList().
Note the first entry is a histogram name. Example: ['PWDR hist1.fxye Bank 1',
'Scale']
```
**Returns**

HAP value

Example:

```
>>> sclEnt = p.getHAPentryList(0,'Scale')[0]
>>> sclEnt
[(['PWDR test Bank 1', 'Scale'], list, [1.0, False])]
>>> p.getHAPentryValue(sclEnt[0])
[1.0, False]
```

```
>>> p.getHAPentryValue(sclEnt[0])[1] = True
>>> p.getHAPentryValue(sclEnt[0])
[1.0, True]
```
# <span id="page-98-0"></span>**getHAPvalues**(*histname*)

Returns a dict with HAP values for the selected histogram

#### **Parameters**

**histogram** – is a histogram object (*[G2PwdrData](#page-114-0)*) or a histogram name or the index number of the histogram. The index number is relative to all histograms in the tree, not to those in the phase.

# **Returns**

HAP value dict

# <span id="page-98-2"></span>**getPhaseEntryList**(*keyname=''*)

Returns a dict with control values.

#### **Parameters**

**keyname** (*str*) – an optional string. When supplied only entries where at least one key contains the specified string are reported. Case is ignored, so 'sg' will find entries where one of the keys is 'SGdata', etc.

#### **Returns**

a set of phase dict keys. Note that HAP items, while technically part of the phase entries, are not included.

See *[getHAPentryList\(\)](#page-97-1)* for a related example.

#### **See also:**

*[getPhaseEntryValue\(\)](#page-98-1) [setPhaseEntryValue\(\)](#page-100-1)*

#### <span id="page-98-1"></span>**getPhaseEntryValue**(*keylist*)

Returns the value associated with a list of keys. Where the value returned is a list, it may be used as the target of an assignment (as in get PhaseEntryValue $(\ldots)$  [...] = val) to set a value inside a list.

#### **Parameters**

**keylist** (*list*) – a list of dict keys, typically as returned by *[getPhaseEntryList\(\)](#page-98-2)*.

# **Returns**

a phase setting; may be a int, float, bool, list,…

See *[getHAPentryValue\(\)](#page-97-0)* for a related example.

# <span id="page-98-4"></span>**get\_cell**()

#### **Returns a dictionary of the cell parameters, with keys:**

'length\_a', 'length\_b', 'length\_c', 'angle\_alpha', 'angle\_beta', 'angle\_gamma', 'volume'

# **Returns**

a dict

#### **See also:**

*[get\\_cell\\_and\\_esd\(\)](#page-98-3)*

#### <span id="page-98-3"></span>**get\_cell\_and\_esd**()

Returns a pair of dictionaries, the first representing the unit cell, the second representing the estimated standard deviations of the unit cell.

#### **Returns**

a tuple of two dictionaries

# **See also:**

*[get\\_cell\(\)](#page-98-4)*

# **histograms**()

Returns a list of histogram names associated with the current phase ordered as they appear in the tree (see *[G2Project.histograms\(\)](#page-110-0)*).

**mu**(*wave*)

Provides mu values for a phase at the supplied wavelength in A. Uses GSASIImath.XScattDen which seems to be off by an order of magnitude, which has been corrected here.

#### **setDistRestraintWeight**(*factor=1*)

Sets the weight for the bond distance restraint(s) to factor

#### **Parameters**

**factor** (*float*) – the weighting factor for this phase's restraints. Defaults to 1 but this value is typically much larger  $(10^{**2}$  to  $10^{**4})$ 

**See also:**

*[G2Phase.addDistRestraint\(\)](#page-94-0)*

# <span id="page-99-0"></span>**setHAPentryValue**(*keylist*, *newvalue*)

Sets an HAP value associated with a list of keys.

# **Parameters**

- **keylist** (*list*) a list of dict keys, typically as returned by *[getHAPentryList\(\)](#page-97-1)*. Note the first entry is a histogram name. Example: ['PWDR hist1.fxye Bank 1', 'Scale']
- **newvalue** a new value for the HAP setting. The type must be the same as the initial value, but if the value is a container (list, tuple, np.array,…) the elements inside are not checked.

Example:

```
>>> sclEnt = p.getHAPentryList(0,'Scale')[0]
>>> p.getHAPentryValue(sclEnt[0])
[1.0, False]
>>> p.setHAPentryValue(sclEnt[0], (1, True))
GSASIIscriptable.G2ScriptException: setHAPentryValue error: types do not␣
,→agree for keys ['PWDR test.fxye Bank 1', 'Scale']
>>> p.setHAPentryValue(sclEnt[0], [1, True])
>>> p.getHAPentryValue(sclEnt[0])
[1, True]
```
**setHAPvalues**(*HAPdict*, *targethistlist='all'*, *skip=[]*, *use=None*)

Copies HAP parameters for one histogram to a list of other histograms. Use skip or use to select specific entries to be copied or not used. Note that HStrain and sometimes Mustrain values can be specific to a Laue class and should be copied with care between phases of different symmetry. A "sanity check" on the number of Dij terms is made if HStrain values are copied.

- **HAPdict** (*dict*) is a dict returned by *[getHAPvalues\(\)](#page-98-0)* containing HAP parameters.
- **targethistlist** (*list*) a list of histograms where each item in the list can be a histogram object (*[G2PwdrData](#page-114-0)*), a histogram name or the index number of the histogram.

The index number is relative to all histograms in the tree, not to those in the phase. If the string 'all' (default), then all histograms in the phase are used.

- **skip** (*list*) items in the HAP dict that should not be copied. The default is an empty list, which causes all items to be copied. To see a list of items in the dict, use *get HAPvalues()* or use an invalid item, such as '?'.
- **use** (*list*) specifies the items in the HAP dict should be copied. The default is None, which causes all items to be copied.

# Example:

```
HAPdict = ph0.getHAPvalues(0)ph1.setHAPvalues(HAPdict,use=['HStrain','Size'])
```
This copies the Dij (hydrostatic strain) HAP parameters and the crystallite size broadening terms from the first histogram in phase ph0 to all histograms in phase ph1.

#### <span id="page-100-1"></span>**setPhaseEntryValue**(*keylist*, *newvalue*)

Sets a phase control value associated with a list of keys.

## **Parameters**

- **keylist** (*list*) a list of dict keys, typically as returned by *[getPhaseEntryList\(\)](#page-98-2)*.
- **newvalue** a new value for the phase setting. The type must be the same as the initial value, but if the value is a container (list, tuple, np.array,…) the elements inside are not checked.

See *[setHAPentryValue\(\)](#page-99-0)* for a related example.

#### **setSampleProfile**(*histname*, *parmType*, *mode*, *val1*, *val2=None*, *axis=None*, *LGmix=None*)

Sets sample broadening parameters for a histogram associated with the current phase. This currently supports isotropic and uniaxial broadening modes only.

#### **Parameters**

- **histogram** is a histogram object (*[G2PwdrData](#page-114-0)*) or a histogram name or the index number of the histogram. The index number is relative to all histograms in the tree, not to those in the phase.
- **parmType**  $(str)$  should be 'size' or 'microstrain' (can be abbreviated to 's' or 'm')
- **mode**  $(str)$  should be 'isotropic' or 'uniaxial' (can be abbreviated to 'i' or 'u')
- **val1** ( $fload$ ) value for isotropic size (in  $\mu$ m) or microstrain (unitless,  $\Delta Q/Q \times 10^6$ ) or the equatorial value in the uniaxial case
- **val2** (*float*) value for axial size (in  $\mu$ *m*) or axial microstrain (unitless,  $\Delta Q/Q \times 10^6$ ) in uniaxial case; not used for isotropic
- **axis** (*list*) tuple or list with three values indicating the preferred direction for uniaxial broadening; not used for isotropic
- **LGmix** (*float*) value for broadening type (1=Lorentzian, 0=Gaussian or a value between 0 and 1. Default value (None) is ignored.

# Examples:

```
phase0.setSampleProfile(0,'size','iso',1.2)
phase0.setSampleProfile(0,'micro','isotropic',1234)
phase0.setSampleProfile(0,'m','u',1234,4567,[1,1,1],.5)
phase0.setSampleProfile(0,'s','uni',1.2,2.3,[0,0,1])
```
# **set\_HAP\_refinements**(*refs*, *histograms='all'*)

Sets the given HAP refinement parameters between the current phase and the specified histograms.

#### **Parameters**

- **refs** (*dict*) A dictionary of the parameters to be set. See the *[Histogram-and-phase](#page-70-0) [parameters](#page-70-0)* table for a description of this dictionary.
- **histograms** Either 'all' (default) or a list of the histograms by index, name or object. The index number is relative to all histograms in the tree, not to those in the phase. Histograms not associated with the current phase will be ignored. whose HAP parameters will be set with this phase. Histogram and phase must already be associated.

# **Returns**

None

# **set\_refinements**(*refs*)

Sets the phase refinement parameter 'key' to the specification 'value'

#### **Parameters**

**refs** (*dict*) – A dictionary of the parameters to be set. See the *[Phase parameters](#page-70-1)* table for a description of this dictionary.

#### **Returns**

None

<span id="page-101-0"></span>**class** GSASIIscriptable.**G2Project**(*gpxfile=None*, *author=None*, *filename=None*, *newgpx=None*)

Represents an entire GSAS-II project. The object contains these class variables:

- G2Project.filename: contains the .gpx filename
- G2Project.names: contains the contents of the project "tree" as a list of lists. Each top-level entry in the tree is an item in the list. The name of the top-level item is the first item in the inner list. Children of that item, if any, are subsequent entries in that list.
- G2Project.data: contains the entire project as a dict. The keys for the dict are the top-level names in the project tree (initial items in the G2Project.names inner lists) and each top-level item is stored as a dict.
	- **–** The contents of Top-level entries will be found in the item named 'data', as an example, G2Project. data['Notebook']['data']
	- **–** The contents of child entries will be found in the item using the names of the parent and child, for example G2Project.data['Phases']['NaCl']

# **Parameters**

- **gpxfile** (*str*) Existing .gpx file to be loaded. If nonexistent, creates an empty project.
- **author**  $(str)$  Author's name (not yet implemented)
- **newgpx**  $(str)$  The filename the project should be saved to in the future. If both newgpx and gpxfile are present, the project is loaded from the file named by gpxfile and then when saved will be written to the file named by newgpx.
- **filename** (*str*) To be deprecated. Serves the same function as newgpx, which has a somewhat more clear name. (Do not specify both newgpx and filename).

There are two ways to initialize this object:

```
>>> # Load an existing project file
>>> proj = G2Project('filename.gpx')
```

```
>>> # Create a new project
>>> proj = G2Project(newgpx='new_file.gpx')
```
Histograms can be accessed easily.

```
>>> # By name
>>> hist = proj.histogram('PWDR my-histogram-name')
```

```
>>> # Or by index
>>> hist = proj.histogram(0)
>>> assert hist.id == 0
```

```
>>> # Or by random id
>>> assert hist == proj.histogram(hist.ranId)
```
Phases can be accessed the same way.

```
>>> phase = proj.phase('name of phase')
```
New data can also be loaded via *[add\\_phase\(\)](#page-105-1)* and *[add\\_powder\\_histogram\(\)](#page-105-0)*.

```
>>> hist = proj.add_powder_histogram('some_data_file.chi',
                                      'instrument_parameters.prm')
>>> phase = proj.add_phase('my_phase.cif', histograms=[hist])
```
Parameters for Rietveld refinement can be turned on and off at the project level as well as described in *[set\\_refinement\(\)](#page-114-1)*, *[iter\\_refinements\(\)](#page-112-2)* and *[do\\_refinements\(\)](#page-108-0)*.

#### **ComputeWorstFit**()

Computes the worst-fit parameters in a model.

## **Returns**

(keys, derivCalcs, varyList) where:

- keys is a list of parameter names where the names are ordered such that first entry in the list will produce the largest change in the fit if refined and the last entry will have the smallest change;
- derivCalcs is a dict where the key is a variable name and the value is a list with three partial derivative values for d(Chi\*\*2)/d(var) where the derivatives are computed for values v-d to v; v-d to v+d; v to v+d where v is the current value for the variable and d is a small delta value chosen for that variable type;
- varyList is a list of the parameters that are currently set to be varied.

**add\_EqnConstr**(*total*, *varlist*, *multlist=[]*, *reloadIdx=True*)

Set a constraint equation on a list of variables.

Note that this will cause the project to be saved if not already done so. It will always save the .gpx file before creating a constraint if reloadIdx is True.

- **total** (*float*) A value that the constraint must equal
- **varlist** (*list*) A list of variables to use in the equation. Each value in the list may be one of the following three items: (A) a *[GSASIIobj.G2VarObj](#page-44-0)* object, (B) a variable name (str), or (C) a list/tuple of arguments for  $\text{make\_var\_obj}($ ).
- **multlist** (*list*) a list of multipliers for each variable in varlist. If there are fewer values than supplied for varlist then missing values will be set to 1. The default is [] which means that all multipliers are 1.
- **reloadIdx** (*bool*) If True (default) the .gpx file will be saved and indexed prior to use. This is essential if atoms, phases or histograms have been added to the project.

# Example:

gpx.add\_EqnConstr(1.0,('0::Ax:0','0::Ax:1'),[1,1])

#### <span id="page-103-1"></span>**add\_EquivConstr**(*varlist*, *multlist=[]*, *reloadIdx=True*)

Set a equivalence on a list of variables.

Note that this will cause the project to be saved if not already done so. It will always save the .gpx file before creating a constraint if reloadIdx is True.

#### **Parameters**

- **varlist** (*list*) A list of variables to make equivalent to the first item in the list. Each value in the list may be one of the following three items: (A) a *GSASIIobj*. *G2VarObj* object, (B) a variable name (str), or (C) a list/tuple of arguments for *[make\\_var\\_obj\(\)](#page-112-3)*.
- **multlist** (*list*) a list of multipliers for each variable in varlist. If there are fewer values than supplied for varlist then missing values will be set to 1. The default is [] which means that all multipliers are 1.
- **reloadIdx** (*bool*) If True (default) the .gpx file will be saved and indexed prior to use. This is essential if atoms, phases or histograms have been added to the project.

#### Examples:

```
gpx.add_EquivConstr(('0::AUiso:0','0::AUiso:1','0::AUiso:2'))
gpx.add_EquivConstr(('0::dAx:0','0::dAx:1'),[1,-1])
```
#### <span id="page-103-0"></span>**add\_HoldConstr**(*varlist*, *reloadIdx=True*)

Set a hold constraint on a list of variables.

Note that this will cause the project to be saved if not already done so. It will always save the .gpx file before creating constraint(s) if reloadIdx is True.

#### **Parameters**

- **varlist** (*list*) A list of variables to hold. Each value in the list may be one of the following three items: (A) a *[GSASIIobj.G2VarObj](#page-44-0)* object, (B) a variable name (str), or (C) a list/tuple of arguments for *[make\\_var\\_obj\(\)](#page-112-3)*.
- **reloadIdx** (*bool*) If True (default) the .gpx file will be saved and indexed prior to use. This is essential if atoms, phases or histograms have been added to the project.

#### Example:

gpx.add\_HoldConstr(('0::A4','0:1:D12',':0:Lam'))

**add\_NewVarConstr**(*varlist*, *multlist=[]*, *name=None*, *vary=False*, *reloadIdx=True*)

Set a new-variable constraint from a list of variables to create a new parameter from two or more predefined parameters.

Note that this will cause the project to be saved, if not already done so. It will always save the .gpx file before creating a constraint if reloadIdx is True.

- **varlist** (*list*) A list of variables to use in the expression. Each value in the list may be one of the following three items: (A) a *[GSASIIobj.G2VarObj](#page-44-0)* object, (B) a variable name (str), or (C) a list/tuple of arguments for  $\text{make\_var\_obj}($ ).
- **multlist** (*list*) a list of multipliers for each variable in varlist. If there are fewer values than supplied for varlist then missing values will be set to 1. The default is [] which means that all multipliers are 1.
- **name** ( $s \text{tr}(s)$  An optional string to be supplied as a name for this new parameter.
- **vary** (*bool*) Determines if the new variable should be flagged to be refined.
- **reloadIdx** (*bool*) If True (default) the .gpx file will be saved and indexed prior to use. This is essential if atoms, phases or histograms have been added to the project.

#### Examples:

```
gpx.add_NewVarConstr(('0::AFrac:0','0::AFrac:1'),[0.5,0.5],'avg',True)
gpx.add_NewVarConstr(('0::AFrac:0','0::AFrac:1'),[1,-1],'diff',False,False)
```
The example above is a way to treat two variables that are closely correlated. The first variable, labeled as avg, allows the two variables to refine in tandem while the second variable (diff) tracks their difference. In the initial stages of refinement only avg would be refined, but in the final stages, it might be possible to refine diff. The second False value in the second example prevents the .gpx file from being saved.

#### <span id="page-104-1"></span>**add\_PDF**(*prmfile*, *histogram*)

Creates a PDF entry that can be used to compute a PDF. Note that this command places an entry in the project, but *[G2PDF.calculate\(\)](#page-92-0)* must be used to actually perform the computation.

#### **Parameters**

- **datafile** (*str*) The powder data file to read, a filename.
- **histogram** A reference to a histogram, which can be reference by object, name, or number.

#### **Returns**

A *[G2PDF](#page-91-0)* object for the PDF entry

# **add\_constraint\_raw**(*cons\_scope*, *constr*)

Adds a constraint to the project.

# **Parameters**

- **cons\_scope** (*str*) should be one of "Hist", "Phase", "HAP", or "Global".
- **constr** (*list*) a constraint coded with *[GSASIIobj.G2VarObj](#page-44-0)* objects as described in the *[constraint definition descriptions](#page-19-0)*.

WARNING this function does not check the constraint is well-constructed. Please use *[G2Project.](#page-103-0) [add\\_HoldConstr\(\)](#page-103-0)* or *[G2Project.add\\_EquivConstr\(\)](#page-103-1)* (etc.) instead, unless you are really certain you know what you are doing.

<span id="page-104-0"></span>**add\_image**(*imagefile*, *fmthint=None*, *defaultImage=None*, *indexList=None*, *cacheImage=False*)

Load an image into a project

- **imagefile** (*str*) The image file to read, a filename.
- **fmthint** (*str*) If specified, only importers where the format name (reader.formatName, as shown in Import menu) contains the supplied string will be tried as importers. If not

specified, all importers consistent with the file extension will be tried (equivalent to "guess format" in menu).

- **defaultImage**  $(s \text{tr})$  The name of an image to use as a default for setting parameters for the image file to read.
- **indexList** (*list*) specifies the image numbers (counting from zero) to be used from the file when a file has multiple images. A value of  $[0, 2, 3]$  will cause the only first, third and fourth images in the file to be included in the project.
- **cacheImage** (*bool*) When True, the image is cached to save in rereading it later. Default is False (no caching).

# **Returns**

a list of *[G2Image](#page-86-0)* object(s) for the added image(s)

<span id="page-105-1"></span>**add\_phase**(*phasefile=None*, *phasename=None*, *histograms=[]*, *fmthint=None*, *mag=False*, *spacegroup='P 1'*, *cell=None*)

Loads a phase into the project, usually from a .cif file

# **Parameters**

- **phasefile**  $(str)$  The CIF file (or other file type, see fmthint) that the phase will be read from. May be left as None (the default) if the phase will be constructed a step at a time.
- **phasename** (*str*) The name of the new phase, or None for the default. A phasename must be specified when a phasefile is not.
- **histograms** (*list*) The names of the histograms to associate with this phase. Use proj.histograms() to add to all histograms.
- **fmthint** (*str*) If specified, only importers where the format name (reader.formatName, as shown in Import menu) contains the supplied string will be tried as importers. If not specified, all importers consistent with the file extension will be tried (equivalent to "guess format" in menu).
- **mag** (*bool*) Set to True to read a magCIF
- **spacegroup** (*str*) The space group name as a string. The space group must follow the naming rules used in  $GSASIIspc$ . SpcGroup(). Defaults to 'P 1'. Note that this is only used when phasefile is None.
- **cell** (*list*) a list with six unit cell constants (a, b, c, alpha, beta and gamma in Angstrom/degrees).

# **Returns**

A *[G2Phase](#page-93-0)* object representing the new phase.

<span id="page-105-0"></span>**add\_powder\_histogram**(*datafile*, *iparams=None*, *phases=[]*, *fmthint=None*, *databank=None*, *instbank=None*, *multiple=False*)

Loads a powder data histogram or multiple powder histograms into the project.

Note that the data type (x-ray/CW neutron/TOF) for the histogram will be set from the instrument parameter file. The instrument geometry is assumed to be Debye-Scherrer except for dual-wavelength x-ray, where Bragg-Brentano is assumed.

# **Parameters**

• **datafile** (*str*) – A filename with the powder data file to read. Note that in unix fashion, "~" can be used to indicate the home directory (e.g. ~/G2data/data.fxye).

- **iparams** (*str*) A filenme for an instrument parameters file, or a pair of instrument parameter dicts from *[load\\_iprms\(\)](#page-128-2)*. This may be omitted for readers that provide the instrument parameters in the file. (Only a few importers do this.)
- **phases** (*list*) A list of phases to link to the new histogram, phases can be references by object, name, rId or number. Alternately, use 'all' to link to all phases in the project.
- **fmthint** (*str*) If specified, only importers where the format name (reader.formatName, as shown in Import menu) contains the supplied string will be tried as importers. If not specified, all importers consistent with the file extension will be tried (equivalent to "guess format" in menu).
- **databank** (*int*) Specifies a dataset number to read, if file contains more than set of data. This should be 1 to read the first bank in the file (etc.) regardless of the number on the Bank line, etc. Default is None which means the first dataset in the file is read. When multiple is True, optionally a list of dataset numbers can be supplied here.
- **instbank** (*int*) Specifies an instrument parameter set to read, if the instrument parameter file contains more than set of parameters. This will match the INS # in an GSAS type file so it will typically be 1 to read the first parameter set in the file (etc.) Default is None which means there should only be one parameter set in the file.
- **multiple** (*bool*) If False (default) only one dataset is read, but if specified as True, all selected banks of data (see databank) are read in.

# **Returns**

A *[G2PwdrData](#page-114-0)* object representing the histogram, or if multiple is True, a list of *[G2PwdrData](#page-114-0)* objects is returned.

# **add\_simulated\_powder\_histogram**(*histname*, *iparams*, *Tmin*, *Tmax*, *Tstep=None*, *wavelength=None*, *scale=None*, *phases=[]*, *ibank=None*, *Npoints=None*)

Create a simulated powder data histogram for the project.

Requires an instrument parameter file. Note that in unix fashion, "~" can be used to indicate the home directory (e.g. ~/G2data/data.prm). The instrument parameter file will determine if the histogram is x-ray, CW neutron, TOF, etc. as well as the instrument type.

- **histname**  $(str) A$  name for the histogram to be created.
- **iparams** (*str*) The instrument parameters file, a filename.
- **Tmin** (*float*) Minimum 2theta or TOF (millisec) for dataset to be simulated
- **Tmax** (*float*) Maximum 2theta or TOF (millisec) for dataset to be simulated
- **Tstep** (*float*) Step size in 2theta or deltaT/T (TOF) for simulated dataset. Default is to compute this from Npoints.
- **wavelength** (*float*) Wavelength for CW instruments, overriding the value in the instrument parameters file if specified. For single-wavelength histograms, this should be a single float value, for K alpha 1,2 histograms, this should be a list or tuple with two values.
- **scale** (*float*) Histogram scale factor which multiplies the pattern. Note that simulated noise is added to the pattern, so that if the maximum intensity is small, the noise will mask the computed pattern. The scale needs to be a large number for neutrons. The default, None, provides a scale of 1 for x-rays, 10,000 for CW neutrons and 100,000 for TOF.
- **phases** (*list*) Phases to link to the new histogram. Use proj.phases() to link to all defined phases.
- **ibank** (*int*) provides a bank number for the instrument parameter file. The default is None, corresponding to load the first bank.
- **Νpoints** (*int*) the number of data points to be used for computing the diffraction pattern. Defaults as None, which sets this to 2500. Do not specify both Npoints and Tstep. Due to roundoff the actual number of points used may differ by +-1 from Npoints. Must be below 25,000.

# **Returns**

A *[G2PwdrData](#page-114-0)* object representing the histogram

# **add\_single\_histogram**(*datafile*, *phase=None*, *fmthint=None*)

Loads a powder data histogram or multiple powder histograms into the project.

# **Parameters**

- **datafile**  $(str)$  A filename with the single crystal data file to read. Note that in unix fashion, "~" can be used to indicate the home directory (e.g. ~/G2data/data.hkl).
- **phases** A phase to link to the new histogram. A phase can be referenced by object, name, rId or number. If not specified, no phase will be linked.
- **fmthint** (*str*) If specified, only importers where the format name (reader.formatName, as shown in Import menu) contains the supplied string will be tried as importers. If not specified, an error will be generated, as the file format will not distinguish well between different data types.

#### **Returns**

A *[G2Single](#page-122-0)* object representing the histogram

# **clone\_powder\_histogram**(*histref*, *newname*, *Y*, *Yerr=None*)

Creates a copy of a powder diffraction histogram with new Y values. The X values are not changed. The number of Y values must match the number of X values.

#### **Parameters**

- **histref** The histogram object, the name of the histogram (str), or ranId or histogram index.
- **newname**  $(str)$  The name to be assigned to the new histogram
- **Y** (*list*) A set of intensity values
- **Yerr** (*list*) A set of uncertainties for the intensity values (may be None, sets all weights to unity)

#### **Returns**

the new histogram object (type G2PwdrData)

#### **copyHistParms**(*sourcehist*, *targethistlist='all'*, *modelist='all'*)

Copy histogram information from one histogram to others

- **sourcehist** is a histogram object (*[G2PwdrData](#page-114-0)*) or a histogram name or the index number of the histogram
- **targethistlist** (*list*) a list of histograms where each item in the list can be a histogram object (*[G2PwdrData](#page-114-0)*), a histogram name or the index number of the histogram. if the string 'all' (default value), then all histograms in the project are used.
<span id="page-108-1"></span>• **modelist** (*list*) – May be a list of sections to copy, which may include 'Background', 'Instrument Parameters', 'Limits' and 'Sample Parameters' (items may be shortened to uniqueness and capitalization is ignored, so ['b','i','L','s'] will work.) The default value, 'all' causes the listed sections to

# **copy\_PDF**(*PDFobj*, *histogram*)

Creates a PDF entry that can be used to compute a PDF as a copy of settings in an existing PDF (*[G2PDF](#page-91-0)*) object. This places an entry in the project but *[G2PDF.calculate\(\)](#page-92-0)* must be used to actually perform the PDF computation.

# **Parameters**

- **PDFobj** A *[G2PDF](#page-91-0)* object which may be in a separate project or the dict associated with the PDF object (G2PDF.data).
- **histogram** A reference to a histogram, which can be reference by object, name, or number.

# **Returns**

A *[G2PDF](#page-91-0)* object for the PDF entry

<span id="page-108-0"></span>**do\_refinements**(*refinements=[{}]*, *histogram='all'*, *phase='all'*, *outputnames=None*, *makeBack=False*)

# **Conducts one or a series of refinements according to the**

input provided in parameter refinements. This is a wrapper around *[iter\\_refinements\(\)](#page-112-0)*

#### **Parameters**

- **refinements** (*list*) A list of dictionaries specifiying changes to be made to parameters before refinements are conducted. See the *[Refinement recipe](#page-66-0)* section for how this is defined. If not specified, the default value is  $\begin{bmatrix} \{\ \} \end{bmatrix}$ , which performs a single refinement step is performed with the current refinement settings.
- **histogram** (*str*) Name of histogram for refinements to be applied to, or 'all'; note that this can be overridden for each refinement step via a "histograms" entry in the dict.
- **phase** (*str*) Name of phase for refinements to be applied to, or 'all'; note that this can be overridden for each refinement step via a "phases" entry in the dict.
- **outputnames** (*list*) Provides a list of project (.gpx) file names to use for each refinement step (specifying None skips the save step). See *[save\(\)](#page-113-0)*. Note that this can be overridden using an "output" entry in the dict.
- **makeBack** (*bool*) determines if a backup ).bckX.gpx) file is made before a refinement is performed. The default is False.

To perform a single refinement without changing any parameters, use this call:

my\_project.do\_refinements([])

**classmethod from\_dict\_and\_names**(*gpxdict*, *names*, *filename=None*)

Creates a *[G2Project](#page-101-0)* directly from a dictionary and a list of names. If in doubt, do not use this.

#### **Returns**

a *[G2Project](#page-101-0)*

# **get\_Constraints**(*ctype*)

Returns a list of constraints of the type selected.

# **Parameters**

**ctype** (*str*) – one of the following keywords: 'Hist', 'HAP', 'Phase', 'Global'

#### <span id="page-109-1"></span>**Returns**

a list of constraints, see the *[constraint definition descriptions](#page-19-0)*. Note that if this list is changed (for example by deleting elements or by changing them) the constraints in the project are changed.

#### <span id="page-109-0"></span>**get\_Controls**(*control*, *variable=None*)

Return project controls settings

# **Parameters**

- **control** (*str*) the item to be returned. See below for allowed values.
- **variable** (*str*) a variable name as a str or (as a *[GSASIIobj.G2VarObj](#page-44-0)* object). Used only with control set to "parmMin" or "parmMax".

# **Returns**

The value for the control.

Allowed values for parameter control:

- cycles: the maximum number of cycles (returns int)
- sequential: the histograms used for a sequential refinement as a list of histogram names or an empty list when in non-sequential mode.
- Reverse Seq: returns True or False. True indicates that fitting of the sequence of histograms proceeds in reversed order.
- seqCopy: returns True or False. True indicates that results from each sequential fit are used as the starting point for the next histogram.
- parmMin & parmMax: retrieves a maximum or minimum value for a refined parameter. Note that variable will be a GSAS-II variable name, optionally with \* specified for a histogram or atom number. Return value will be a float. (See *[Parameter Limits](#page-38-0)* description.)
- Anything else returns the value in the Controls dict, if present. An exception is raised if the control value is not present.

### **See also:**

#### *[set\\_Controls\(\)](#page-113-1)*

#### **get\_Covariance**(*varList*)

Returns the values and covariance matrix for a series of variable parameters. as defined in the last refinement cycle

# **Parameters**

**varList**  $(tup1e) - a$  list of variable names of form '<p>:<h>:<name>'

### **Returns**

(valueList,CovMatrix) where valueList contains the (n) values in the same order as varList (also length n) and CovMatrix is a (n x n) matrix. If any variable name is not found in the varyList then None is returned.

Use this code, where sig provides standard uncertainties for parameters and where covArray provides the correlation between off-diagonal terms:

```
sig = np.sqrt(np.diag(covMatrix))
xvar = np.outer(sig,np.ones_like(sig))
covArray = np.divide(np.divide(covMatrix,xvar),xvar.T)
```
#### **get\_Frozen**(*histogram=None*)

Gets a list of Frozen variables. (See *[Parameter Limits](#page-38-0)* description.) Note that use of this will cause the project to be saved if not already done so.

# <span id="page-110-2"></span>**Parameters**

**histogram** – A reference to a histogram, which can be reference by object, name, or number. Used for sequential fits only. If left as the default (None) for a sequential fit, all Frozen variables in all histograms are returned.

# **Returns**

a list containing variable names, as str values

### **get\_ParmList**()

Returns a list of all the parameters defined in the last refinement cycle

#### **Returns**

a list of parameters or None if no refinement has been performed.

# **get\_Variable**(*var*)

Returns the value and standard uncertainty (esd) for a variable parameters, as defined in the last refinement cycle

# **Parameters**

**var** (*str*) – a variable name of form '<p>:<h>:<name>', such as ':0:Scale'

# **Returns**

(value,esd) if the parameter is refined or (value, None) if the variable is in a constraint or is not refined or None if the parameter is not found.

# **get\_VaryList**()

Returns a list of the refined variables in the last refinement cycle

#### **Returns**

a list of variables or None if no refinement has been performed.

#### **histType**(*histname*)

Returns the type for histogram object associated with histname, or None if it does not exist.

#### **Parameters**

**histname** – The name of the histogram (str), or ranId or (for powder) the histogram index.

# **Returns**

'PWDR' for a Powder histogram, 'HKLF' for a single crystal histogram, or None if the histogram does not exist

#### **See also:**

*[histogram\(\)](#page-110-0)*

# <span id="page-110-0"></span>**histogram**(*histname*)

Returns the histogram object associated with histname, or None if it does not exist.

# **Parameters**

**histname** – The name of the histogram (str), or ranId or (for powder) the histogram index.

#### **Returns**

A *[G2PwdrData](#page-114-0)* object, or *[G2Single](#page-122-0)* object, or None if the histogram does not exist

**See also:**

*[histograms\(\)](#page-110-1) [phase\(\)](#page-112-1) [phases\(\)](#page-113-2)*

#### <span id="page-110-1"></span>**histograms**(*typ=None*)

Return a list of all histograms, as *[G2PwdrData](#page-114-0)* objects

For now this only finds Powder/Single Xtal histograms, since that is all that is currently implemented in this module.

# <span id="page-111-1"></span>**Parameters**

**typ** (*ste*) – The prefix (type) the histogram such as 'PWDR ' for powder or 'HKLF ' for single crystal. If None (the default) all known histograms types are found.

#### **Returns**

a list of objects

# **See also:**

*[histogram\(\)](#page-110-0) [phase\(\)](#page-112-1) [phases\(\)](#page-113-2)*

# **hold\_many**(*vars*, *ctype*)

Apply holds for all the variables in vars, for constraint of a given type. This routine has been superceeded by add\_Hold()

# **Parameters**

- **vars** (*list*) A list of variables to hold. Each may be a *[GSASIIobj.G2VarObj](#page-44-0)* object, a variable name (str), or a list/tuple of arguments for  $\text{make\_var\_obj}($ ).
- **ctype** (*str*) A string constraint type specifier, passed directly to *[add\\_constraint\\_raw\(\)](#page-104-0)* as consType. Should be one of "Hist", "Phase", or "HAP" ("Global" not implemented).

# **image**(*imageRef*)

Gives an object representing the specified image in this project.

#### **Parameters**

**imageRef**  $(str)$  – A reference to the desired image. Either the Image tree name (str), the image's index (int) or a image object (*[G2Image](#page-86-0)*)

### **Returns**

A *[G2Image](#page-86-0)* object

#### **Raises**

KeyError

#### **See also:**

*[images\(\)](#page-111-0)*

#### **imageMultiDistCalib**(*imageList=None*, *verbose=False*)

Invokes a global calibration fit (same as Image Controls/Calibration/Multi-distance Recalibrate menu command) with images as multiple distance settings. Note that for this to work properly, the initial calibration parameters (center, wavelength, distance & tilts) must be close enough to converge. This may produce a better result if run more than once.

See *[Image Calibration](#page-78-0)* for example code.

# **Parameters**

**imageList** (*str*) – the images to include in the fit, if not specified all images in the project will be included.

# **Returns**

parmDict,covData where parmDict has the refined parameters and their values and covData is a dict containing the covariance matrix ('covMatrix'), the number of ring picks ('obs') the reduced Chi-squared ('chisq'), the names of the variables ('varyList') and their values ('variables')

#### <span id="page-111-0"></span>**images**()

Returns a list of all the images in the project.

### **Returns**

A list of *[G2Image](#page-86-0)* objects

<span id="page-112-5"></span><span id="page-112-0"></span>**iter\_refinements**(*refinements*, *histogram='all'*, *phase='all'*, *outputnames=None*, *makeBack=False*)

Conducts a series of refinements, iteratively. Stops after every refinement and yields this project, to allow error checking or logging of intermediate results. Parameter use is the same as for *[do\\_refinements\(\)](#page-108-0)* (which calls this method).

```
>>> def checked_refinements(proj):
... for p in proj.iter_refinements(refs):
... # Track intermediate results
... log(p.histogram('0').residuals)
... log(p.phase('0').get_cell())
... # Check if parameter diverged, nonsense answer, or whatever
... if is_something_wrong(p):
... raise Exception("I need a human!")
```
### <span id="page-112-4"></span>**link\_histogram\_phase**(*histogram*, *phase*)

Associates a given histogram and phase.

**See also:**

```
histogram() phase()
```
#### <span id="page-112-2"></span>**make\_var\_obj**(*phase=None*, *hist=None*, *varname=None*, *atomId=None*, *reloadIdx=True*)

Wrapper to create a G2VarObj. Takes either a string representation ("p:h:name:a") or individual names of phase, histogram, varname, and atomId.

Automatically converts string phase, hist, or atom names into the ID required by G2VarObj.

Note that this will cause the project to be saved if not already done so.

#### **pdf**(*pdfRef*)

Gives an object representing the specified PDF entry in this project.

#### **Parameters**

**pdfRef** – A reference to the desired image. Either the PDF tree name (str), the pdf's index (int) or a PDF object (*[G2PDF](#page-91-0)*)

#### **Returns**

A *[G2PDF](#page-91-0)* object

**Raises** KeyError

#### **See also:**

*[pdfs\(\)](#page-112-3) [G2PDF](#page-91-0)*

# <span id="page-112-3"></span>**pdfs**()

Returns a list of all the PDFs in the project.

#### **Returns**

A list of *[G2PDF](#page-91-0)* objects

#### <span id="page-112-1"></span>**phase**(*phasename*)

Gives an object representing the specified phase in this project.

### **Parameters**

**phasename**  $(str)$  – A reference to the desired phase. Either the phase name (str), the phase's ranId, the phase's index (both int) or a phase object (*[G2Phase](#page-93-0)*)

#### **Returns**

A *[G2Phase](#page-93-0)* object

<span id="page-113-4"></span>**Raises** KeyError

**See also:**

*[histograms\(\)](#page-110-1) [phase\(\)](#page-112-1) [phases\(\)](#page-113-2)*

# <span id="page-113-2"></span>**phases**()

Returns a list of all the phases in the project.

**Returns** A list of *[G2Phase](#page-93-0)* objects

**See also:**

*[histogram\(\)](#page-110-0) [histograms\(\)](#page-110-1) [phase\(\)](#page-112-1)*

# **refine**(*newfile=None*, *printFile=None*, *makeBack=False*)

Invoke a refinement for the project. The project is written to the currently selected gpx file and then either a single or sequential refinement is performed depending on the setting of 'Seq Data' in Controls (set in *[get\\_Controls\(\)](#page-109-0)*).

#### **reload**()

Reload self from self.filename

# <span id="page-113-0"></span>**save**(*filename=None*)

Saves the project, either to the current filename, or to a new file.

Updates self.filename if a new filename provided

# <span id="page-113-3"></span>**seqref**()

Returns a sequential refinement results object, if present

#### **Returns**

A *[G2SeqRefRes](#page-120-0)* object or None if not present

<span id="page-113-1"></span>**set\_Controls**(*control*, *value*, *variable=None*)

Set project controls.

Note that use of this with control set to parmMin or parmMax will cause the project to be saved if not already done so.

#### **Parameters**

- **control** (*str*) the item to be set. See below for allowed values.
- **value** the value to be set.
- **variable** (*str*) used only with control set to "parmMin" or "parmMax"

Allowed values for *control* parameter:

- 'cycles': sets the maximum number of cycles (value must be int)
- 'sequential': sets the histograms to be used for a sequential refinement. Use an empty list to turn off sequential fitting. The values in the list may be the name of the histogram (a str), or a ranId or index (int values), see *[histogram\(\)](#page-110-0)*.
- 'seqCopy': when True, the results from each sequential fit are used as the starting point for the next. After each fit is is set to False. Ignored for non-sequential fits.
- 'Reverse Seq': when True, sequential refinement is performed on the reversed list of histograms.

<span id="page-114-1"></span>• 'parmMin'  $\&$  'parmMax': set a maximum or minimum value for a refined parameter. Note that variable will be a GSAS-II variable name, optionally with \* specified for a histogram or atom number and value must be a float. (See *[Parameter Limits](#page-38-0)* description.)

#### **See also:**

*[get\\_Controls\(\)](#page-109-0)*

### **set\_Frozen**(*variable=None*, *histogram=None*, *mode='remove'*)

Removes one or more Frozen variables (or adds one) (See *[Parameter Limits](#page-38-0)* description.) Note that use of this will cause the project to be saved if not already done so.

# **Parameters**

- **variable** (*str*) a variable name as a str or (as a *[GSASIIobj.G2VarObj](#page-44-0)* object). Should not contain wildcards. If None (default), all frozen variables are deleted from the project, unless a sequential fit and a histogram is specified.
- **histogram** A reference to a histogram, which can be reference by object, name, or number. Used for sequential fits only.
- **mode** (*str*) The default mode is to remove variables from the appropriate Frozen list, but if the mode is specified as 'add', the variable is added to the list.

#### **Returns**

True if the variable was added or removed, False otherwise. Exceptions are generated with invalid requests.

# **set\_refinement**(*refinement*, *histogram='all'*, *phase='all'*)

Set refinment flags at the project level to specified histogram(s) or phase(s).

# **Parameters**

- **refinement** (*dict*) The refinements to be conducted
- **histogram** Specifies either 'all' (default), a single histogram or a list of histograms. Histograms may be specified as histogram objects (see *[G2PwdrData](#page-114-0)*), the histogram name (str) or the index number (int) of the histogram in the project, numbered starting from 0. Omitting the parameter or the string 'all' indicates that parameters in all histograms should be set.
- **phase** Specifies either 'all' (default), a single phase or a list of phases. Phases may be specified as phase objects (see *[G2Phase](#page-93-0)*), the phase name (str) or the index number (int) of the phase in the project, numbered starting from 0. Omitting the parameter or the string 'all' indicates that parameters in all phases should be set.

Note that refinement parameters are categorized as one of three types:

- 1. Histogram parameters
- 2. Phase parameters
- 3. Histogram-and-Phase (HAP) parameters

# **See also:**

```
G2PwdrData.set_refinements() G2PwdrData.clear_refinements()
G2Phase.set_refinements() G2Phase.clear_refinements() G2Phase.
set_HAP_refinements() G2Phase.clear_HAP_refinements() G2Single.
set_refinements()
```
# <span id="page-114-0"></span>**update\_ids**()

Makes sure all phases and histograms have proper hId and pId

# <span id="page-115-0"></span>**class** GSASIIscriptable.**G2PwdrData**(*data*, *proj*, *name*)

Wraps a Powder Data Histogram. The object contains these class variables:

- G2PwdrData.proj: contains a reference to the *[G2Project](#page-101-0)* object that contains this histogram
- G2PwdrData.name: contains the name of the histogram
- G2PwdrData.data: contains the histogram's associated data in a dict, as documented for the *[Powder Diffrac](#page-28-0)[tion Tree](#page-28-0)*. The actual histogram values are contained in the 'data' dict item, as documented for Data.

Scripts should not try to create a *[G2PwdrData](#page-114-0)* object directly as *G2PwdrData*.\_\_init\_() should be invoked from inside *[G2Project](#page-101-0)*.

# **property Background**

Provides a list with with the Background parameters for this histogram.

#### **Returns**

list containing a list and dict with background values

# **EditSimulated**(*Tmin*, *Tmax*, *Tstep=None*, *Npoints=None*)

Change the parameters for an existing simulated powder histogram. This will reset the previously computed "observed" pattern.

# **Parameters**

- **Tmin** (*float*) Minimum 2theta or TOF (microsec) for dataset to be simulated
- **Tmax** (*float*) Maximum 2theta or TOF (usec) for dataset to be simulated
- **Tstep** (*float*) Step size in 2theta or TOF (usec) for dataset to be simulated Default is to compute this from Npoints.
- **Νpoints** (*int*) the number of data points to be used for computing the diffraction pattern. Defaults as None, which sets this to 2500. Do not specify both Npoints and Tstep. Due to roundoff the actual nuber of points used may differ by +-1 from Npoints. Must be below 25,000.

# **Export**(*fileroot*, *extension*, *fmthint=None*)

Write the histogram into a file. The path is specified by fileroot and extension.

#### **Parameters**

- **fileroot** (*str*) name of the file, optionally with a path (extension is ignored)
- **extension** ( $str$ ) includes '.', must match an extension in global exportersByExtension['powder'] or a Exception is raised.
- **fmthint** (*str*) If specified, the first exporter where the format name (obj.formatName, as shown in Export menu) contains the supplied string will be used. If not specified, an error will be generated showing the possible choices.

### **Returns**

name of file that was written

# **Export\_peaks**(*filename*)

Write the peaks file. The path is specified by filename extension.

### **Parameters**

**filename**  $(s \, t)$  – name of the file, optionally with a path, includes an extension

#### **Returns**

name of file that was written

### <span id="page-116-0"></span>**property InstrumentParameters**

Provides a dictionary with with the Instrument Parameters for this histogram.

# **LoadProfile**(*filename*, *bank=0*)

Reads a GSAS-II (new style) .instprm file and overwrites the current parameters

### **Parameters**

- **filename** (*str*) instrument parameter file name, extension ignored if not .instprm
- **bank** (*int*) bank number to read, defaults to zero

# **property PeakList**

Provides a list of peaks parameters for this histogram.

#### **Returns**

a list of peaks, where each peak is a list containing [pos,area,sig,gam] (position, peak area, Gaussian width, Lorentzian width)

# **property Peaks**

Provides a dict with the Peak List parameters for this histogram.

#### **Returns**

dict with two elements where item 'peaks' is a list of peaks where each element is [pos,posref,area,area-ref,sig,sig-ref,gam,gam-ref], where the -ref items are refinement flags and item 'sigDict' is a dict with possible items 'Back;#', 'pos#', 'int#', 'sig#', 'gam#'

#### **property SampleParameters**

Provides a dictionary with with the Sample Parameters for this histogram.

### **SaveProfile**(*filename*)

Writes a GSAS-II (new style) .instprm file

# **add\_back\_peak**(*pos*, *int*, *sig*, *gam*, *refflags=[]*)

Adds a background peak to the Background parameters

#### **Parameters**

- **pos** (*float*) position of peak, a 2theta or TOF value
- **int** (*float*) integrated intensity of background peak, usually large
- **sig** (*float*) Gaussian width of background peak, usually large
- **gam** (*float*) Lorentzian width of background peak, usually unused (small)
- **refflags** (*list*) a list of 1 to 4 boolean refinement flags for pos,int,sig & gam, respectively (use [0,1] to refine int only). Defaults to [] which means nothing is refined.

#### **add\_peak**(*area*, *dspace=None*, *Q=None*, *ttheta=None*)

Adds a single peak to the peak list :param float area: peak area :param float dspace: peak position as d-space (A) :param float Q: peak position as Q (A-1) :param float ttheta: peak position as 2Theta (deg)

Note: only one of the parameters: dspace, Q or ttheta may be specified. See *[Peak Fitting](#page-74-0)* for an example.

#### **calc\_autobkg**(*opt=0*, *logLam=None*)

# **Sets fixed background points using the pybaselines Whittaker**

algorithm.

#### **Parameters**

• **opt** (*int*) – 0 for 'arpls' or 1 for 'iarpls'. Default is 0.

<span id="page-117-4"></span>• **logLam** (*float*) – log\_10 of the Lambda value used in the pybaselines.whittaker.arpls/.iarpls computation. If None (default) is provided, a guess is taken for an appropriate value based on the number of points.

# **Returns**

the array of computed background points

# <span id="page-117-0"></span>**clear\_refinements**(*refs*)

Clears the PWDR refinement parameter 'key' and its associated value.

#### **Parameters**

**refs** (*dict*) – A dictionary of parameters to clear. See the *[Histogram parameters](#page-68-0)* table for what can be specified.

### **del\_back\_peak**(*peaknum*)

Removes a background peak from the Background parameters

```
Parameters
   peaknum (int) – the number of the peak (starting from 0)
```
# **fit\_fixed\_points**()

Attempts to apply a background fit to the fixed points currently specified.

# <span id="page-117-2"></span>**getHistEntryList**(*keyname=''*)

Returns a dict with histogram setting values.

# **Parameters**

**keyname**  $(s \text{tr})$  – an optional string. When supplied only entries where at least one key contains the specified string are reported. Case is ignored, so 'sg' will find entries where one of the keys is 'SGdata', etc.

#### **Returns**

a set of histogram dict keys.

See *[G2Phase.getHAPentryList\(\)](#page-97-0)* for a related example.

# **See also:**

*[getHistEntryValue\(\)](#page-117-1) [setHistEntryValue\(\)](#page-118-0)*

# <span id="page-117-1"></span>**getHistEntryValue**(*keylist*)

Returns the histogram control value associated with a list of keys. Where the value returned is a list, it may be used as the target of an assignment (as in getHistEntryValue(...) [...] = val) to set a value inside a list.

#### **Parameters**

**keylist** (*list*) – a list of dict keys, typically as returned by *[getHistEntryList\(\)](#page-117-2)*.

# **Returns**

a histogram setting; may be a int, float, bool, list,…

See *[G2Phase.getHAPentryValue\(\)](#page-97-1)* for a related example.

# <span id="page-117-3"></span>**get\_wR**()

returns the overall weighted profile R factor for a histogram

### **Returns**

a wR value as a percentage or None if not defined

# <span id="page-118-1"></span>**getdata**(*datatype*)

Provides access to the histogram data of the selected data type

# **Parameters**

**datatype**  $(str)$  – must be one of the following values (case is ignored)

- 'X': the 2theta or TOF values for the pattern
- 'Yobs': the observed intensity values
- 'Yweight': the weights for each data point (1/sigma\*\*2)
- 'Ycalc': the computed intensity values
- 'Background': the computed background values
- 'Residual': the difference between Yobs and Ycalc (obs-calc)

#### **Returns**

an numpy MaskedArray with data values of the requested type

**ref\_back\_peak**(*peaknum*, *refflags=[]*)

Sets refinement flag for a background peak

# **Parameters**

- **peaknum** (*int*) the number of the peak (starting from 0)
- **refflags** (*list*) a list of 1 to 4 boolean refinement flags for pos,int,sig & gam, respectively. If a flag is not specified it defaults to False (use [0,1] to refine int only). Defaults to [] which means nothing is refined.

### **refine\_peaks**(*mode='useIP'*)

Causes a refinement of peak position, background and instrument parameters

#### **Parameters**

**mode** (*str*) – this determines how peak widths are determined. If the value is 'useIP' (the default) then the width parameter values (sigma, gamma, alpha,…) are computed from the histogram's instrument parameters. If the value is 'hold', then peak width parameters are not overridden. In this case, it is not possible to refine the instrument parameters associated with the peak widths and an attempt to do so will result in an error.

# **Returns**

a list of dicts with refinement results. Element 0 has uncertainties on refined values (also placed in self.data['Peak List']['sigDict']) element 1 has the peak fit result, element 2 has the peak fit uncertainties and element 3 has r-factors from the fit. (These are generated in GSASIIpwd. DoPeakFit()).

# **reflections**()

Returns a dict with an entry for every phase in the current histogram. Within each entry is a dict with keys 'RefList' (reflection list, see *[Powder Reflections](#page-31-0)*), 'Type' (histogram type), 'FF' (form factor information), 'Super' (True if this is superspace group).

# **property residuals**

Provides a dictionary with with the R-factors for this histogram. Includes the weighted and unweighted profile terms (R, Rb, wR, wRb, wRmin) as well as the Bragg R-values for each phase (ph:H:Rf and ph:H:Rf^2).

#### <span id="page-118-0"></span>**setHistEntryValue**(*keylist*, *newvalue*)

Sets a histogram control value associated with a list of keys.

See *[G2Phase.setHAPentryValue\(\)](#page-99-0)* for a related example.

# <span id="page-119-0"></span>**Parameters**

**keylist** (*list*) –

**a list of dict keys, typically as returned by**

*[getHistEntryList\(\)](#page-117-2)*.

#### **param newvalue**

a new value for the hist setting. The type must be the same as the initial value, but if the value is a container (list, tuple, np.array,…) the elements inside are not checked.

# **set\_background**(*key*, *value*)

Set background parameters (this serves a similar function as in *[set\\_refinements\(\)](#page-120-1)*, but with a simplified interface).

## **Parameters**

• **key** (*str*) – a string that defines the background parameter that will be changed. Must appear in the table below.

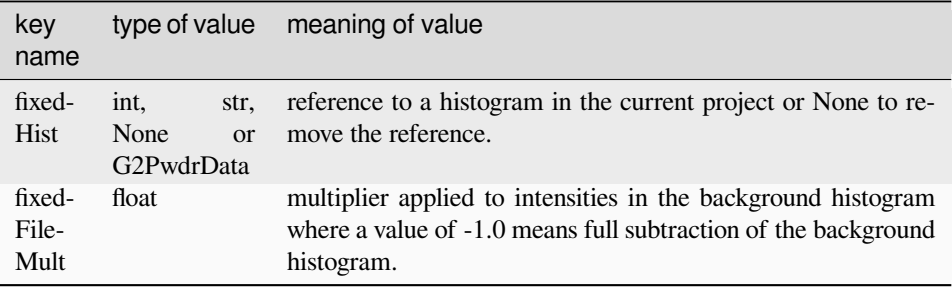

• **value** – a value to set the selected background parameter. The meaning and type for this parameter is listed in the table above.

**set\_peakFlags**(*peaklist=None*, *area=None*, *pos=None*, *sig=None*, *gam=None*, *alp=None*, *bet=None*)

Set refinement flags for peaks

# **Parameters**

- **peaklist** (*list*) a list of peaks to change flags. If None (default), changes are made to all peaks.
- **area** (*bool*) Sets or clears the refinement flag for the peak area value. If None (the default), no change is made.
- **pos** (*bool*) Sets or clears the refinement flag for the peak position value. If None (the default), no change is made.
- **sig** (*bool*) Sets or clears the refinement flag for the peak sigma (Gaussian width) value. If None (the default), no change is made.
- **gam** (*bool*) Sets or clears the refinement flag for the peak gamma (Lorentzian width) value. If None (the default), no change is made.
- **alp** (*bool*) Sets or clears the refinement flag for the peak alpha (TOF width) value. If None (the default), no change is made.
- **bet** (*bool*) Sets or clears the refinement flag for the peak beta (TOF width) value. If None (the default), no change is made.

<span id="page-120-2"></span>Note that when peaks are first created the area flag is on and the other flags are initially off.

Example:

set\_peakFlags(sig=**False**,gam=**True**)

causes the sig refinement flag to be cleared and the gam flag to be set, in both cases for all peaks. The position and area flags are not changed from their previous values.

#### <span id="page-120-1"></span>**set\_refinements**(*refs*)

Sets the PWDR histogram refinement parameter 'key' to the specification 'value'.

# **Parameters**

**refs** (*dict*) – A dictionary of the parameters to be set. See the *[Histogram parameters](#page-68-0)* table for a description of what these dictionaries should be.

### **Returns**

None

# **y\_calc**()

Returns the calculated intensity values; better to use *[getdata\(\)](#page-117-3)*

**exception** GSASIIscriptable.**G2ScriptException**

# <span id="page-120-0"></span>**class** GSASIIscriptable.**G2SeqRefRes**(*data*, *proj*)

Wrapper for a Sequential Refinement Results tree entry, containing the results for a refinement

Scripts should not try to create a *[G2SeqRefRes](#page-120-0)* object directly as this object will be created when a .gpx project file is read.

As an example:

```
from __future__ import division, print_function
import os,sys
sys.path.insert(0,'/Users/toby/software/G2/GSASII')
PathWrap = lambda fil: os.path.join('/Users/toby/Scratch/SeqTut2019Mar',fil)
import GSASIIscriptable as G2sc
gpx = G2sc.G2Project(PathWrap('scr4.gpx'))
seq = qpx \text{.} \text{seqref}()lbl = ('a','b','c','alpha','beta','gamma','Volume')
for j,h in enumerate(seq.histograms()):
    cell,cellU,uniq = seq.get_cell_and_esd(1,h)
    print(h)
    print([cell[i] for i in list(uniq)+[6]])
    print([cellU[i] for i in list(uniq)+[6]])
    print('')
print('printed',[lbl[i] for i in list(uniq)+[6]])
```
#### **See also:**

```
G2Project.seqref()
```
# **RefData**(*hist*)

Provides access to the output from a particular histogram

# **Parameters**

**hist** – Specify a histogram or using the histogram name (str) or the index number (int) of the histogram in the sequential refinement (not the project), numbered as in the project tree starting from 0.

# <span id="page-121-0"></span>**Returns**

a list of dicts where the first element has sequential refinement results and the second element has the contents of the histogram tree items.

#### **get\_Covariance**(*hist*, *varList*)

Returns the values and covariance matrix for a series of variable parameters, as defined for the selected histogram in the last sequential refinement cycle

# **Parameters**

- **hist** Specify a histogram or using the histogram name (str) or the index number (int) of the histogram in the sequential refinement (not the project), numbered as in the project tree starting from 0.
- **varList**  $(tuple) a list of variable names of form **Y Y Y Y Y Y Y**$

# **Returns**

(valueList,CovMatrix) where valueList contains the (n) values in the same order as varList (also length n) and CovMatrix is a (n x n) matrix. If any variable name is not found in the varyList then None is returned.

Use this code, where sig provides standard uncertainties for parameters and where covArray provides the correlation between off-diagonal terms:

```
sig = np.sqrt(np.diag(covMatrix))
xvar = np.outer(sig,np.ones_like(sig))
covArray = np.divide(np.divide(covMatrix,xvar),xvar.T)
```
# **get\_ParmList**(*hist*)

Returns a list of all the parameters defined in the last refinement cycle for the selected histogram

## **Parameters**

**hist** – Specify a histogram or using the histogram name (str) or the index number (int) of the histogram in the sequential refinement (not the project), numbered as in the project tree starting from 0.

# **Returns**

a list of parameters or None if no refinement has been performed.

#### **get\_Variable**(*hist*, *var*)

Returns the value and standard uncertainty (esd) for a variable parameters, as defined for the selected histogram in the last sequential refinement cycle

# **Parameters**

- **hist** Specify a histogram or using the histogram name (str) or the index number (int) of the histogram in the sequential refinement (not the project), numbered as in the project tree starting from 0.
- **var**  $(str)$  a variable name of form '<p>:<h>:<name>', such as ':0:Scale'

#### **Returns**

(value,esd) if the parameter is refined or (value, None) if the variable is in a constraint or is not refined or None if the parameter is not found.

## **get\_VaryList**(*hist*)

Returns a list of the refined variables in the last refinement cycle for the selected histogram

#### **Parameters**

**hist** – Specify a histogram or using the histogram name (str) or the index number (int) of the histogram in the sequential refinement (not the project), numbered starting from 0.

#### **Returns**

a list of variables or None if no refinement has been performed.

# <span id="page-122-1"></span>**get\_cell\_and\_esd**(*phase*, *hist*)

Returns a vector of cell lengths and esd values

# **Parameters**

- **phase** A phase, which may be specified as a phase object (see *[G2Phase](#page-93-0)*), the phase name (str) or the index number (int) of the phase in the project, numbered starting from 0.
- **hist** Specify a histogram or using the histogram name (str) or the index number (int) of the histogram in the sequential refinement (not the project), numbered as in in the project tree starting from 0.

#### **Returns**

cell,cellESD,uniqCellIndx where cell (list) with the unit cell parameters (a,b,c,alpha,beta,gamma,Volume); cellESD are the standard uncertainties on the 7 unit cell parameters; and uniqCellIndx is a tuple with indicies for the unique (non-symmetry determined) unit parameters (e.g. [0,2] for a,c in a tetragonal cell)

### **histograms**()

returns a list of histograms in the squential fit

# <span id="page-122-0"></span>**class** GSASIIscriptable.**G2Single**(*data*, *proj*, *name*)

Wrapper for a HKLF tree entry, containing a single crystal histogram Note that in a GSASIIscriptable script, instances of G2Single will be created by calls to *[G2Project.histogram\(\)](#page-110-0)*, *[G2Project.histograms\(\)](#page-110-1)*, or *[G2Project.add\\_single\\_histogram\(\)](#page-107-0)*. Scripts should not try to create a *[G2Single](#page-122-0)* object directly.

### **This object contains these class variables:**

- G2Single.proj: contains a reference to the *[G2Project](#page-101-0)* object that contains this histogram
- G2Single.name: contains the name of the histogram
- G2Single.data: contains the histogram's associated data in a dict, as documented for the *[Single Crystal](#page-32-0) [Tree Item](#page-32-0)*. This contains the actual histogram values, as documented for Data.

Example use of *[G2Single](#page-122-0)*:

```
gpx0 = G2sc.G2Project('HTO_base.gpx')
gpx0.add_single_histogram('HTO_xray/xtal1/xs2555a.hkl',0,fmthint='Shelx HKLF 4')
gpx0.save('HTO_scripted.gpx')
```
This opens an existing GSAS-II project file and adds a single crystal dataset that is linked to the first phase and saves it under a new name.

### **See also:**

*[add\\_single\\_histogram\(\)](#page-107-0) [histogram\(\)](#page-110-0) [histograms\(\)](#page-110-1) [link\\_histogram\\_phase\(\)](#page-112-4)*

### **clear\_refinements**(*refs*)

Clears the HKLF refinement parameter 'key' and its associated value.

#### **Parameters**

**refs** (*dict*) – A dictionary of parameters to clear. See the *[Histogram parameters](#page-68-0)* table for what can be specified.

Example:

```
hist.clear_refinements(['Scale','Es','Flack'])
hist.clear_refinements({'Scale':True,'Es':False,'Flack':True})
```
<span id="page-123-1"></span>Note that the two above commands are equivalent: the values specified in the dict in the second command are ignored.

# <span id="page-123-0"></span>**set\_refinements**(*refs*)

Sets the HKLF histogram refinement parameter 'key' to the specification 'value'.

#### **Parameters**

**refs** (*dict*) – A dictionary of the parameters to be set. See the *[Histogram parameters](#page-68-0)* table for a description of what these dictionaries should be.

Example:

```
hist.set_refinements({'Scale':True,'Es':False,'Flack':True})
```
GSASIIscriptable.**GenerateReflections**(*spcGrp*, *cell*, *Qmax=None*, *dmin=None*, *TTmax=None*, *wave=None*)

Generates the crystallographically unique powder diffraction reflections for a lattice and space group (see GSASIIlattice.GenHLaue()).

# **Parameters**

- **spcGrp** (*str*) A GSAS-II formatted space group (with spaces between axial fields, e.g. 'P 21 21 21' or 'P  $42/m$  m c'). Note that non-standard space groups, such as 'P  $21/n$ ' or 'F  $-1$ ' are allowed (see GSASIIspc.SpcGroup()).
- **cell** (*list*) A list/tuple with six unit cell constants, (a, b, c, alpha, beta, gamma) with values in Angstroms/degrees. Note that the cell constants are not checked for consistency with the space group.
- **Qmax** (*float*) Reflections up to this Q value are computed (do not use with dmin or TTmax)
- **dmin** (*float*) Reflections with d-space above this value are computed (do not use with Qmax or TTmax)
- **TTmax** (*float*) Reflections up to this 2-theta value are computed (do not use with dmin or Qmax, use of wave is required.)
- **wave** (*float*) wavelength in Angstroms for use with TTmax (ignored otherwise.)

#### **Returns**

a list of reflections, where each reflection contains four items: h, k, l, d, where d is the d-space (Angstroms)

Example:

```
>>> import os,sys
>>> sys.path.insert(0,'/Users/toby/software/G2/GSASII')
>>> import GSASIIscriptable as G2sc
GSAS-II binary directory: /Users/toby/software/G2/GSASII/bin
17 values read from config file /Users/toby/software/G2/GSASII/config.py
>>> refs = G2sc.GenerateReflections('P 1',
... (5.,6.,7.,90.,90.,90),
... TTmax=20,wave=1)
>>> for r in refs: print(r)
...
[0, 0, 1, 7.0]
[0, 1, 0, 6.0]
[1, 0, 0, 5.0]
[0, 1, 1, 4.55553961419178]
[0, 1, -1, 4.55553961419178]
```
(continues on next page)

(continued from previous page)

```
[1, 0, 1, 4.068667356033675]
[1, 0, -1, 4.068667356033674][1, 1, 0, 3.8411063979868794]
[1, -1, 0, 3.8411063979868794]
```
## <span id="page-124-0"></span>GSASIIscriptable.**IPyBrowse**(*args*)

Load a .gpx file and then open a IPython shell to browse it:

```
usage: GSASIIscriptable.py browse [-h] files [files ...]
```
#### positional arguments:

files list of files to browse

#### optional arguments:

-h, --help show this help message **and** exit

# GSASIIscriptable.**LoadDictFromProjFile**(*ProjFile*)

Read a GSAS-II project file and load items to dictionary

#### **Parameters**

**ProjFile** (*str*) – GSAS-II project (name.gpx) full file name

#### **Returns**

Project,nameList, where

- Project (dict) is a representation of gpx file following the GSAS-II tree structure for each item: key = tree name (e.g. 'Controls','Restraints',etc.), data is dict data dict = {'data':item data whch may be list, dict or None,'subitems':subdata (if any)}
- nameList (list) has names of main tree entries  $\&$  subentries used to reconstruct project file

# Example for fap.gpx:

```
Project = { #NB:dict order is not tree order
  'Phases':{'data':None,'fap':{phase dict}},
  'PWDR FAP.XRA Bank 1':{'data':[histogram data list],'Comments':comments,'Limits
,→':limits, etc},
  'Rigid bodies':{'data': {rigid body dict}},
  'Covariance':{'data':{covariance data dict}},
  'Controls':{'data':{controls data dict}},
  'Notebook':{'data':[notebook list]},
 'Restraints':{'data':{restraint data dict}},
 'Constraints':{'data':{constraint data dict}}]
 }
nameList = [ #NB: reproduces tree order
  ['Notebook',],
  ['Controls',],
  ['Covariance',],
  ['Constraints', ],
  ['Restraints',],
  ['Rigid bodies',],
  ['PWDR FAP.XRA Bank 1',
       'Comments',
       'Limits',
       'Background',
```
(continues on next page)

(continued from previous page)

```
'Instrument Parameters',
     'Sample Parameters',
     'Peak List',
     'Index Peak List',
     'Unit Cells List',
     'Reflection Lists'],
['Phases', 'fap']
]
```
# GSASIIscriptable.**LoadG2fil**()

Setup GSAS-II importers. Delay importing this module when possible, it is slow. Multiple calls are not. Only the first does anything.

```
GSASIIscriptable.PreSetup(data)
```
Create part of an initial (empty) phase dictionary

from GSASIIphsGUI.py, near end of UpdatePhaseData

Author: Jackson O'Donnell (jacksonhodonnell .at. gmail.com)

```
GSASIIscriptable.Readers = {'Image': [], 'Phase': [], 'Pwdr': []}
    Readers by reader type
```
GSASIIscriptable.**SaveDictToProjFile**(*Project*, *nameList*, *ProjFile*)

Save a GSAS-II project file from dictionary/nameList created by LoadDictFromProjFile

# **Parameters**

- **Project** (*dict*) representation of gpx file following the GSAS-II tree structure as described for LoadDictFromProjFile
- **nameList** (*list*) names of main tree entries & subentries used to reconstruct project file
- **ProjFile** (*str*) full file name for output project.gpx file (including extension)

GSASIIscriptable.**SetDefaultDData**(*dType*, *histoName*, *NShkl=0*, *NDij=0*)

Create an initial Histogram dictionary

Author: Jackson O'Donnell (jacksonhodonnell .at. gmail.com)

```
GSASIIscriptable.SetPrintLevel(level)
```
Set the level of output from calls to GSASIIfiles.G2Print(), which should be used in place of print() where possible. This is a wrapper for GSASIIfiles.G2SetPrintLevel() so that this routine is documented here.

# **Parameters**

**level** (*str*) – a string used to set the print level, which may be 'all', 'warn', 'error' or 'none'. Note that capitalization and extra letters in level are ignored, so 'Warn', 'warnings', etc. will all set the mode to 'warn'

GSASIIscriptable.**SetupGeneral**(*data*, *dirname*)

Initialize phase data.

```
GSASIIscriptable.add(args)
```
Implements the add command-line subcommand. This adds histograms and/or phases to GSAS-II project:

```
usage: GSASIIscriptable.py add [-h] [-d HISTOGRAMS [HISTOGRAMS ...]]
                             [-i IPARAMS [IPARAMS ...]]
                             [-hf HISTOGRAMFORMAT] [-p PHASES [PHASES ...]]
                             [-pf PHASEFORMAT] [-l HISTLIST [HISTLIST ...]]
                             filename
```
<span id="page-126-1"></span>positional arguments:

filename the project file to open. Should end **in** .gpx

optional arguments:

```
-h, --help show this help message and exit
-d HISTOGRAMS [HISTOGRAMS ...], --histograms HISTOGRAMS [HISTOGRAMS ...]
                    list of datafiles to add as histograms
-i IPARAMS [IPARAMS ...], --iparams IPARAMS [IPARAMS ...]
                     instrument parameter file, must be one for every
                    histogram
-hf HISTOGRAMFORMAT, --histogramformat HISTOGRAMFORMAT
                     format hint for histogram import. Applies to all
                     histograms
-p PHASES [PHASES ...], --phases PHASES [PHASES ...]
                     list of phases to add. phases are automatically
                     associated with all histograms given.
-pf PHASEFORMAT, --phaseformat PHASEFORMAT
                     format hint for phase import. Applies to all phases.
                     Example: -pf CIF
-l HISTLIST [HISTLIST ...], --histlist HISTLIST [HISTLIST ...]
                     list of histgram indices to associate with added
                     phases. If not specified, phases are associated with
                     all previously loaded histograms. Example: -l 2 3 4
```

```
GSASIIscriptable.blkSize = 128
```
Integration block size; 128 or 256 seems to be optimal for CPU use, but 128 uses less memory, must be <=1024 (for polymask/histogram3d)

GSASIIscriptable.**calcMaskMap**(*imgprms*, *mskprms*)

Computes a set of blocked mask arrays for a set of image controls and mask parameters. This capability is also provided with *[G2Image.IntMaskMap\(\)](#page-88-0)*.

### GSASIIscriptable.**calcThetaAzimMap**(*imgprms*)

Computes the set of blocked arrays for theta-azimuth mapping from a set of image controls, which can be cached and reused for integration of multiple images with the same calibration parameters. This capability is also provided with *[G2Image.IntThetaAzMap\(\)](#page-88-1)*.

#### <span id="page-126-0"></span>GSASIIscriptable.**create**(*args*)

Implements the create command-line subcommand. This creates a GSAS-II project, optionally adding histograms and/or phases:

```
usage: GSASIIscriptable.py create [-h] [-d HISTOGRAMS [HISTOGRAMS ...]]
                                [-i IPARAMS [IPARAMS ...]]
                                [-p PHASES [PHASES ...]]
                                filename
```
positional arguments:

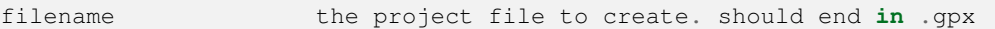

optional arguments:

```
-h, --help show this help message and exit
-d HISTOGRAMS [HISTOGRAMS ...], --histograms HISTOGRAMS [HISTOGRAMS ...]
                    list of datafiles to add as histograms
```
(continues on next page)

(continued from previous page)

```
-i IPARAMS [IPARAMS ...], --iparams IPARAMS [IPARAMS ...]
                     instrument parameter file, must be one for every
                     histogram
-p PHASES [PHASES ...], --phases PHASES [PHASES ...]
                     list of phases to add. phases are automatically
                     associated with all histograms given.
```
GSASIIscriptable.**dictDive**(*d*, *search=''*, *keylist=[]*, *firstcall=True*, *l=None*)

Recursive routine to scan a nested dict. Reports a list of keys and the associated type and value for that key.

# **Parameters**

- **d** (*dict*) a dict that will be scanned
- **search**  $(str)$  an optional search string. If non-blank, only entries where one of the keys constains search (case ignored)
- **keylist** (*list*) a list of keys to apply to the dict.
- **firstcall** (*bool*) do not specify
- **l** (*list*) do not specify

#### **Returns**

a list of keys located by this routine in form  $[(\text{[keylist]}, \text{type}, \text{value}), \ldots]$  where if keylist is  $[\text{`a'}, \text{`b'}, \text{`c'}]$ then  $d[[a'][b'][c']$  will have the value.

This routine can be called in a number of ways, as are shown in a few examples:

```
>>> for i in G2sc.dictDive(p.data['General'],'paw'): print(i)
...
(['Pawley dmin'], <class 'float'>, 1.0)
(['doPawley'], <class 'bool'>, False)
(['Pawley dmax'], <class 'float'>, 100.0)
(['Pawley neg wt'], <class 'float'>, 0.0)
>>>
>>> for i in G2sc.dictDive(p.data,'paw',['General']): print(i)
...
(['General', 'Pawley dmin'], <class 'float'>, 1.0)
(['General', 'doPawley'], <class 'bool'>, False)
(['General', 'Pawley dmax'], <class 'float'>, 100.0)
(['General', 'Pawley neg wt'], <class 'float'>, 0.0)
>>>
>>> for i in G2sc.dictDive(p.data,'',['General','doPawley']): print(i)
...
(['General', 'doPawley'], <class 'bool'>, False)
```
# <span id="page-127-0"></span>GSASIIscriptable.**dump**(*args*)

Implements the dump command-line subcommand, which shows the contents of a GSAS-II project:

usage: GSASIIscriptable.py dump [-h] [-d] [-p] [-r] files [files ...]

positional arguments:

files

optional arguments:

```
-h, --help show this help message and exit
-d, --histograms list histograms in files, overrides --raw
-p, --phases list phases in files, overrides --raw
-r, --raw dump raw file contents, default
```
<span id="page-128-0"></span>GSASIIscriptable.**export**(*args*)

Implements the export command-line subcommand: Exports phase as CIF:

usage: GSASIIscriptable.py export [-h] gpxfile phase exportfile

positional arguments:

```
gpxfile the project file from which to export
phase identifier of phase to export
exportfile the .cif file to export to
```
optional arguments:

-h, --help show this help message **and** exit

# GSASIIscriptable.**exportersByExtension = {}**

Specifies the list of extensions that are supported for Powder data export

GSASIIscriptable.**import\_generic**(*filename*, *readerlist*, *fmthint=None*, *bank=None*)

Attempt to import a filename, using a list of reader objects.

Returns the first reader object which worked.

### GSASIIscriptable.**installScriptingShortcut**()

Creates a file named G2script in the current Python site-packages directory. This is equivalent to the "Install GSASIIscriptable shortcut" command in the GUI's File menu. Once this is done, a shortcut for calling GSASIIscriptable is created, where the command:

**>>> import G2script as G2sc**

will provide access to GSASIIscriptable without changing the sys.path; also see *[Shortcut for Scripting Access](#page-73-0)*.

Note that this only affects the current Python installation. If more than one Python installation will be used with GSAS-II (for example because different conda environments are used), this command should be called from within each Python environment.

If more than one GSAS-II installation will be used with a Python installation, this shortcut can only be used with one of them.

GSASIIscriptable.**load\_iprms**(*instfile*, *reader*, *bank=None*)

Loads instrument parameters from a file, and edits the given reader.

Returns a 2-tuple of (Iparm1, Iparm2) parameters

GSASIIscriptable.**load\_pwd\_from\_reader**(*reader*, *instprm*, *existingnames=[]*, *bank=None*)

Loads powder data from a reader object, and assembles it into a GSASII data tree.

#### **Returns**

(name, tree) - 2-tuple of the histogram name (str), and data

Author: Jackson O'Donnell (jacksonhodonnell .at. gmail.com)

# <span id="page-129-1"></span>GSASIIscriptable.**main**()

The command-line interface for calling GSASIIscriptable as a shell command, where it is expected to be called as:

```
python GSASIIscriptable.py <subcommand> <file.gpx> <options>
```
The following subcommands are defined:

- create, see *[create\(\)](#page-126-0)*
- add, see *[add\(\)](#page-125-0)*
- dump, see *[dump\(\)](#page-127-0)*
- refine, see *[refine\(\)](#page-129-0)*
- export, *[export\(\)](#page-128-0)*
- browse, see *[IPyBrowse\(\)](#page-124-0)*

#### **See also:**

#### *[create\(\)](#page-126-0) [add\(\)](#page-125-0) [dump\(\)](#page-127-0) [refine\(\)](#page-129-0) [export\(\)](#page-128-0) [IPyBrowse\(\)](#page-124-0)*

GSASIIscriptable.**make\_empty\_project**(*author=None*, *filename=None*)

Creates an dictionary in the style of GSASIIscriptable, for an empty project.

If no author name or filename is supplied, 'no name' and <current dir>/test\_output.gpx are used , respectively.

Returns: project dictionary, name list

Author: Jackson O'Donnell (jacksonhodonnell .at. gmail.com)

# GSASIIscriptable.**patchControls**(*Controls*)

patch routine to convert variable names used in parameter limits to G2VarObj objects (See *[Parameter Limits](#page-38-0)* description.)

```
GSASIIscriptable.refine(args)
```
# **Implements the refine command-line subcommand:**

conducts refinements on GSAS-II projects according to a JSON refinement dict:

usage: GSASIIscriptable.py refine [-h] gpxfile [refinements]

positional arguments:

```
gpxfile the project file to refine
refinements json file of refinements to apply. if not present refines file
            as-is
```
optional arguments:

-h, --help show this help message **and** exit

# **CHAPTER**

**FOUR**

# **REFERENCES TO THE GSAS-II DEVELOPER'S DOCUMENTATION**

Constraints\_processing: See the [Constraints Processing](https://gsas-ii.readthedocs.io/en/latest/GSASIImapvars.html#constraint-processing) from GSASIImapvars.

# **CHAPTER**

**FIVE**

# **REFERENCES TO THE GSAS-II DEVELOPER'S DOCUMENTATION**

Imports: See the [Import models documentation](https://gsas-ii.readthedocs.io/en/latest/imports.html#gsas-ii-import-modules) for information on reading data files.

# **PYTHON MODULE INDEX**

g

GSASIIobj, [36](#page-39-0) GSASIIscriptable, [82](#page-85-0)

# **INDEX**

# Symbols

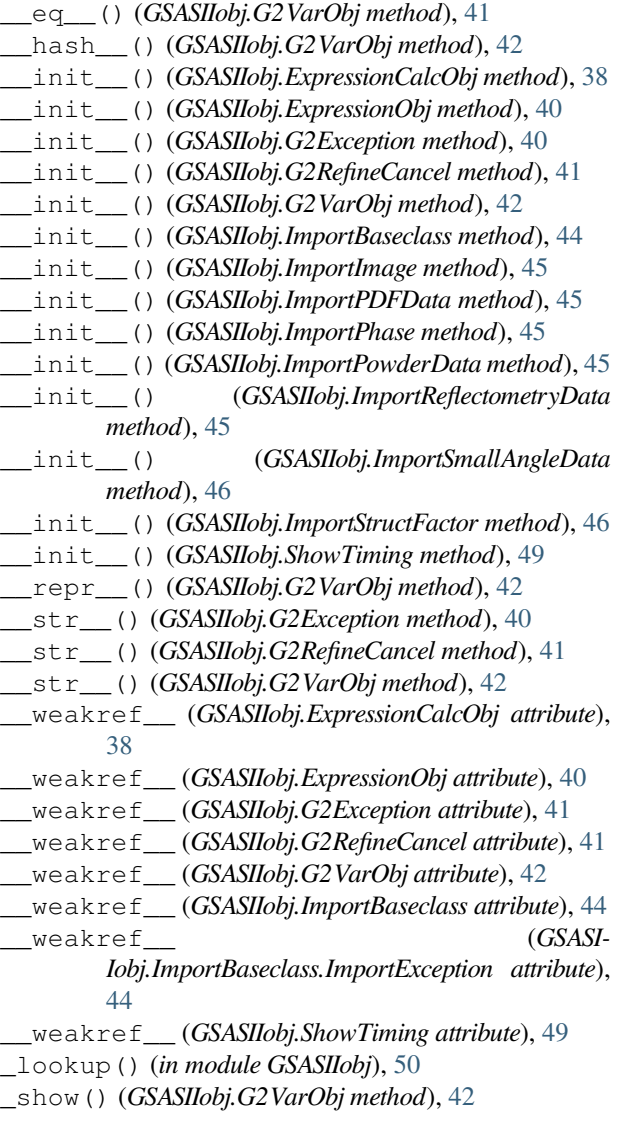

# A

add() (*in module GSASIIscriptable*), [122](#page-125-1) add\_atom() (*GSASIIscriptable.G2Phase method*), [92](#page-95-0) add\_back\_peak() (*GSASIIscriptable.G2PwdrData method*), [113](#page-116-0)

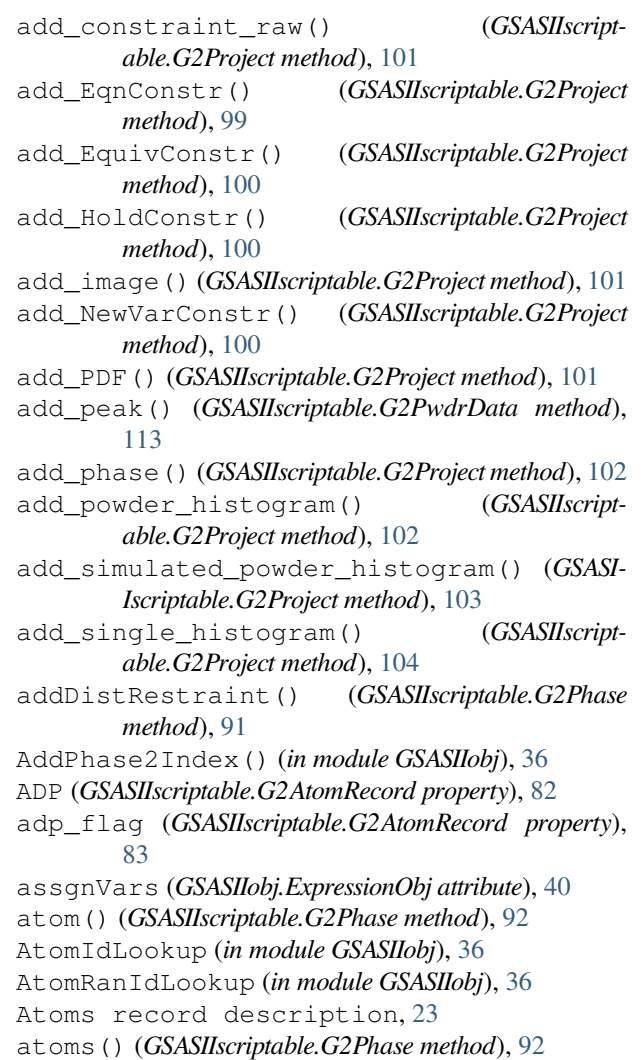

# B

```
Background (GSASIIscriptable.G2PwdrData property),
         112
Banks (GSASIIobj.ImportStructFactor attribute), 46
blkSize (in module GSASIIscriptable), 123
```
# C

calc\_autobkg() (*GSASIIscriptable.G2PwdrData*

*method*), [113](#page-116-0) calcMaskMap() (*in module GSASIIscriptable*), [123](#page-126-1) calcThetaAzimMap() (*in module GSASIIscriptable*), [123](#page-126-1) calculate() (*GSASIIscriptable.G2PDF method*), [89](#page-92-1) CheckVars() (*GSASIIobj.ExpressionObj method*), [39](#page-42-0) CIFValidator() (*GSASIIobj.ImportBaseclass method*), [43](#page-46-0) clear\_HAP\_refinements() (*GSASIIscriptable.G2Phase method*), [93](#page-96-2) clear\_refinements() (*GSASIIscriptable.G2Phase method*), [93](#page-96-2) clear\_refinements() (*GSASIIscriptable.G2PwdrData method*), [114](#page-117-4) clear\_refinements() (*GSASIIscriptable.G2Single method*), [119](#page-122-1) clearDistRestraint() (*GSASIIscriptable.G2Phase method*), [92](#page-95-0) clearImageCache() (*GSASIIscriptable.G2Image method*), [86](#page-89-0) clearPixelMask() (*GSASIIscriptable.G2Image method*), [86](#page-89-0) clone\_powder\_histogram() (*GSASIIscriptable.G2Project method*), [104](#page-107-1) compiledExpr (*GSASIIobj.ExpressionCalcObj attribute*), [38](#page-41-0) CompileVarDesc() (*in module GSASIIobj*), [37](#page-40-0) composition (*GSASIIscriptable.G2Phase property*), [93](#page-96-2) ComputeWorstFit() (*GSASIIscriptable.G2Project method*), [99](#page-102-0) Constraint definition object description, [16](#page-19-1) Constraints object description, [15](#page-18-0) ContentsValidator() (*GSASIIobj.ImportBaseclass method*), [43](#page-46-0) ControlList (*GSASIIscriptable.G2Image attribute*), [84](#page-87-0) coordinates (*GSASIIscriptable.G2AtomRecord property*), [83](#page-86-1) copy\_PDF() (*GSASIIscriptable.G2Project method*), [105](#page-108-1) copyHAPvalues() (*GSASIIscriptable.G2Phase method*), [93](#page-96-2) copyHistParms() (*GSASIIscriptable.G2Project method*), [104](#page-107-1) Covariance description, [16](#page-19-1) create() (*in module GSASIIscriptable*), [123](#page-126-1) CreatePDFitems() (*in module GSASIIobj*), [37](#page-40-0)

# D

Data object descriptions Atoms record, [23](#page-26-0) Constraint Definition, [16](#page-19-1) Constraints, [15](#page-18-0) Covariance, [16](#page-19-1) Drawing atoms record, [23](#page-26-0)

Phase, [17](#page-20-0) Powder Data, [24](#page-27-0) Powder Reflections, [28](#page-31-1) Rigid Body Data, [20](#page-23-0) Single crystal data, [28](#page-31-1) Single Crystal Reflections, [29](#page-32-1) Space Group Data, [21](#page-24-0) Superspace Group Data, [22](#page-25-0) DefaultControls (*in module GSASIIobj*), [37](#page-40-0) del\_back\_peak() (*GSASIIscriptable.G2PwdrData method*), [114](#page-117-4) density (*GSASIIscriptable.G2Phase property*), [94](#page-97-2) dictDive() (*in module GSASIIscriptable*), [124](#page-127-1) do\_refinements() (*GSASIIscriptable.G2Project method*), [105](#page-108-1) Drawing atoms record description, [23](#page-26-0)

dump() (*in module GSASIIscriptable*), [124](#page-127-1)

# E

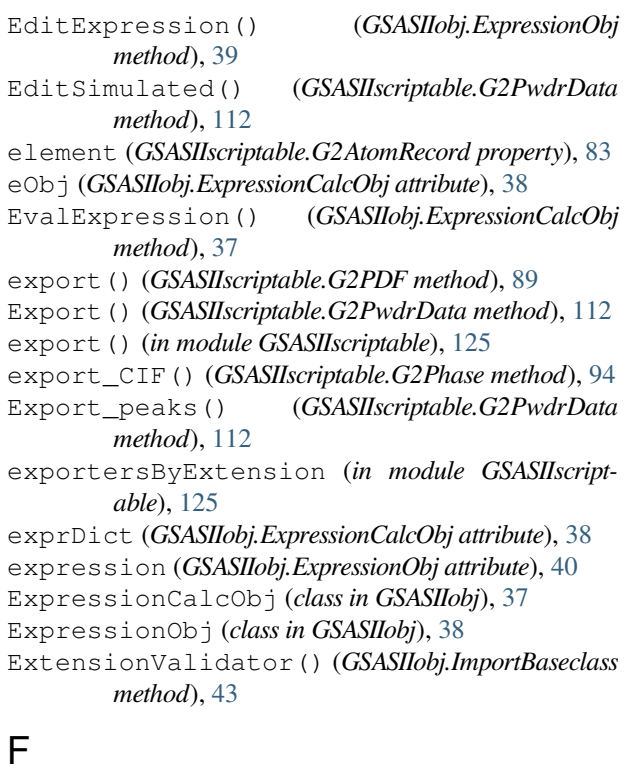

findControl() (*GSASIIscriptable.G2Image method*), [86](#page-89-0) FindFunction() (*in module GSASIIobj*), [40](#page-43-0) fit\_fixed\_points() (*GSASIIscriptable.G2PwdrData method*), [114](#page-117-4) fmtVarByMode() (*GSASIIobj.G2VarObj method*), [42](#page-45-0) fmtVarDescr() (*in module GSASIIobj*), [50](#page-53-0) freeVars (*GSASIIobj.ExpressionObj attribute*), [40](#page-43-0) from\_dict\_and\_names() (*GSASIIscriptable.G2Project class method*), [105](#page-108-1) fxnpkgdict (*GSASIIobj.ExpressionCalcObj attribute*), [38](#page-41-0)

# G

G2AtomRecord (*class in GSASIIscriptable*), [82](#page-85-1) G2Exception, [40](#page-43-0) G2Image (*class in GSASIIscriptable*), [83](#page-86-1) G2ImportException, [88](#page-91-1) G2ObjectWrapper (*class in GSASIIscriptable*), [88](#page-91-1) G2PDF (*class in GSASIIscriptable*), [88](#page-91-1) G2Phase (*class in GSASIIscriptable*), [90](#page-93-1) G2Project (*class in GSASIIscriptable*), [98](#page-101-2) G2PwdrData (*class in GSASIIscriptable*), [111](#page-114-1) G2RefineCancel, [41](#page-44-1) G2ScriptException, [117](#page-120-2) G2SeqRefRes (*class in GSASIIscriptable*), [117](#page-120-2) G2Single (*class in GSASIIscriptable*), [119](#page-122-1) G2VarObj (*class in GSASIIobj*), [41](#page-44-1) GeneratePixelMask() (*GSASIIscriptable.G2Image method*), [84](#page-87-0) GenerateReflections() (*in module GSASIIscriptable*), [120](#page-123-1) GenWildCard() (*in module GSASIIobj*), [42](#page-45-0) get\_cell() (*GSASIIscriptable.G2Phase method*), [95](#page-98-0) get\_cell\_and\_esd() (*GSASIIscriptable.G2Phase method*), [95](#page-98-0) get\_cell\_and\_esd() (*GSASIIscriptable.G2SeqRefRes method*), [119](#page-122-1) get\_Constraints() (*GSASIIscriptable.G2Project method*), [105](#page-108-1) get\_Controls() (*GSASIIscriptable.G2Project method*), [106](#page-109-1) get\_Covariance() (*GSASIIscriptable.G2Project method*), [106](#page-109-1) get\_Covariance() (*GSASIIscriptable.G2SeqRefRes method*), [118](#page-121-0) get\_Frozen() (*GSASIIscriptable.G2Project method*), [106](#page-109-1) get\_ParmList() (*GSASIIscriptable.G2Project method*), [107](#page-110-2) get\_ParmList() (*GSASIIscriptable.G2SeqRefRes method*), [118](#page-121-0) get\_Variable() (*GSASIIscriptable.G2Project method*), [107](#page-110-2) get\_Variable() (*GSASIIscriptable.G2SeqRefRes method*), [118](#page-121-0) get\_VaryList() (*GSASIIscriptable.G2Project method*), [107](#page-110-2) get\_VaryList() (*GSASIIscriptable.G2SeqRefRes method*), [118](#page-121-0) get\_wR() (*GSASIIscriptable.G2PwdrData method*), [114](#page-117-4) getControl() (*GSASIIscriptable.G2Image method*), [86](#page-89-0) getControls() (*GSASIIscriptable.G2Image method*), [86](#page-89-0) getdata() (*GSASIIscriptable.G2PwdrData method*), [114](#page-117-4)

GetDepVar() (*GSASIIobj.ExpressionObj method*), [39](#page-42-0)

getDescr() (*in module GSASIIobj*), [50](#page-53-0) getHAPentryList() (*GSASIIscriptable.G2Phase method*), [94](#page-97-2) getHAPentryValue() (*GSASIIscriptable.G2Phase method*), [94](#page-97-2) getHAPvalues() (*GSASIIscriptable.G2Phase method*), [95](#page-98-0) getHistEntryList() (*GSASIIscriptable.G2PwdrData method*), [114](#page-117-4) getHistEntryValue() (*GSASIIscriptable.G2PwdrData method*), [114](#page-117-4) GetIndependentVars() (*GSASIIobj.ExpressionObj method*), [39](#page-42-0) getMasks() (*GSASIIscriptable.G2Image method*), [87](#page-90-0) getPhaseEntryList() (*GSASIIscriptable.G2Phase method*), [95](#page-98-0) getPhaseEntryValue() (*GSASIIscriptable.G2Phase method*), [95](#page-98-0) GetPhaseNames() (*in module GSASIIobj*), [43](#page-46-0) getVarDescr() (*in module GSASIIobj*), [50](#page-53-0) GetVaried() (*GSASIIobj.ExpressionObj method*), [39](#page-42-0) GetVariedVarVal() (*GSASIIobj.ExpressionObj method*), [39](#page-42-0) getVarStep() (*in module GSASIIobj*), [50](#page-53-0) getVary() (*GSASIIscriptable.G2Image method*), [87](#page-90-0) GSAS-II variable naming, [12](#page-15-0) GSASIIobj module, [36](#page-39-1) GSASIIscriptable module, [82](#page-85-1)

# H

```
HAPvalue() (GSASIIscriptable.G2Phase method), 90
HistIdLookup (in module GSASIIobj), 43
histogram() (GSASIIscriptable.G2Project method), 107
histograms() (GSASIIscriptable.G2Phase method), 96
histograms() (GSASIIscriptable.G2Project method),
        107
histograms() (GSASIIscriptable.G2SeqRefRes
        method), 119
HistRanIdLookup (in module GSASIIobj), 43
histType() (GSASIIscriptable.G2Project method), 107
hold_many() (GSASIIscriptable.G2Project method), 108
HowDidIgetHere() (in module GSASIIobj), 43
I
image() (GSASIIscriptable.G2Project method), 108
image: Image data object description, 30
```

```
image: Image object descriptions, 30
imageMultiDistCalib() (GSASIIscript-
        able.G2Project method), 108
images() (GSASIIscriptable.G2Project method), 108
import_generic() (in module GSASIIscriptable), 125
ImportBaseclass (class in GSASIIobj), 43
```
ImportBaseclass.ImportException, [44](#page-47-0) ImportImage (*class in GSASIIobj*), [44](#page-47-0) ImportPDFData (*class in GSASIIobj*), [45](#page-48-0) ImportPhase (*class in GSASIIobj*), [45](#page-48-0) ImportPowderData (*class in GSASIIobj*), [45](#page-48-0) ImportReflectometryData (*class in GSASIIobj*), [45](#page-48-0) ImportSmallAngleData (*class in GSASIIobj*), [45](#page-48-0) ImportStructFactor (*class in GSASIIobj*), [46](#page-49-0) IndexAllIds() (*in module GSASIIobj*), [46](#page-49-0) initMasks() (*GSASIIscriptable.G2Image method*), [87](#page-90-0) InitParameters() (*GSASIIobj.ImportImage method*), [45](#page-48-0) InitParameters() (*GSASIIobj.ImportStructFactor method*), [46](#page-49-0) installScriptingShortcut() (*in module GSASI-Iscriptable*), [125](#page-128-1) InstrumentParameters (*GSASIIscriptable.G2PwdrData property*), [112](#page-115-0) Integrate() (*GSASIIscriptable.G2Image method*), [85](#page-88-2) IntMaskMap() (*GSASIIscriptable.G2Image method*), [85](#page-88-2) IntThetaAzMap() (*GSASIIscriptable.G2Image method*), [85](#page-88-2) IPyBrowse() (*in module GSASIIscriptable*), [121](#page-124-1) iter\_refinements() (*GSASIIscriptable.G2Project method*), [109](#page-112-5)

# L

label (*GSASIIscriptable.G2AtomRecord property*), [83](#page-86-1) lastError (*GSASIIobj.ExpressionObj attribute*), [40](#page-43-0) lblLookup (*GSASIIobj.ExpressionCalcObj attribute*), [38](#page-41-0) link\_histogram\_phase() (*GSASIIscriptable.G2Project method*), [109](#page-112-5) load\_iprms() (*in module GSASIIscriptable*), [125](#page-128-1) load\_pwd\_from\_reader() (*in module GSASIIscriptable*), [125](#page-128-1) loadControls() (*GSASIIscriptable.G2Image method*), [87](#page-90-0) LoadDictFromProjFile() (*in module GSASIIscriptable*), [121](#page-124-1) LoadExpression() (*GSASIIobj.ExpressionObj method*), [39](#page-42-0) LoadG2fil() (*in module GSASIIscriptable*), [122](#page-125-1) LoadImage() (*GSASIIobj.ImportImage method*), [45](#page-48-0) loadMasks() (*GSASIIscriptable.G2Image method*), [87](#page-90-0) LoadProfile() (*GSASIIscriptable.G2PwdrData method*), [113](#page-116-0) LookupAtomId() (*in module GSASIIobj*), [47](#page-50-0) LookupAtomLabel() (*in module GSASIIobj*), [47](#page-50-0) LookupHistId() (*in module GSASIIobj*), [47](#page-50-0) LookupHistName() (*in module GSASIIobj*), [47](#page-50-0) LookupPhaseId() (*in module GSASIIobj*), [47](#page-50-0) LookupPhaseName() (*in module GSASIIobj*), [47](#page-50-0) LookupWildCard() (*in module GSASIIobj*), [48](#page-51-0)

# M

```
main() (in module GSASIIscriptable), 125
make_empty_project() (in module GSASIIscript-
        able), 126
make_var_obj() (GSASIIscriptable.G2Project
        method), 109
MakeUniqueLabel() (in module GSASIIobj), 48
MaskFrameMask() (GSASIIscriptable.G2Image
        method), 85
MaskThetaMap() (GSASIIscriptable.G2Image method),
        86
module
    GSASIIobj, 36
    GSASIIscriptable, 82
mu() (GSASIIscriptable.G2Phase method), 96
```
mult (*GSASIIscriptable.G2AtomRecord property*), [83](#page-86-1)

# $\Omega$

```
occupancy (GSASIIscriptable.G2AtomRecord property),
         83
optimize() (GSASIIscriptable.G2PDF method), 89
```
# P

```
Parameter dictionary, 32
Parameter limits, 35
Parameter names, 12
Parameters (GSASIIobj.ImportStructFactor attribute),
        46
parmDict (GSASIIobj.ExpressionCalcObj attribute), 38
ParseExpression() (GSASIIobj.ExpressionObj
        method), 40
patchControls() (in module GSASIIscriptable), 126
pdf() (GSASIIscriptable.G2Project method), 109
pdfs() (GSASIIscriptable.G2Project method), 109
PeakList (GSASIIscriptable.G2PwdrData property), 113
Peaks (GSASIIscriptable.G2PwdrData property), 113
Phase information record description, 23
Phase object description, 17
phase() (GSASIIscriptable.G2Project method), 109
PhaseIdLookup (in module GSASIIobj), 48
PhaseRanIdLookup (in module GSASIIobj), 48
phases() (GSASIIscriptable.G2Project method), 110
Powder data CW Instrument Parameters, 27
Powder data object description, 24
Powder data TOF Instrument Parameters,
        27
Powder reflection object description, 28
PreSetup() (in module GSASIIscriptable), 122
prmLookup() (in module GSASIIobj), 50
```
# R

ranId (*GSASIIscriptable.G2AtomRecord property*), [83](#page-86-1) ReadCIF() (*in module GSASIIobj*), [48](#page-51-0)

Readers (*in module GSASIIscriptable*), [122](#page-125-1) Recalibrate() (*GSASIIscriptable.G2Image method*), [86](#page-89-0) ref\_back\_peak() (*GSASIIscriptable.G2PwdrData method*), [115](#page-118-1) RefData() (*GSASIIscriptable.G2SeqRefRes method*), [117](#page-120-2) refine() (*GSASIIscriptable.G2Project method*), [110](#page-113-4) refine() (*in module GSASIIscriptable*), [126](#page-129-1) refine\_peaks() (*GSASIIscriptable.G2PwdrData method*), [115](#page-118-1) refinement\_flags (*GSASIIscriptable.G2AtomRecord property*), [83](#page-86-1) reflections() (*GSASIIscriptable.G2PwdrData method*), [115](#page-118-1) ReInitialize() (*GSASIIobj.ImportBaseclass method*), [44](#page-47-0) ReInitialize() (*GSASIIobj.ImportImage method*), [45](#page-48-0) ReInitialize() (*GSASIIobj.ImportPDFData method*), [45](#page-48-0) ReInitialize() (*GSASIIobj.ImportPowderData method*), [45](#page-48-0) ReInitialize() (*GSASIIobj.ImportReflectometryData method*), [45](#page-48-0) ReInitialize() (*GSASIIobj.ImportSmallAngleData method*), [46](#page-49-0) ReInitialize() (*GSASIIobj.ImportStructFactor method*), [46](#page-49-0) reload() (*GSASIIscriptable.G2Project method*), [110](#page-113-4) removeNonRefined() (*in module GSASIIobj*), [53](#page-56-0) residuals (*GSASIIscriptable.G2PwdrData property*), [115](#page-118-1) reVarDesc (*in module GSASIIobj*), [51](#page-54-0) reVarStep (*in module GSASIIobj*), [53](#page-56-0) Rigid Body Data description, [20](#page-23-0)

# S

SampleParameters (*GSASIIscriptable.G2PwdrData property*), [113](#page-116-0) save() (*GSASIIscriptable.G2Project method*), [110](#page-113-4) saveControls() (*GSASIIscriptable.G2Image method*), [87](#page-90-0) SaveDictToProjFile() (*in module GSASIIscriptable*), [122](#page-125-1) SaveProfile() (*GSASIIscriptable.G2PwdrData method*), [113](#page-116-0) seqref() (*GSASIIscriptable.G2Project method*), [110](#page-113-4) set\_background() (*GSASIIscriptable.G2PDF method*), [90](#page-93-1) set\_background() (*GSASIIscriptable.G2PwdrData method*), [116](#page-119-0) set\_Controls() (*GSASIIscriptable.G2Project method*), [110](#page-113-4) set\_formula() (*GSASIIscriptable.G2PDF method*), [90](#page-93-1)

set Frozen() (*GSASIIscriptable.G2Project method*), [111](#page-114-1) set HAP refinements() (*GSASIIscriptable.G2Phase method*), [97](#page-100-1) set\_peakFlags() (*GSASIIscriptable.G2PwdrData method*), [116](#page-119-0) set\_refinement() (*GSASIIscriptable.G2Project method*), [111](#page-114-1) set\_refinements() (*GSASIIscriptable.G2Phase method*), [98](#page-101-2) set\_refinements() (*GSASIIscriptable.G2PwdrData method*), [117](#page-120-2) set\_refinements() (*GSASIIscriptable.G2Single method*), [120](#page-123-1) setCalibrant() (*GSASIIscriptable.G2Image method*), [87](#page-90-0) setControl() (*GSASIIscriptable.G2Image method*), [87](#page-90-0) setControlFile() (*GSASIIscriptable.G2Image method*), [88](#page-91-1) setControls() (*GSASIIscriptable.G2Image method*), [88](#page-91-1) SetDefaultDData() (*in module GSASIIscriptable*), [122](#page-125-1) SetDefaultSample() (*in module GSASIIobj*), [48](#page-51-0) SetDepVar() (*GSASIIobj.ExpressionObj method*), [40](#page-43-0) setDistRestraintWeight() (*GSASIIscriptable.G2Phase method*), [96](#page-99-1) setHAPentryValue() (*GSASIIscriptable.G2Phase method*), [96](#page-99-1) setHAPvalues() (*GSASIIscriptable.G2Phase method*), [96](#page-99-1) setHistEntryValue() (*GSASIIscriptable.G2PwdrData method*), [115](#page-118-1) setMasks() (*GSASIIscriptable.G2Image method*), [88](#page-91-1) SetNewPhase() (*in module GSASIIobj*), [48](#page-51-0) setPhaseEntryValue() (*GSASIIscriptable.G2Phase method*), [97](#page-100-1) SetPrintLevel() (*in module GSASIIscriptable*), [122](#page-125-1) setSampleProfile() (*GSASIIscriptable.G2Phase method*), [97](#page-100-1) SetupCalc() (*GSASIIobj.ExpressionCalcObj method*), [38](#page-41-0)

- SetupGeneral() (*in module GSASIIscriptable*), [122](#page-125-1)
- setVary() (*GSASIIscriptable.G2Image method*), [88](#page-91-1) ShortHistNames (*in module GSASIIobj*), [48](#page-51-0)
- ShortPhaseNames (*in module GSASIIobj*), [49](#page-52-0)
- ShowTiming (*class in GSASIIobj*), [49](#page-52-0)
- Single Crystal data object description, [28](#page-31-1)
- Single Crystal reflection object description, [29](#page-32-1)
- SortVariables() (*in module GSASIIobj*), [49](#page-52-0) Space Group Data description, [21](#page-24-0)
- StripUnicode() (*in module GSASIIobj*), [49](#page-52-0)

```
su (GSASIIobj.ExpressionCalcObj attribute), 38
Superspace Group Data description, 22
```
# T

```
TestFastPixelMask() (GSASIIscriptable.G2Image
        method), 86
TestIndexAll() (in module GSASIIobj), 49
type (GSASIIscriptable.G2AtomRecord property), 83
```
# $\cup$

uiso (*GSASIIscriptable.G2AtomRecord property*), [83](#page-86-1) update\_ids() (*GSASIIscriptable.G2Project method*), [111](#page-114-1) UpdateDict() (*GSASIIobj.ExpressionCalcObj method*), [38](#page-41-0) UpdateParameters() (*GSASIIobj.ImportStructFactor method*), [46](#page-49-0) UpdateVariedVars() (*GSASIIobj.ExpressionObj method*), [40](#page-43-0) UpdateVars() (*GSASIIobj.ExpressionCalcObj method*), [38](#page-41-0)

# V

validateAtomDrawType() (*in module GSASIIobj*), [53](#page-56-0) VarDescr() (*in module GSASIIobj*), [49](#page-52-0) varLookup (*GSASIIobj.ExpressionCalcObj attribute*), [38](#page-41-0)

varname() (*GSASIIobj.G2VarObj method*), [42](#page-45-0)

# Y

y\_calc() (*GSASIIscriptable.G2PwdrData method*), [117](#page-120-2)